## Fast feedback! IDEAS TO HELP YOUR PROJECT TEST QUICKER ...

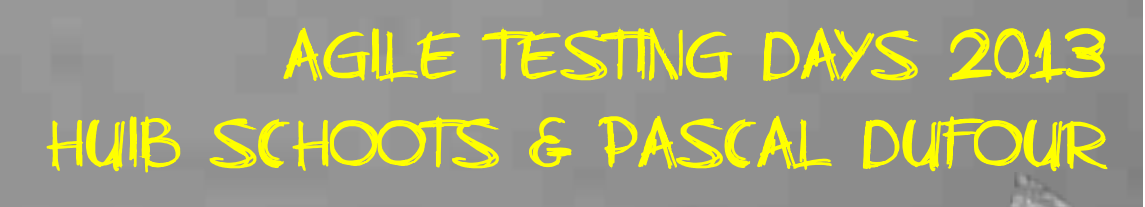

codecentric

## codecentric **Com**

1. Who are you? 2. WHAT DO YOU DO? 3. What is your passion? 4. Why are you here? 5. What do you know about testing? 6. What do you know about agile?

Introduction

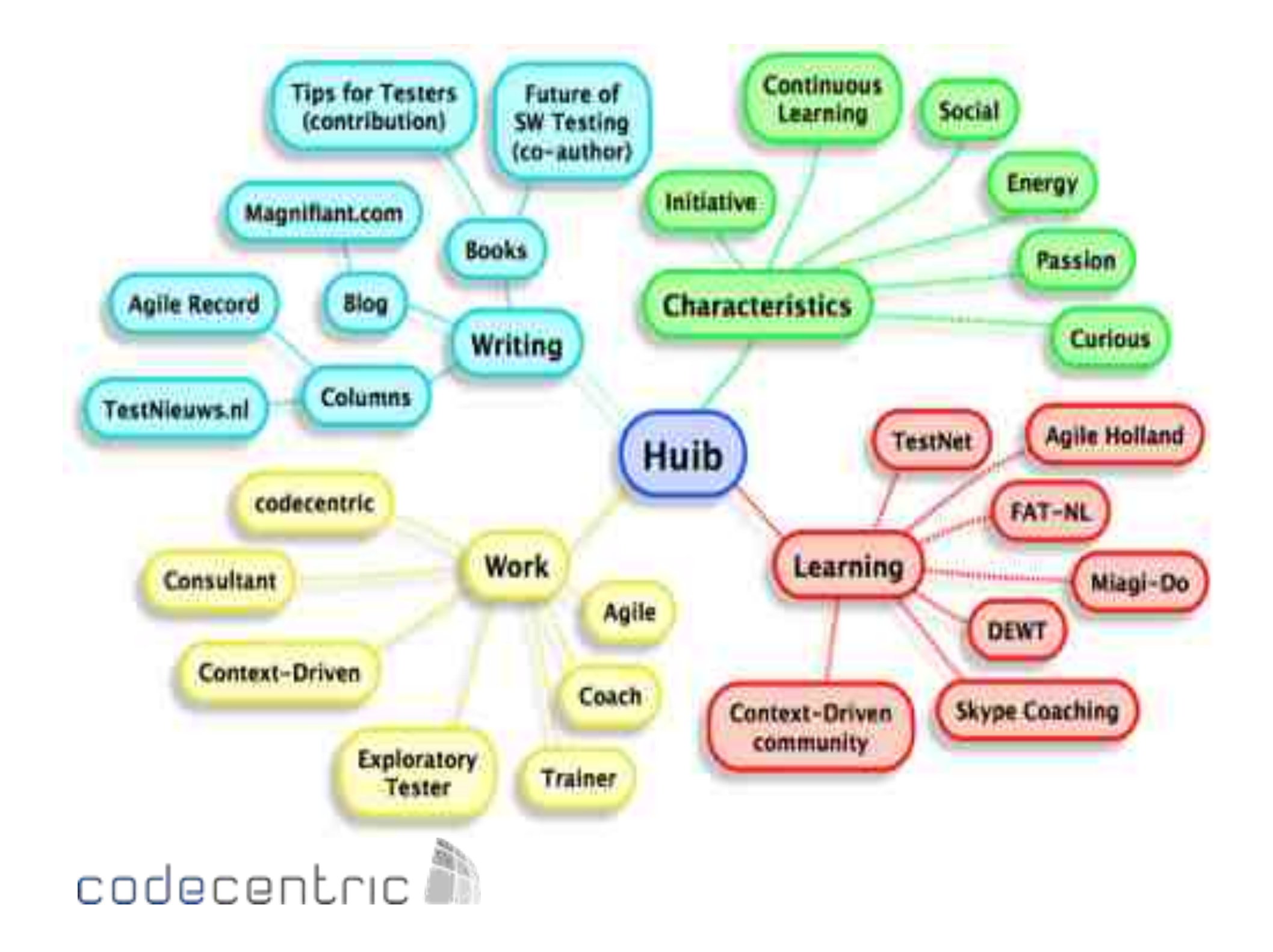

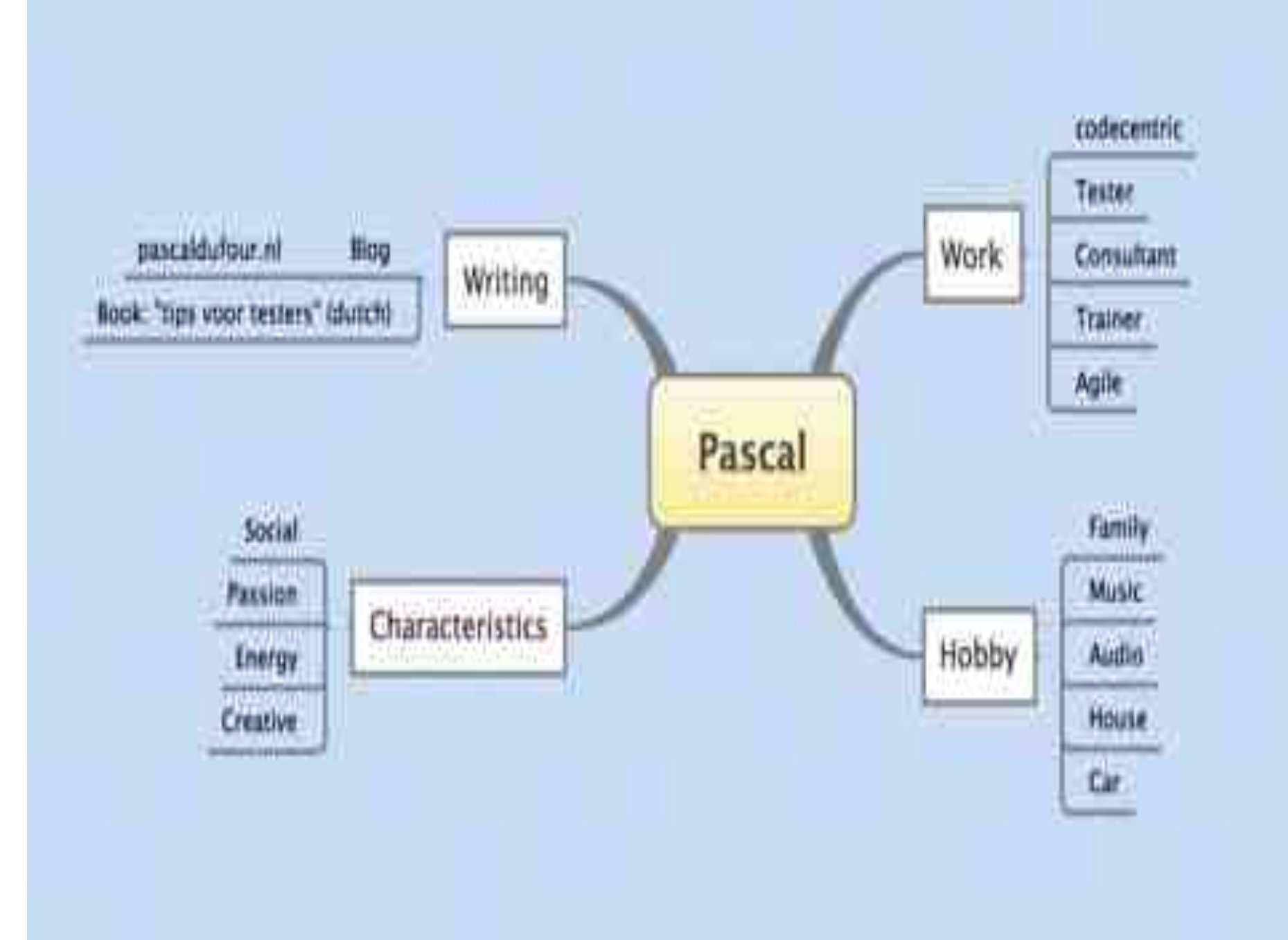

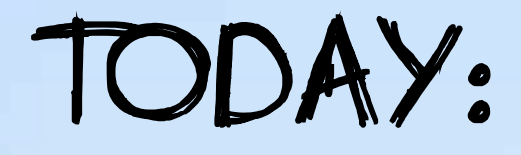

1. Testing the product vision how to challenge vision and strategies in an agile context?

2. Setup a visual strategy Create transparency and insight fast WITHOUT WRITING BULKY DOCUMENTS!

3. Diversify Testing with lots of variety

4. Giving feedback SHARE WHAT YOU LEARN OFTEN AND QUICKLY

codecentrie

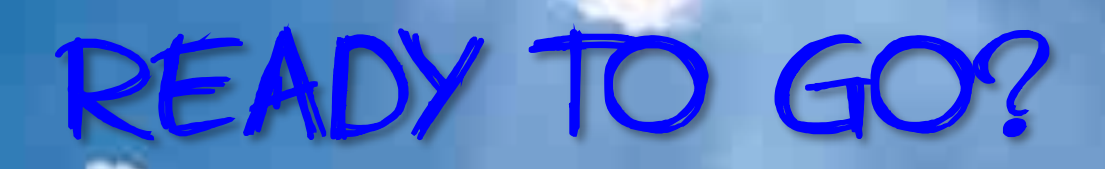

codecentric

## TESTING THE PRODUCT VISION

how to challenge vision and strategies in an agile context?

codecentric

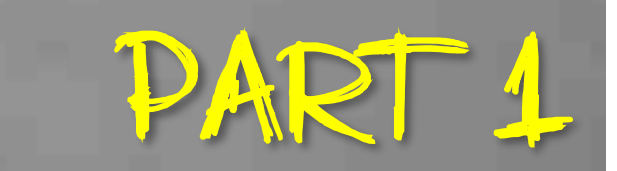

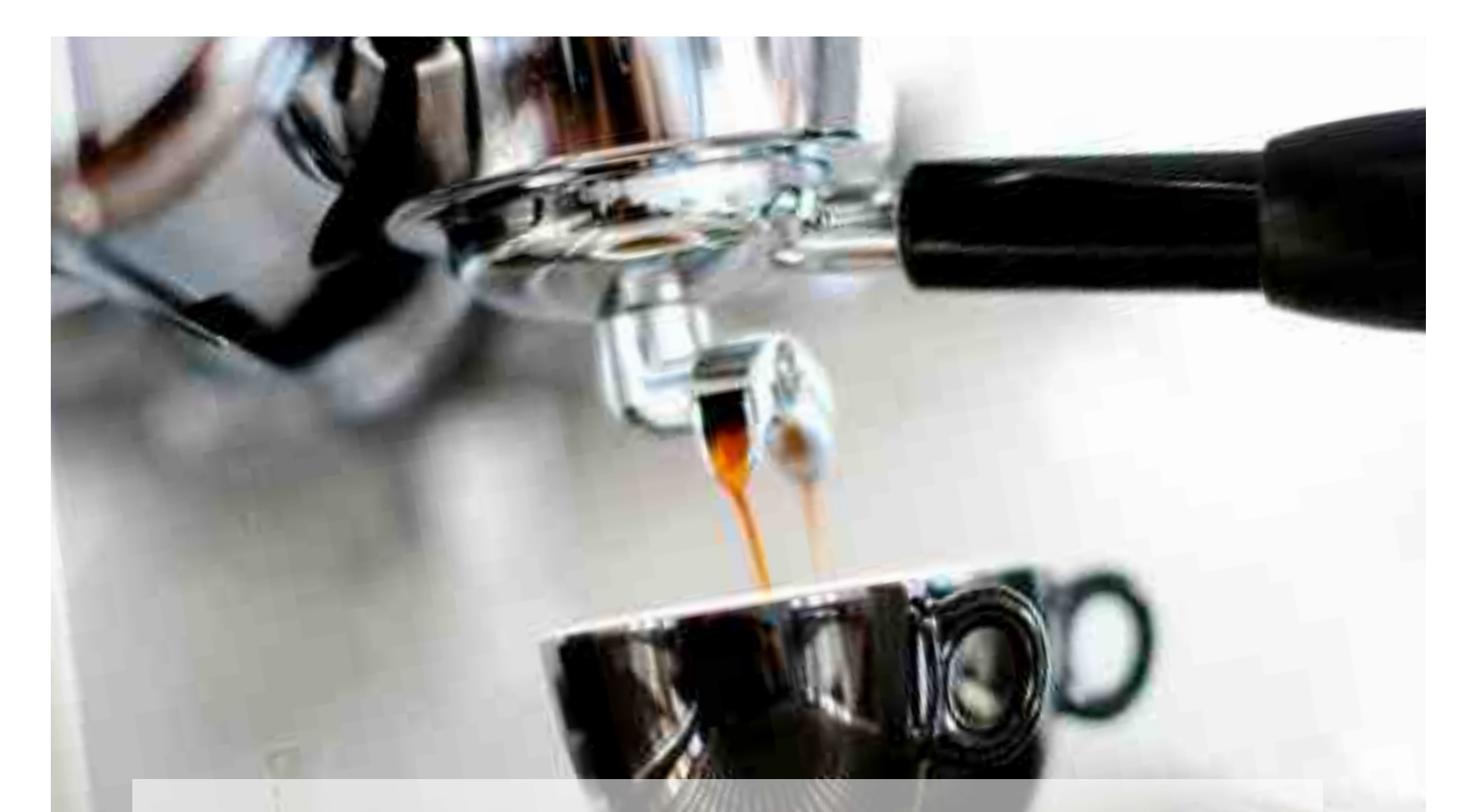

# It's all about the input

codecentri

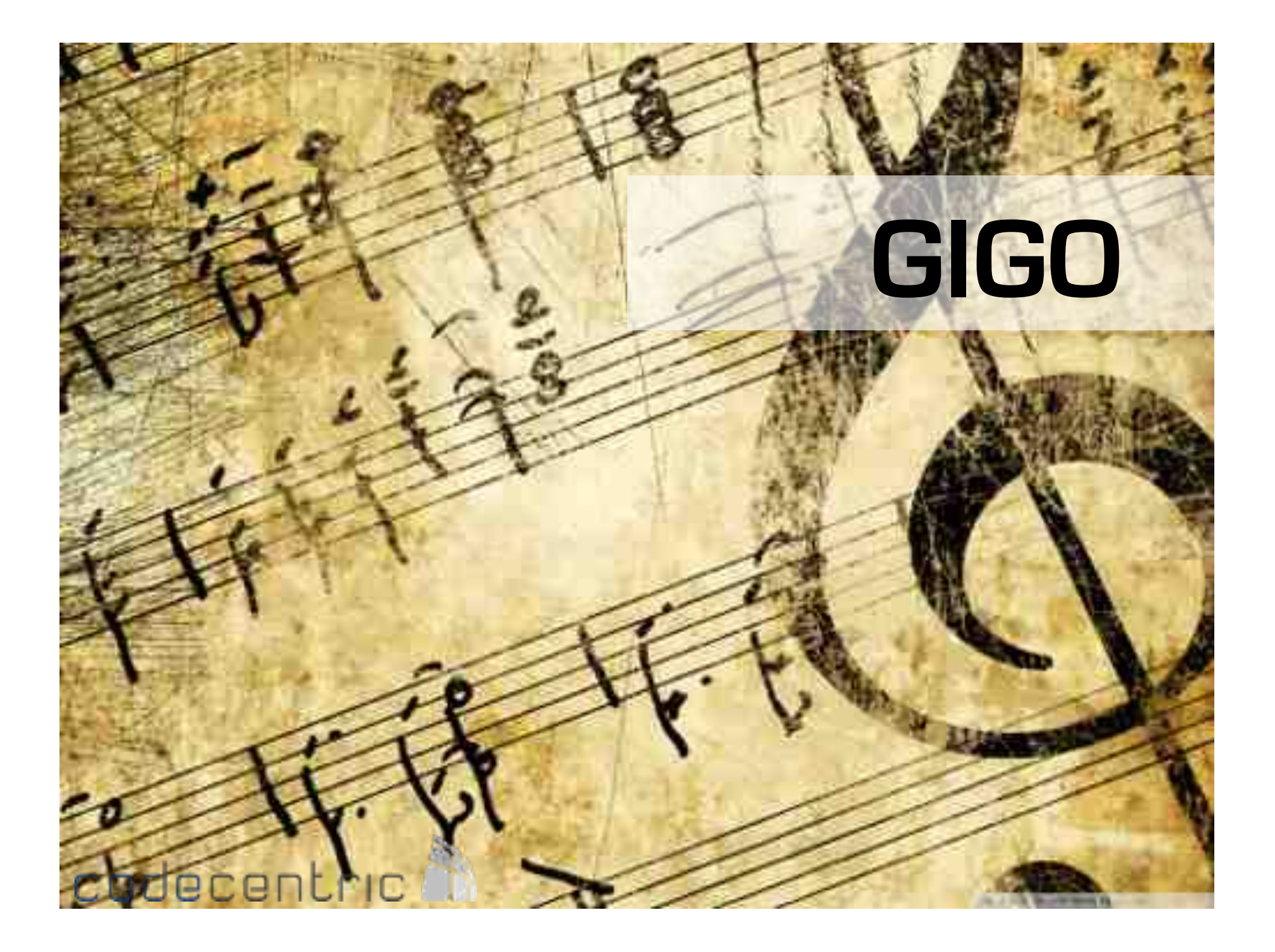

# Focus on added value

# Big design up-front

codecentric<sup>1</sup>

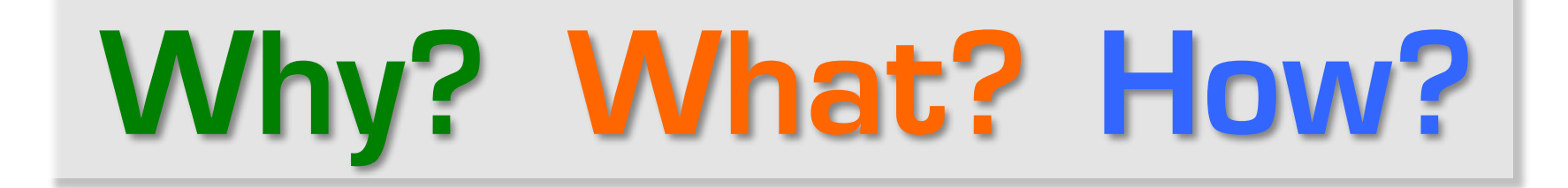

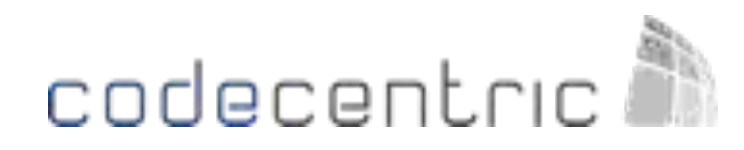

# Product Owner role

codede

#### **The Product Owner**

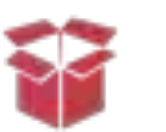

Product

Definition

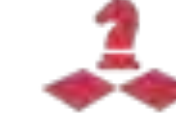

Strategy

User

Research

 $\lambda$ 

Innovation

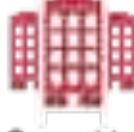

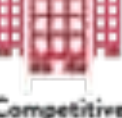

Competitive Landscape

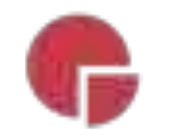

Market

Segmentation

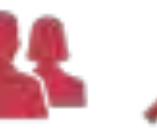

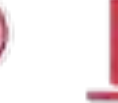

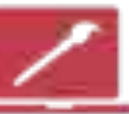

Design

Sense

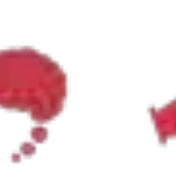

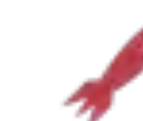

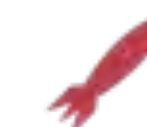

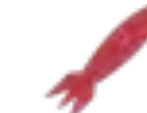

**Analytics** 

Domain Knowledge

Agile / Lean

Product

Vision

User

Personas

Marketing

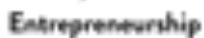

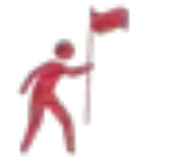

Leadership

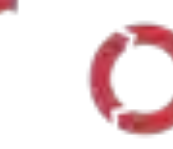

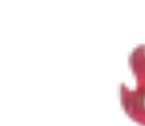

Curiosity, Passion, & Perserverence

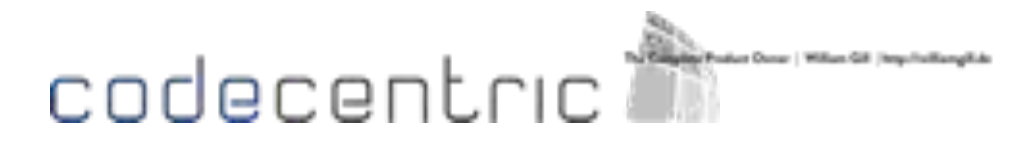

P r o d u c t V i s i on, P r o d u c t B a c k l o g,

## Themes / Epics,

Sprint Backlog,

Stories,

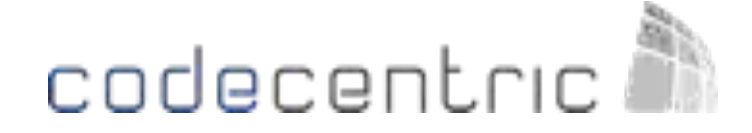

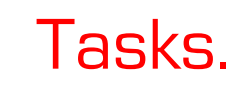

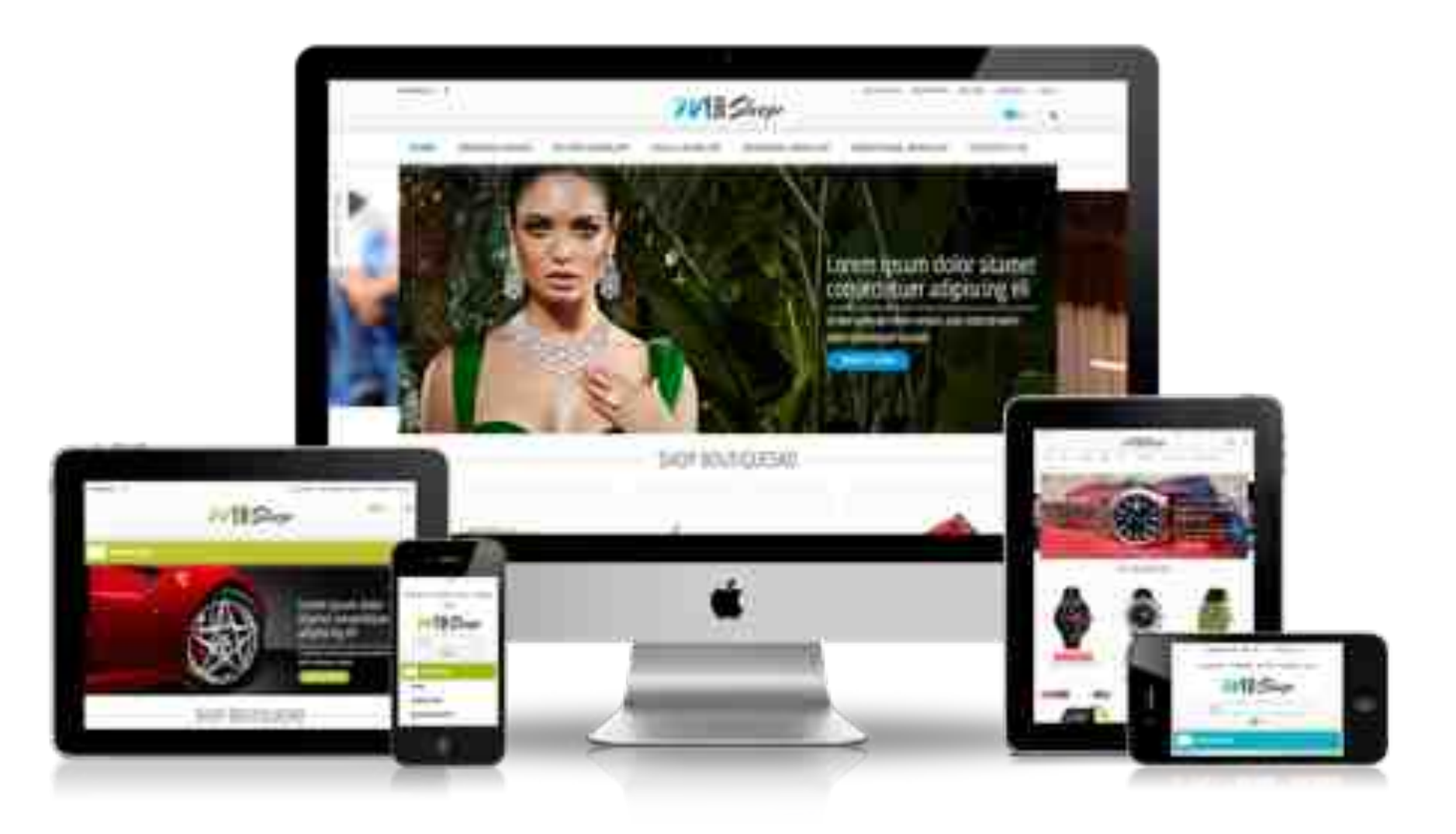

# codecentric<sup>3</sup>

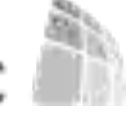

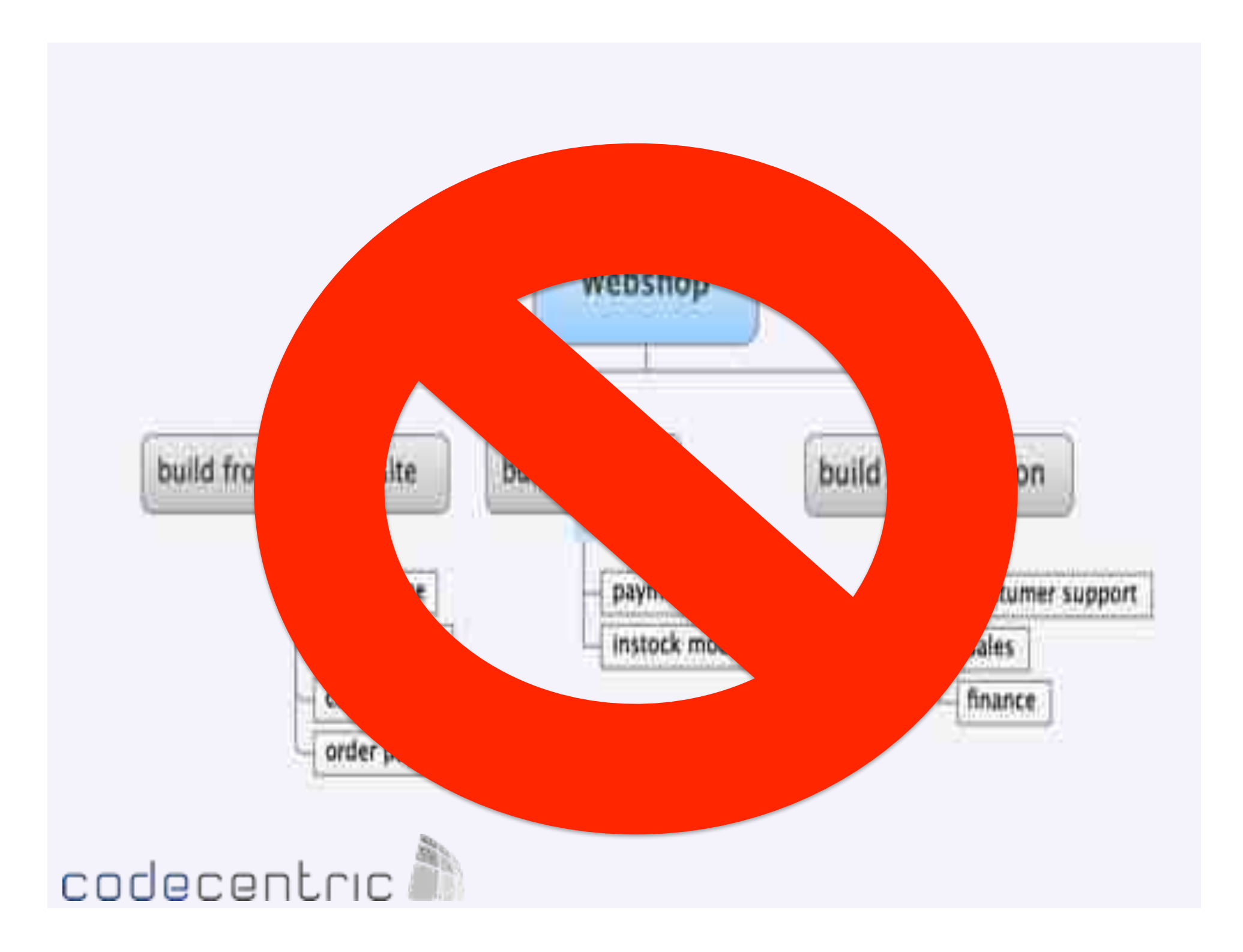

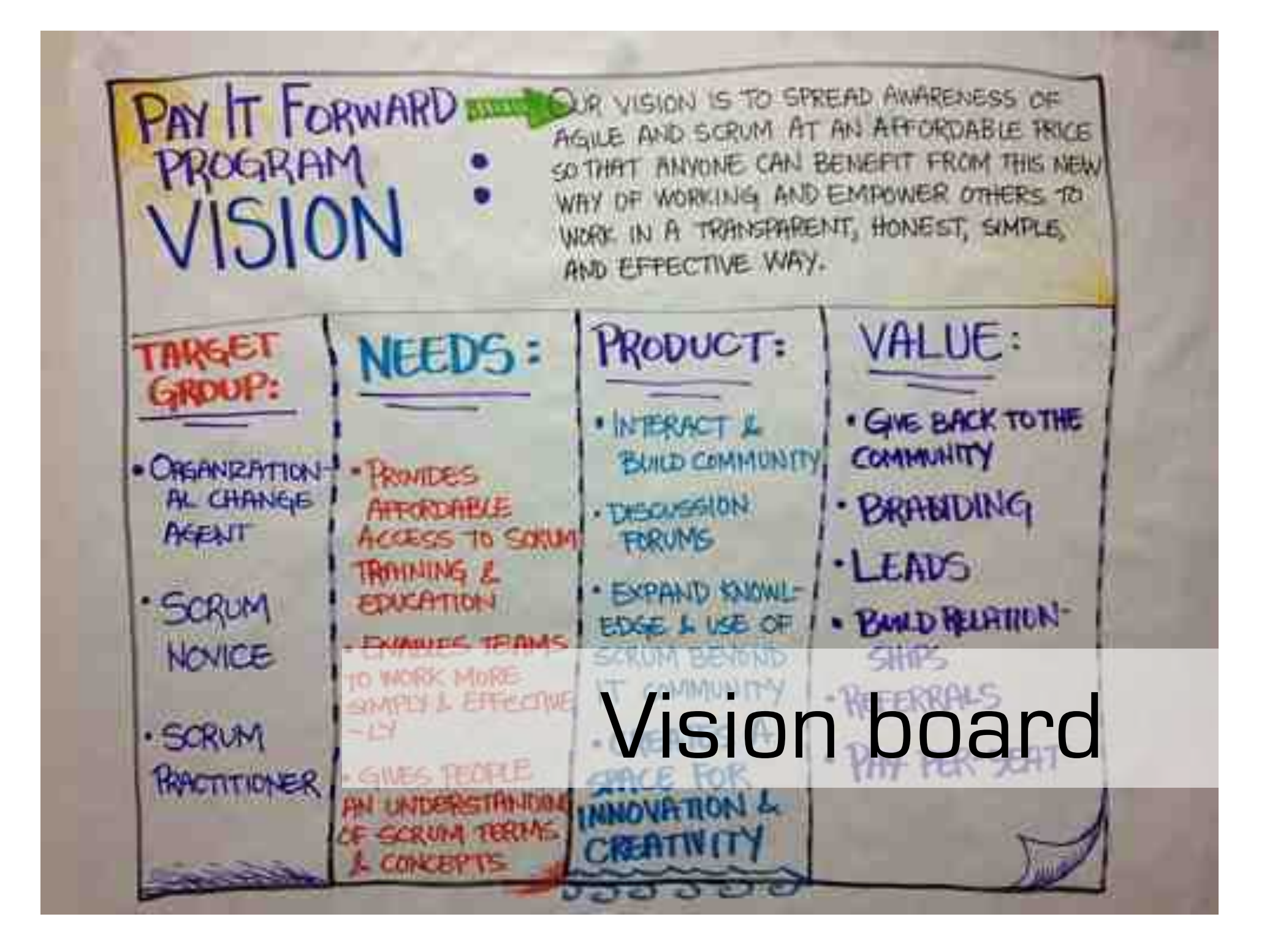

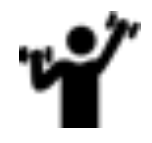

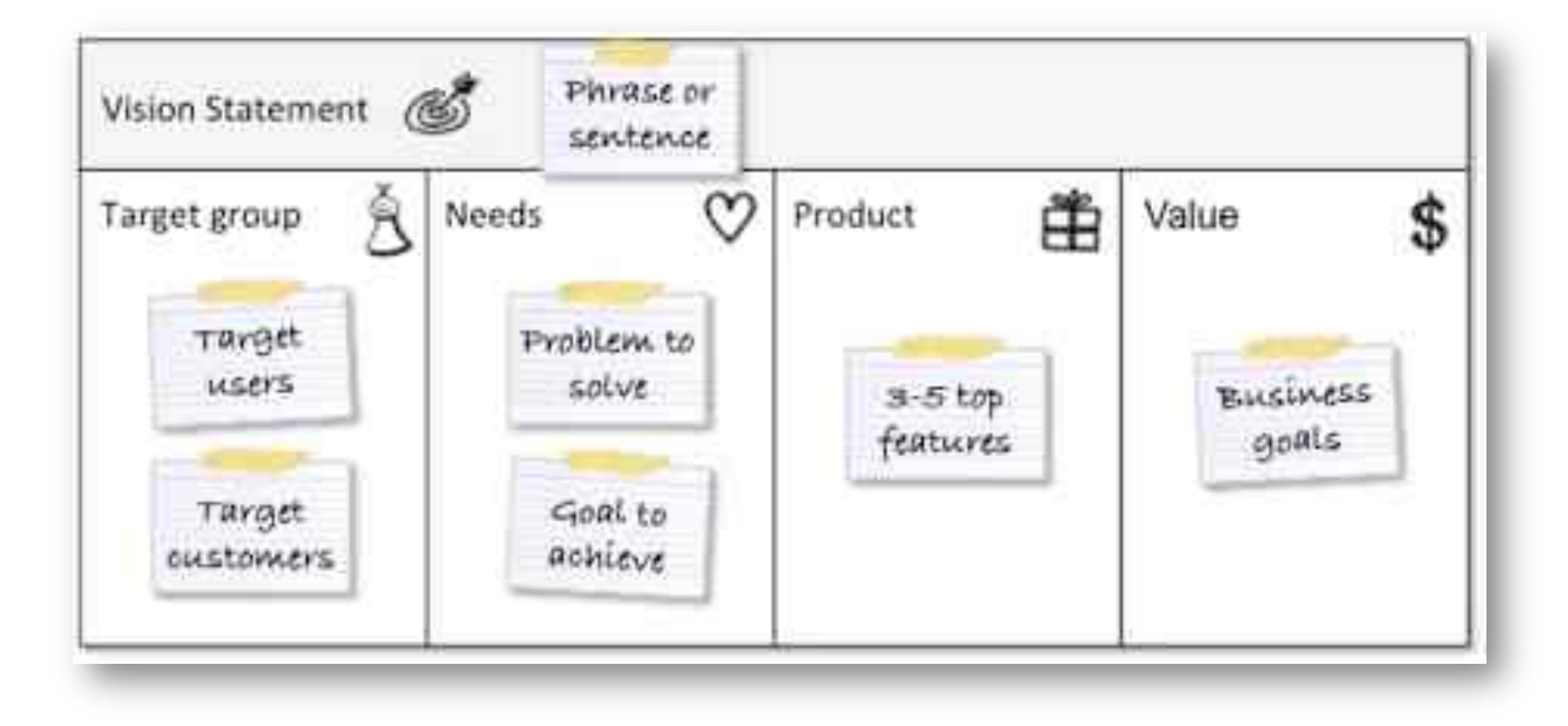

## codecentric<sup>3</sup>

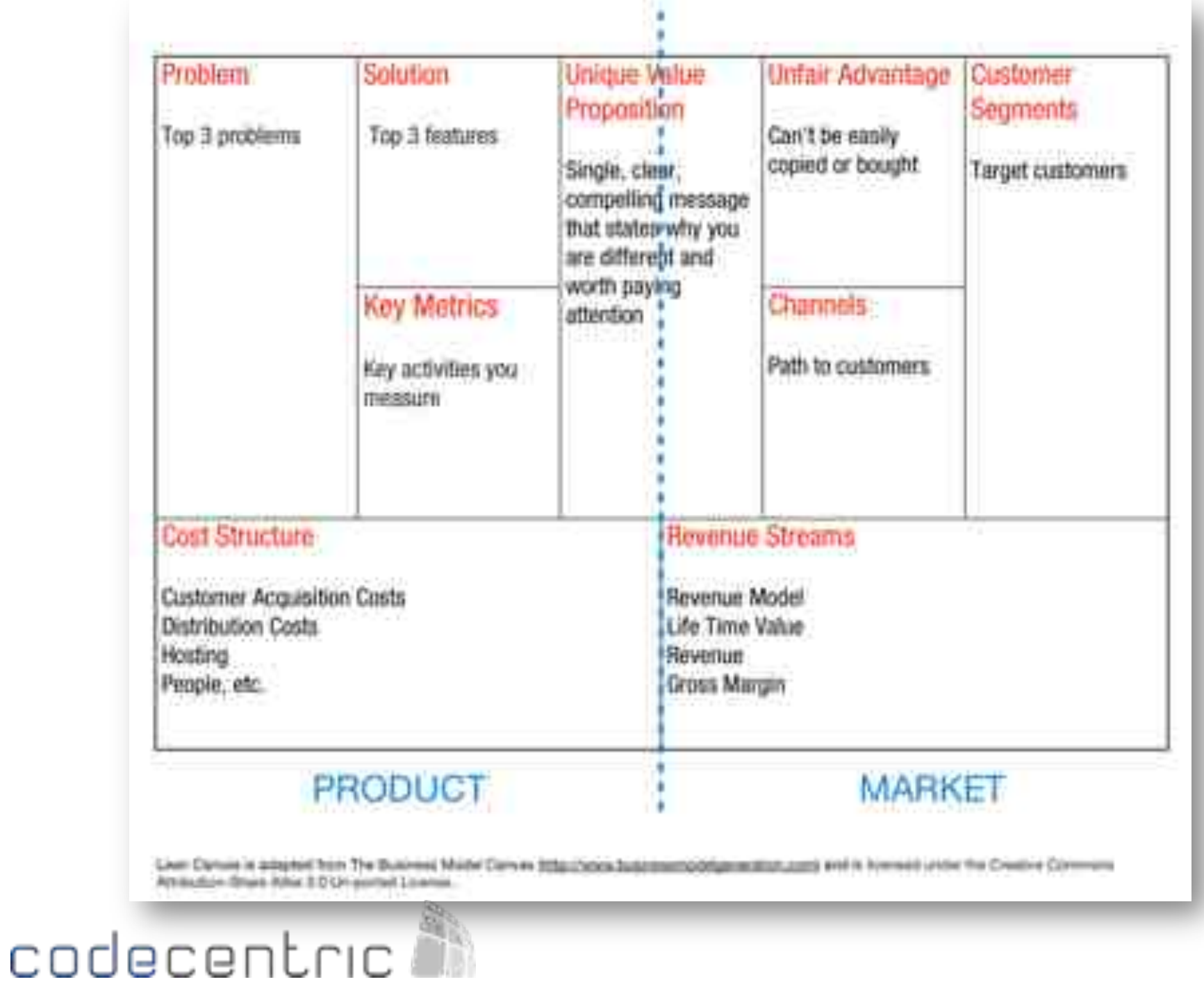

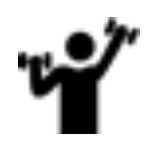

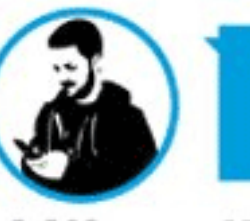

#### Techie

#### Mike

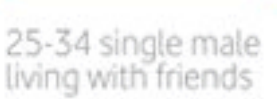

Mike works as a graphic designer in a small agency and one day wants to run his own agency.

He's got an iPhone and a Vodafone 360 H1 by Samsung phone, one personal and one for work. He follows friends and key people in the design industry via Twitter, blogs, and RSS feeds. He uses his iPhone for work emails and his H1 for Facebook.

He uses Twitter to post updates about what he's up to with his project work as well as using it as a tool to find out what people are up to and to invite them to events. He uses Facebook to share personal photos and video and keeps a Tumblr blog to post interesting things he discovers and share them with his friends and followers

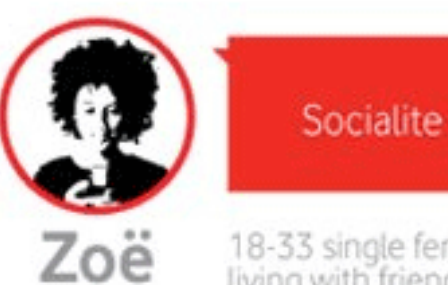

18-33 single female living with friends

Zoë is studying a Masters in International Development unsure of what the future lies ahead of her.

She is constantly using the Facebook app on her Vodafone 360 M1 by Samsung phone as well as on her PC to upload and tag photos and videos from places she's been to with her friends, as well as to find out and comment on who's been where at which club. nights and parties.

She regularly texts and messages her friends to find out if they've heard about a new pop-up shop she heard about via a flyer, or one-off warehouse party started by friends of friends.

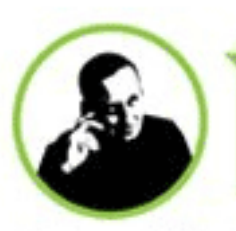

Geoff

#### Cost-conscious

35-49 married male with young kids

Geoff works as an senior architect in a large practice, and has a wife and a young girl and 6-month baby boy. He thinks the time is right to start looking for a bigger home for his family.

Geoff uses his Vodafone 360 H1 to take photos and videos of prospective sites he visits. He purchased the H1 because of its ability to check email, surf the web. use apps, and take photos and video.

He loves the built-in camera and also uses this phone on holiday to take snaps of the family as it fits in his pocket and doesn't want to carry a large SLR around with him. He likes to upload his photos and video to Flickr and share them with his family and friends. He also creates photo books from his holidays snaps to give as gifts to his parents.

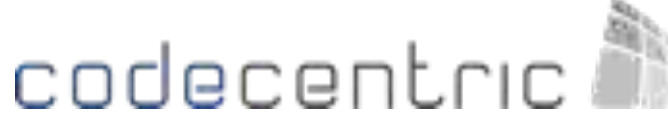

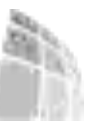

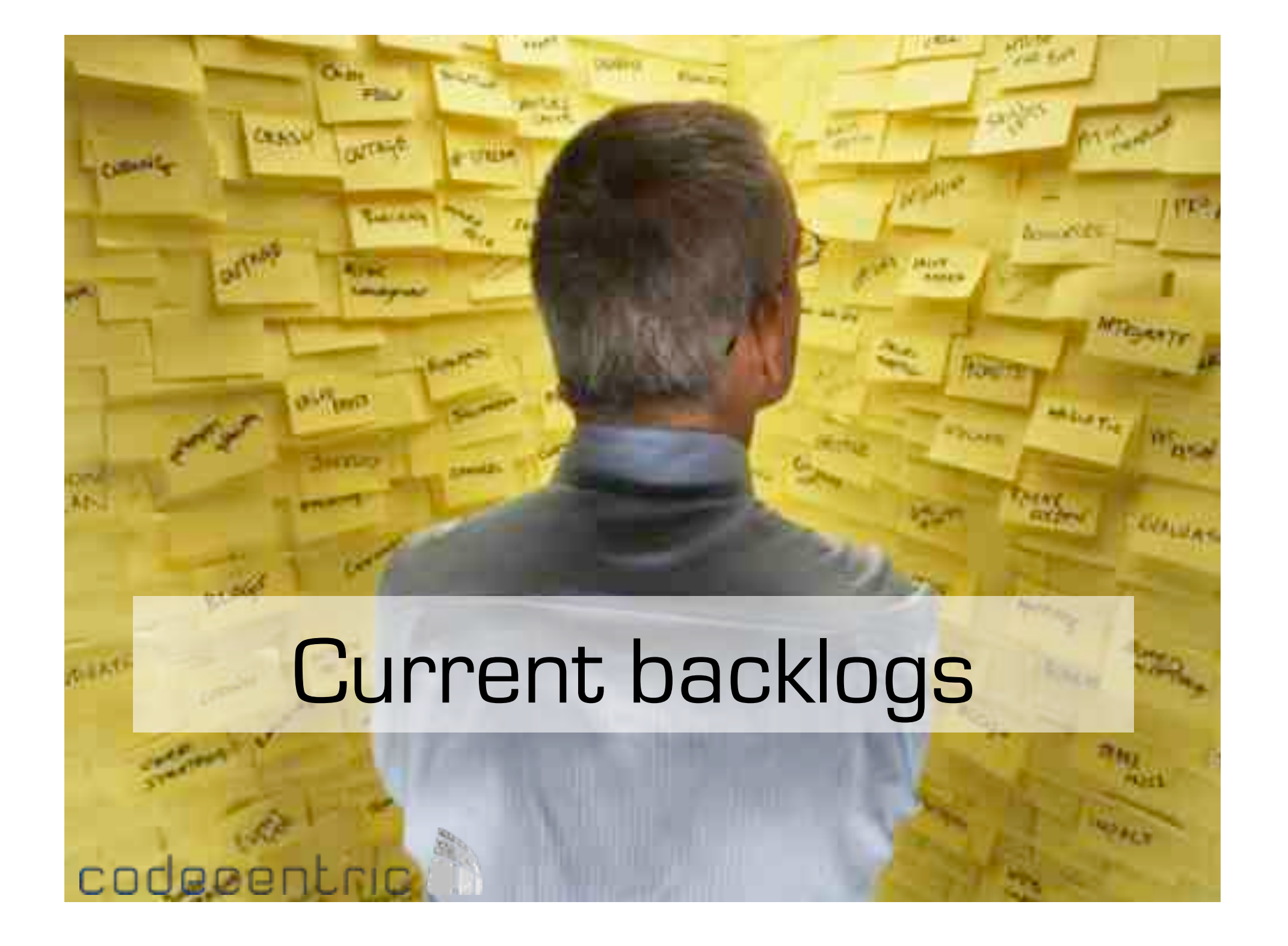

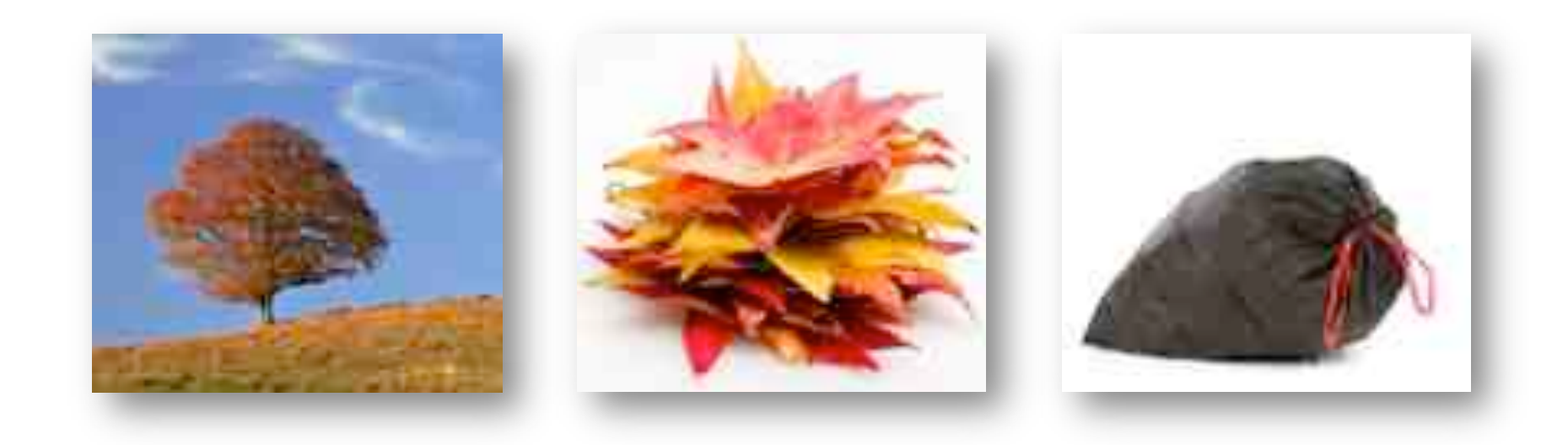

## codecentric **A**

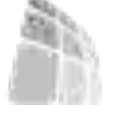

# Story Mapping

codecentric<sup>2</sup>

# $=$ time $=$

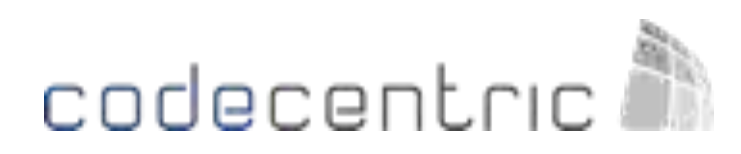

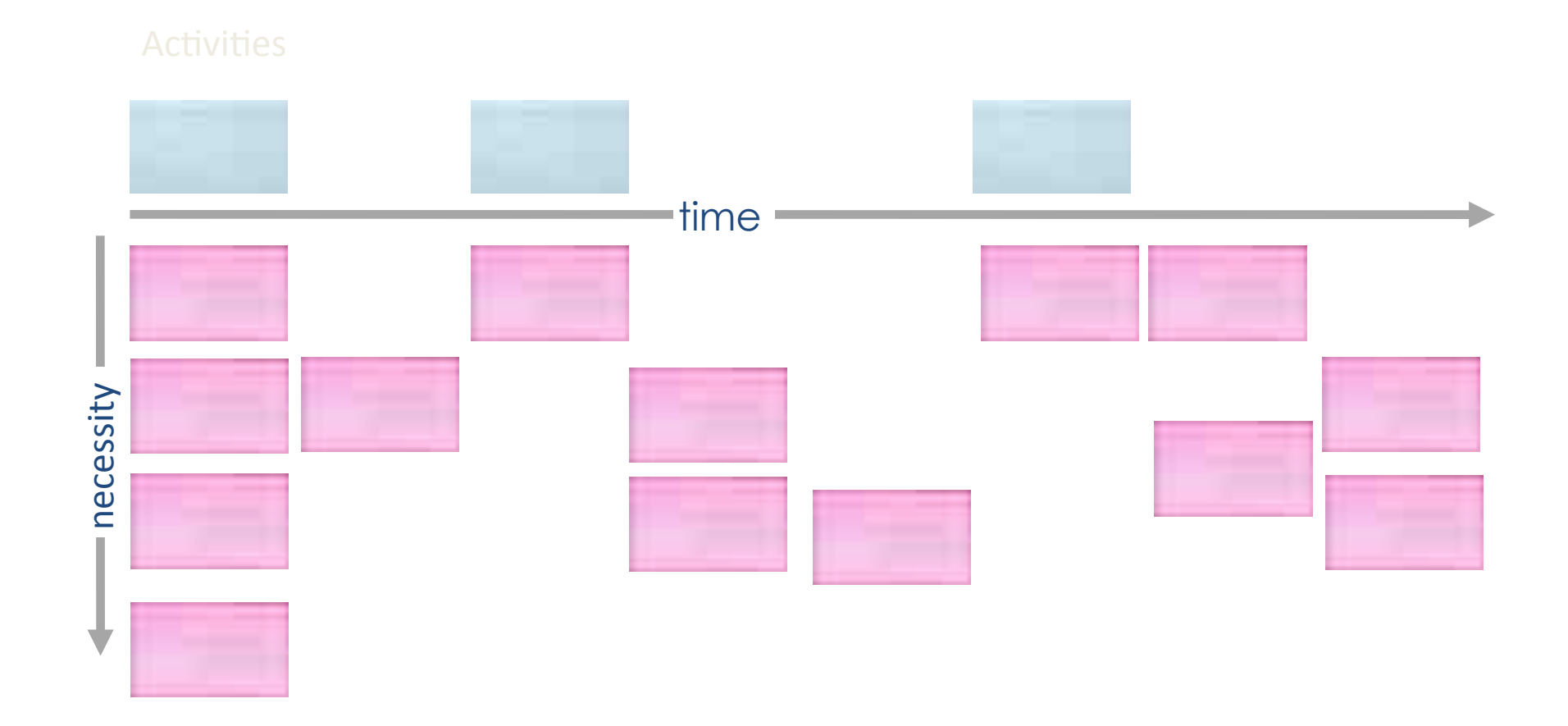

# codecentric **A**

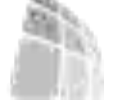

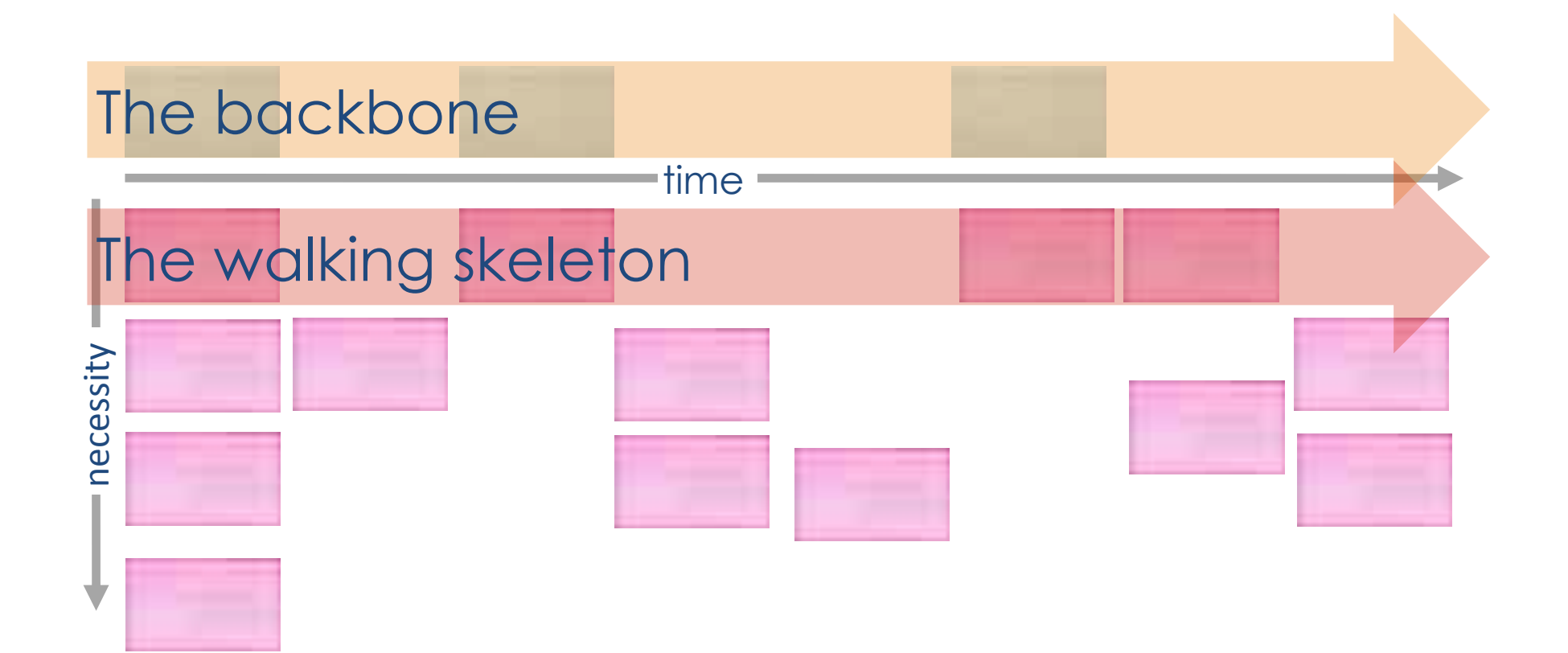

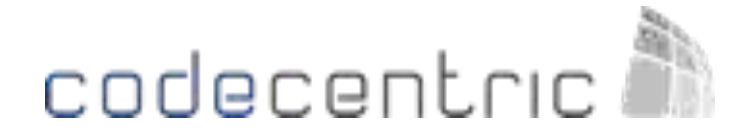

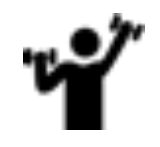

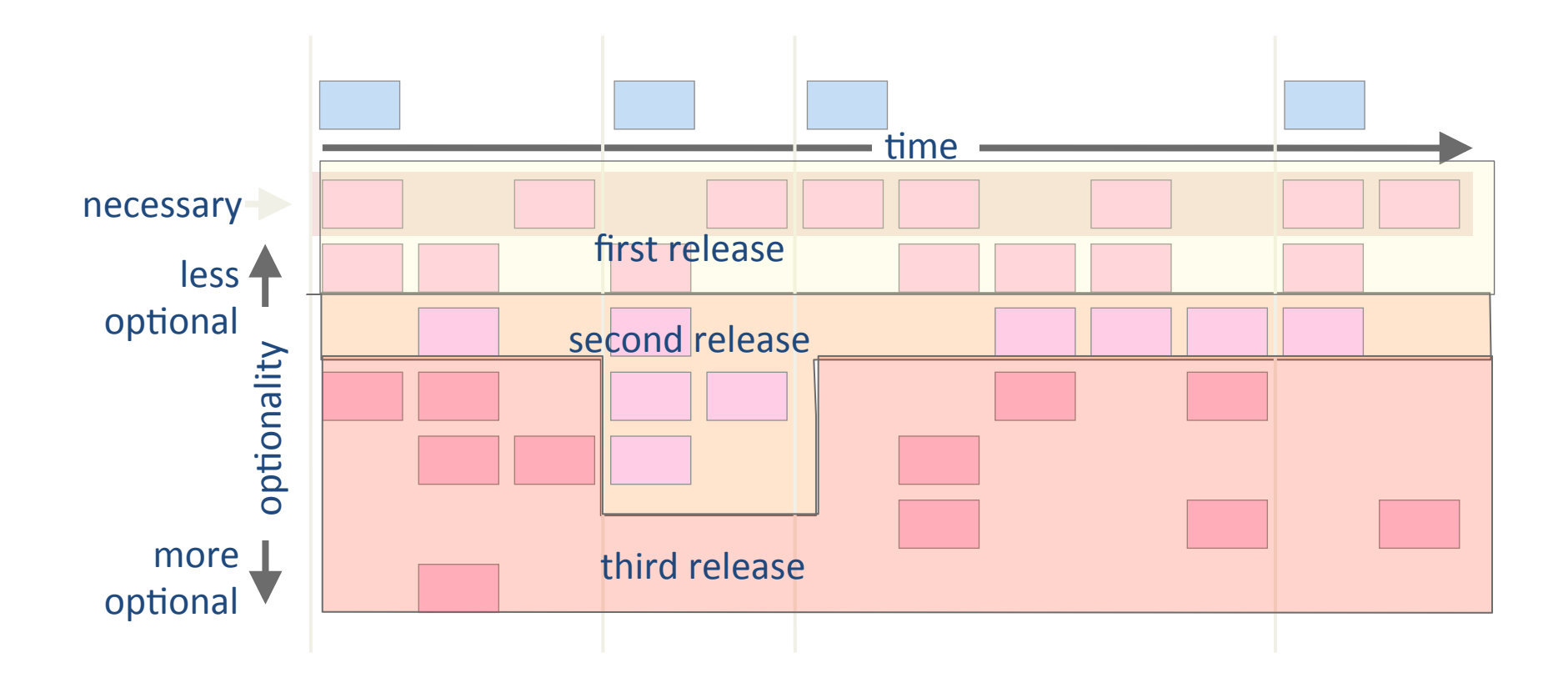

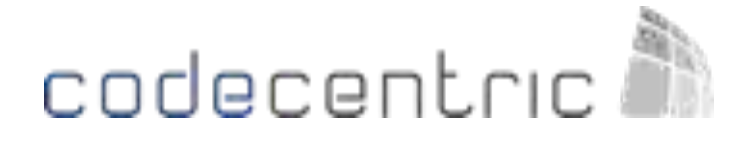

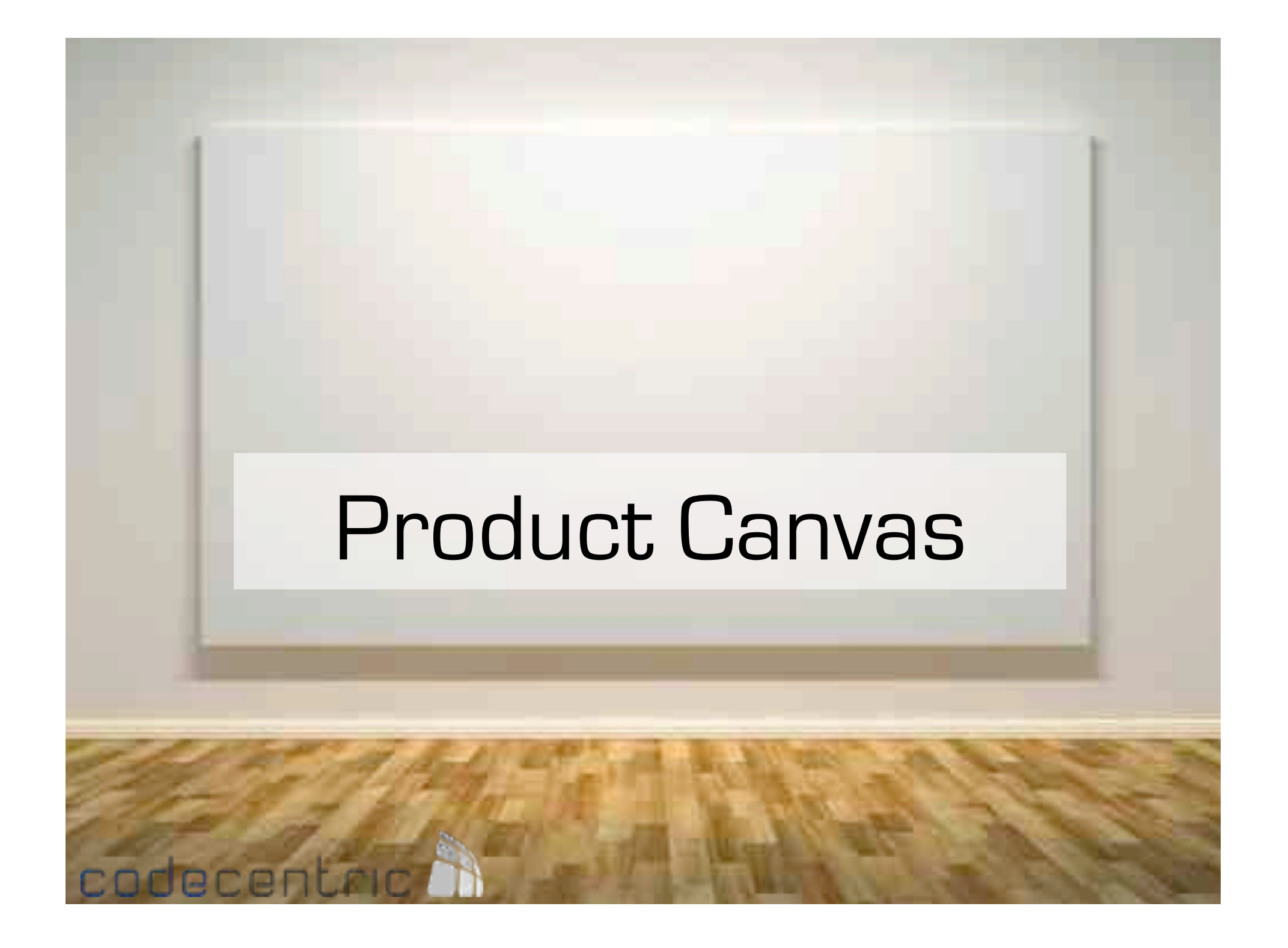

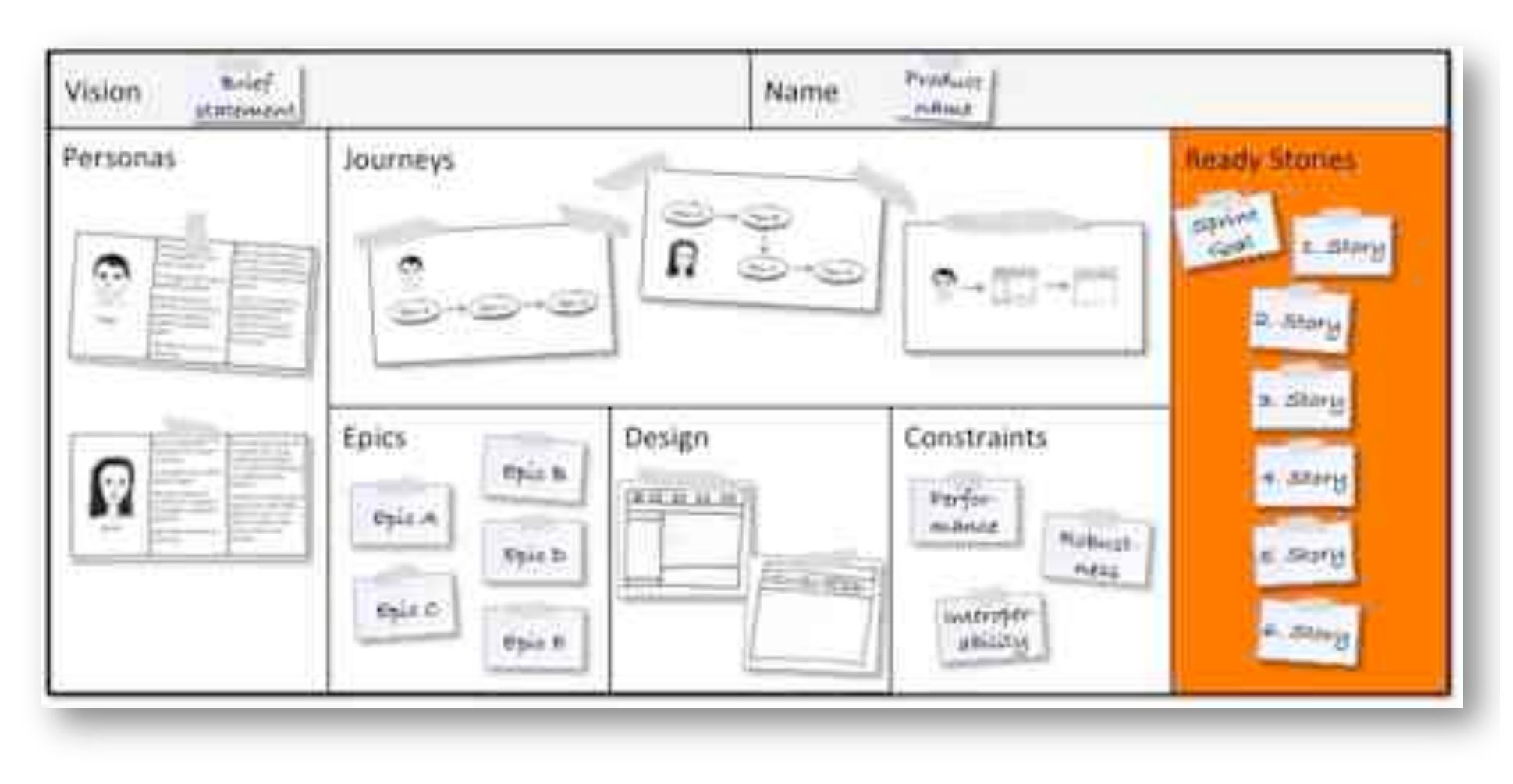

# Minimal Viable Product

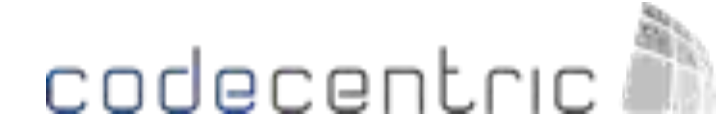

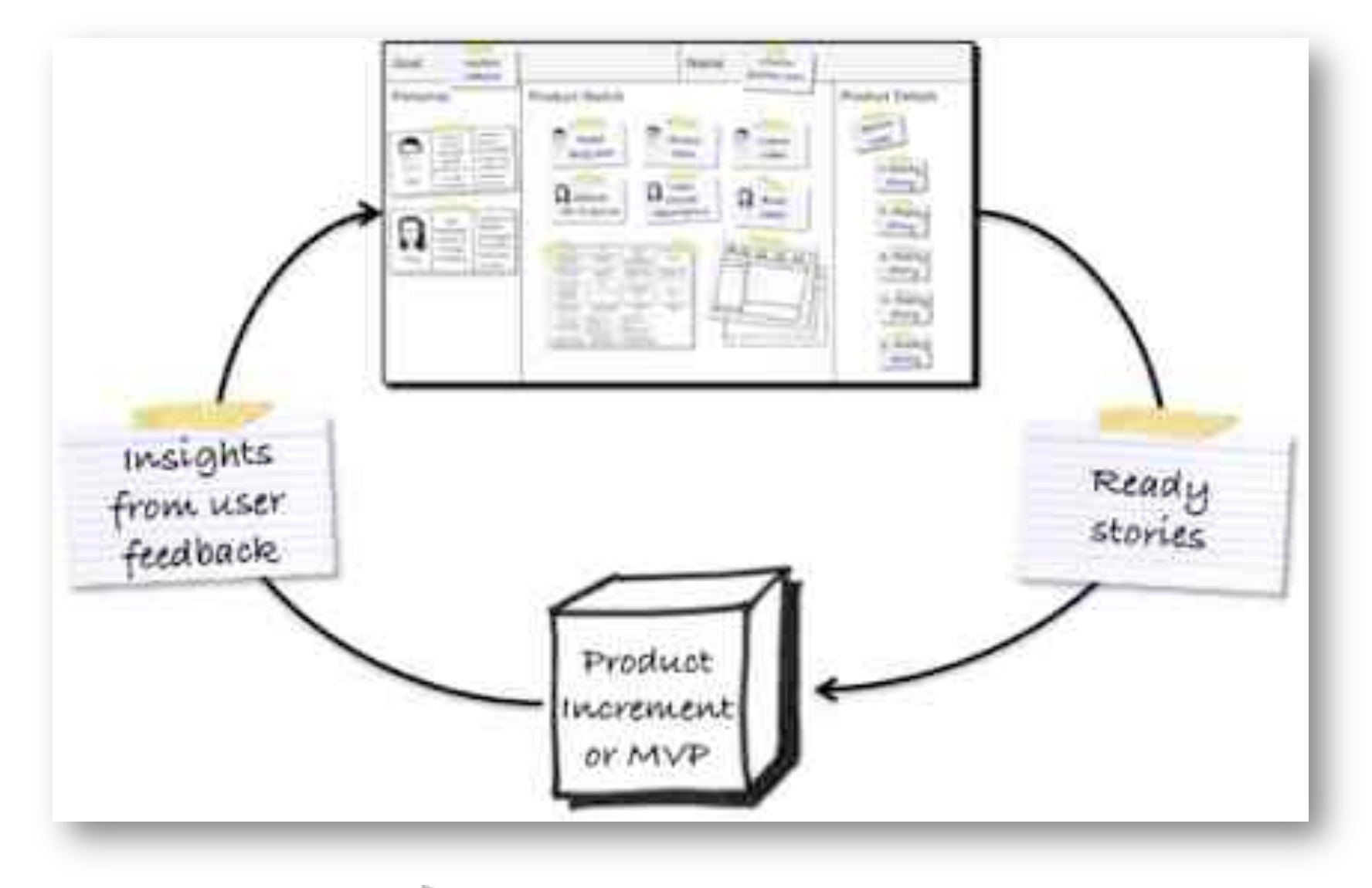

## codecentric

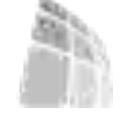

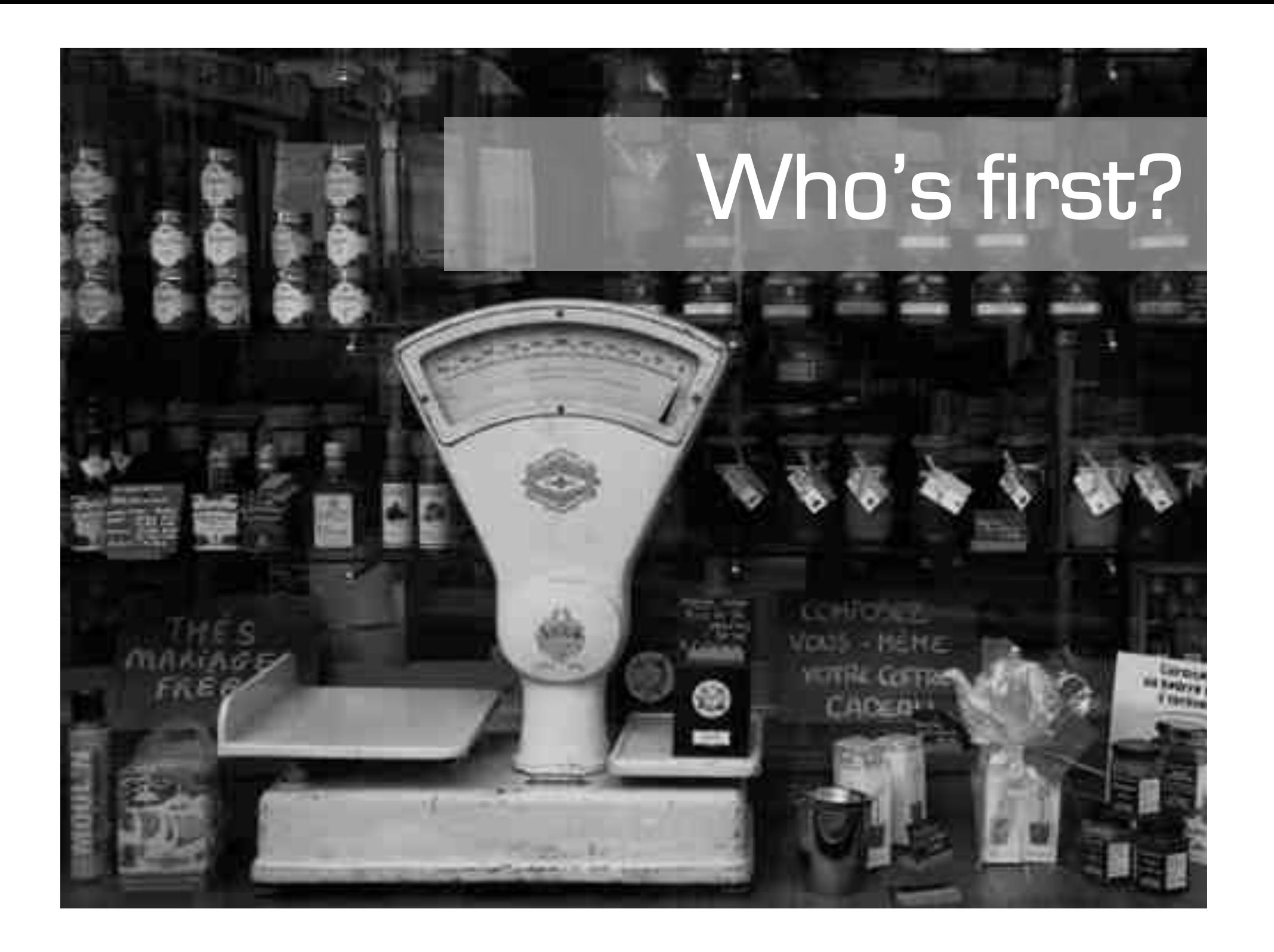

# Bang for the Buck

## Bang for the Buck

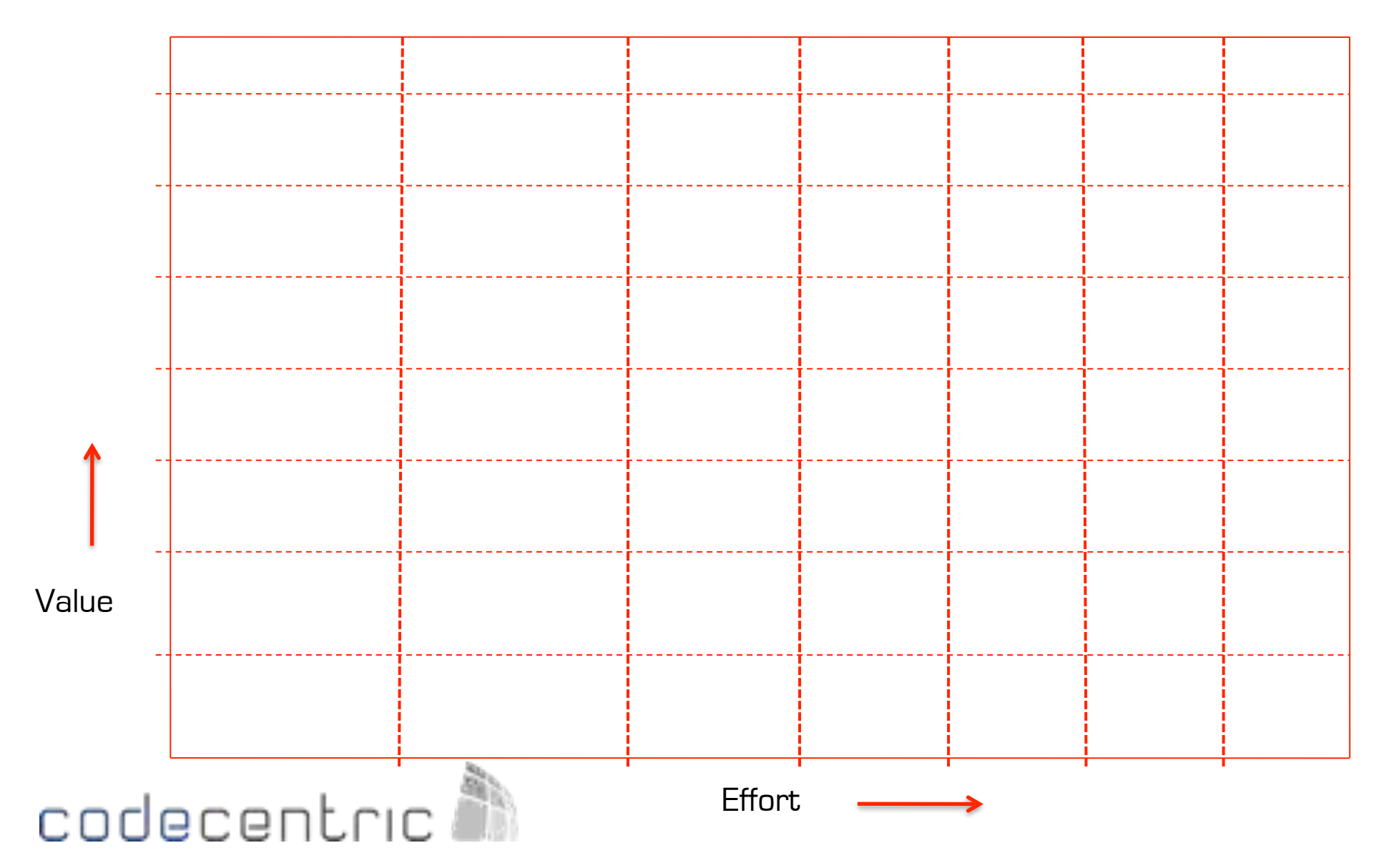

## Bang for the Buck

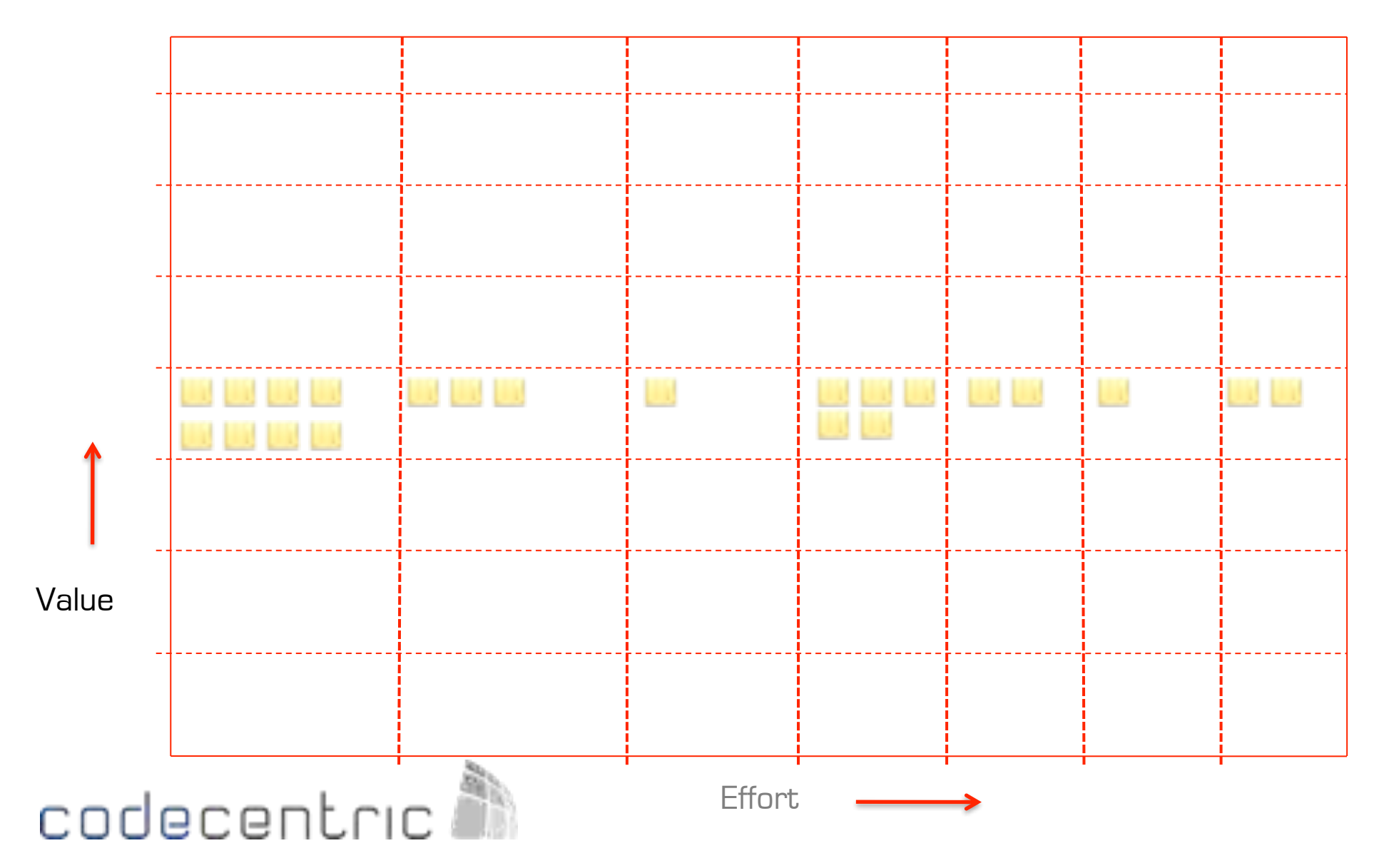
### Bang for the Buck

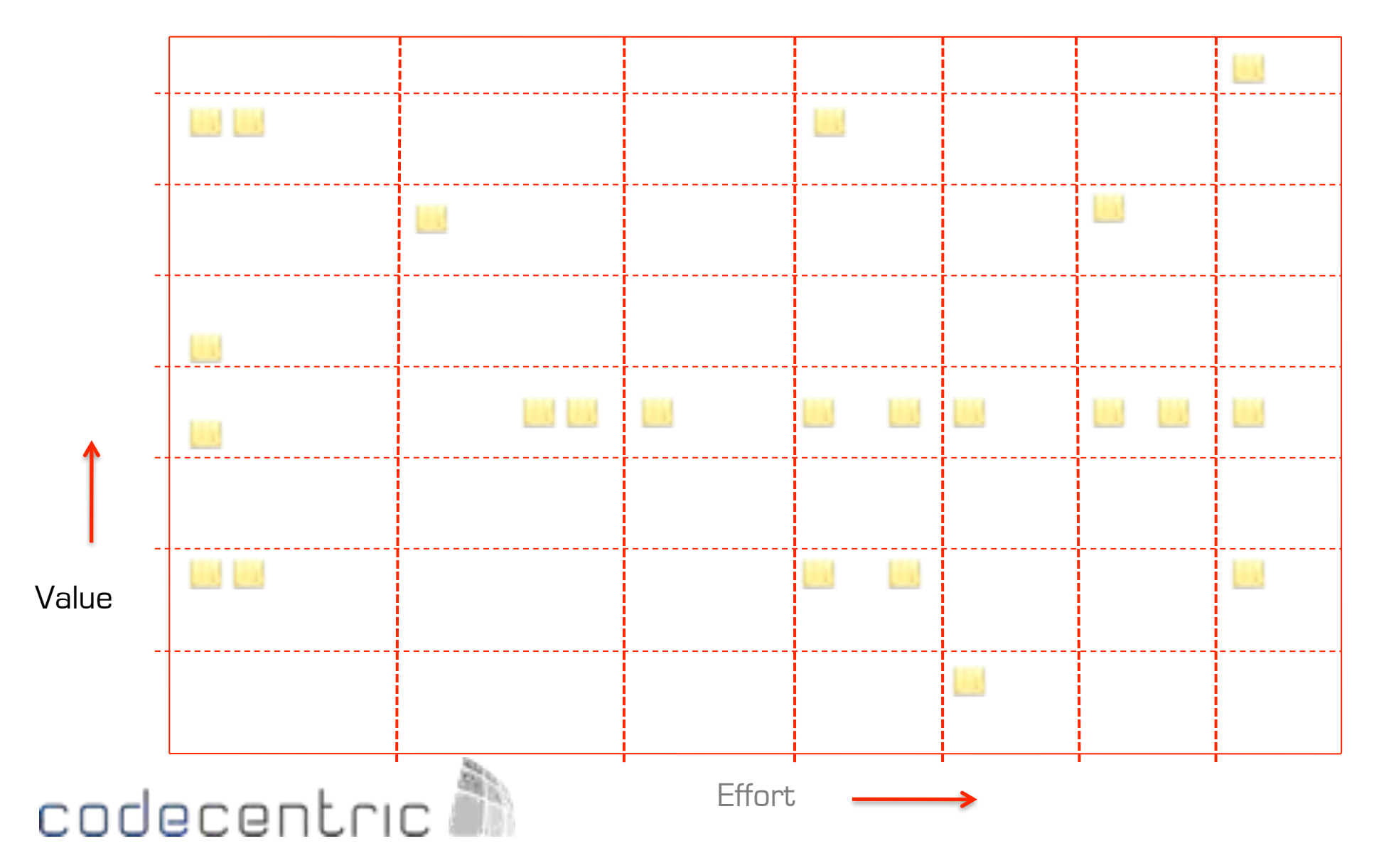

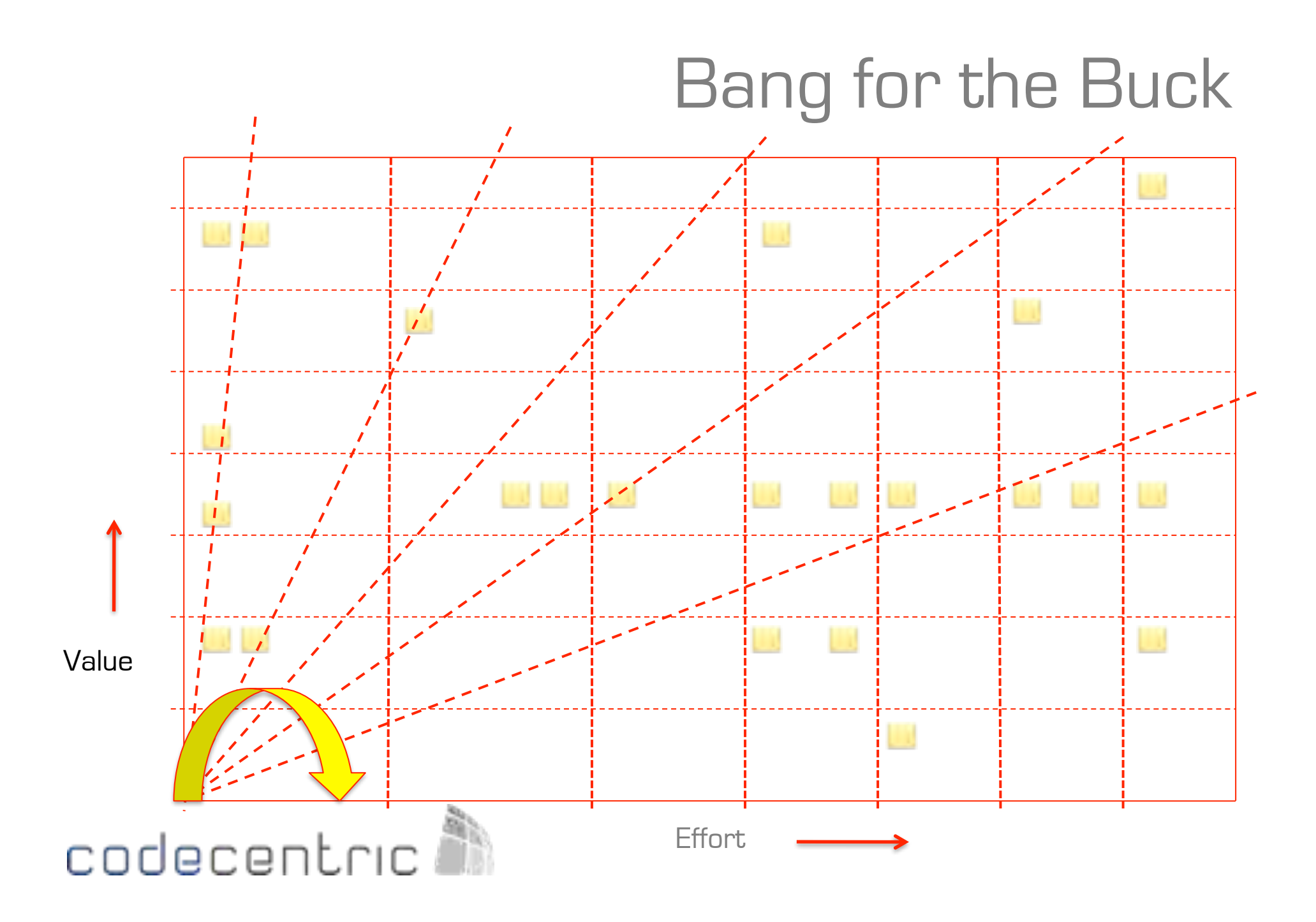

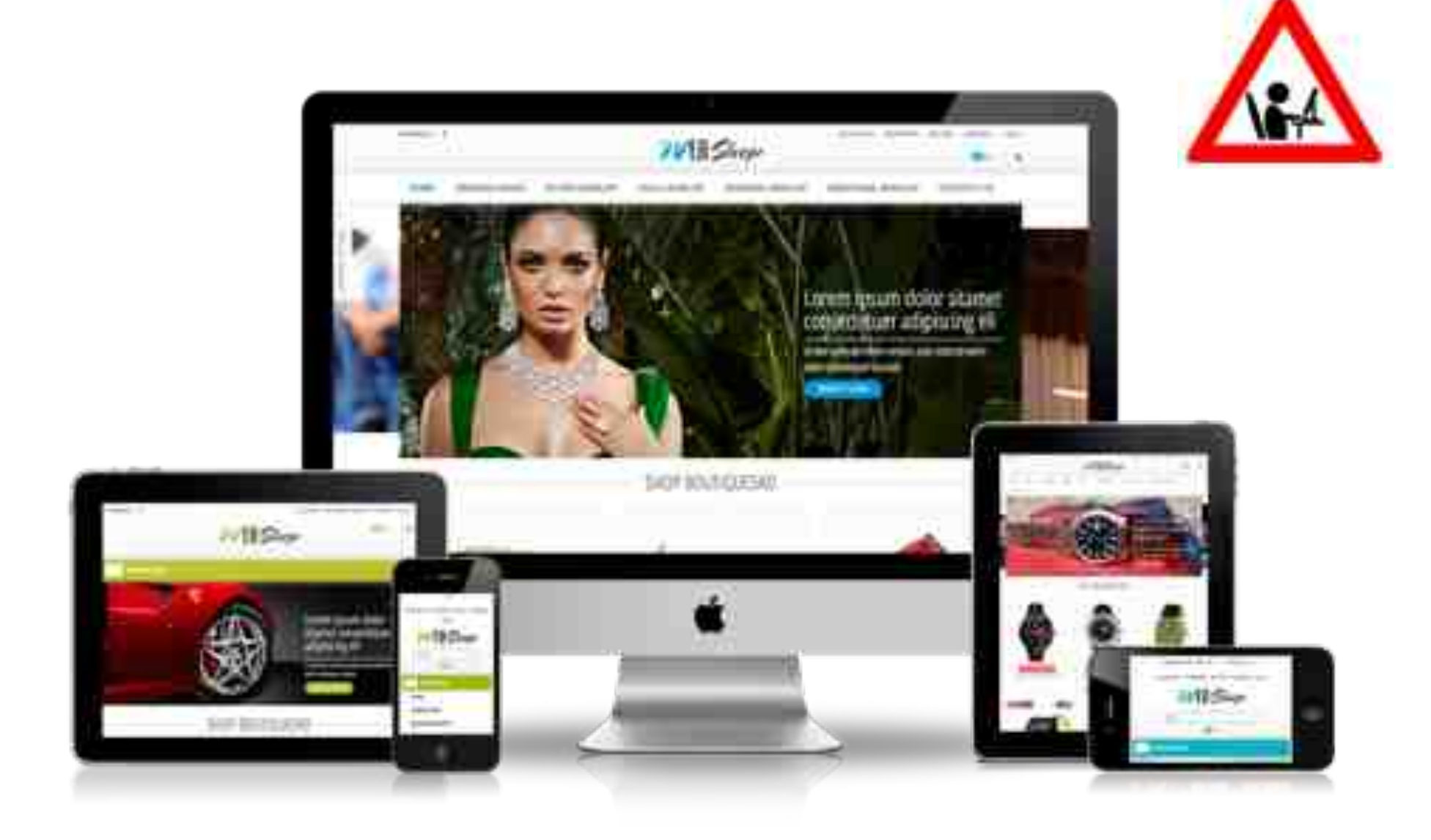

## codecentric<sup>3</sup>

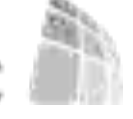

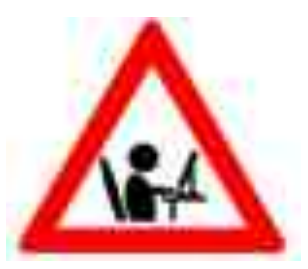

#### Product Backlog,

Themes / Epics,

Sprint Backlog,

Stories,

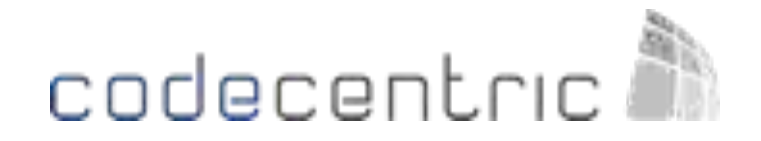

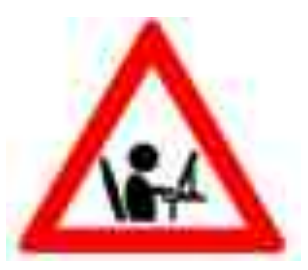

### Product Backlog,

Themes / Epics,

Sprint Backlog,

Stories,

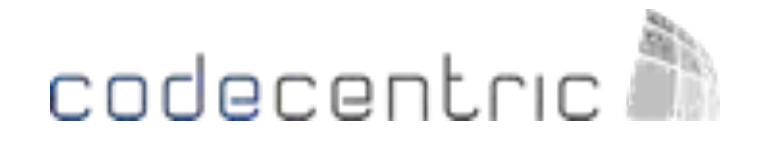

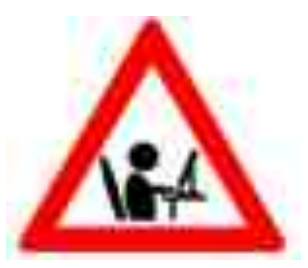

Product Backlog,

### Themes / Epics,

Sprint Backlog,

Stories,

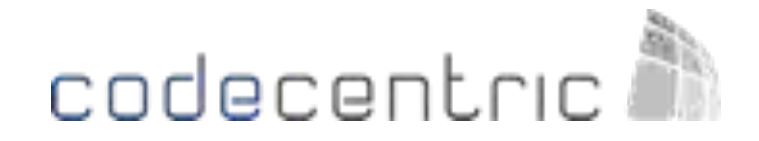

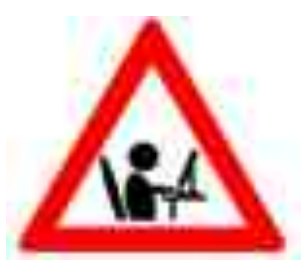

Product Backlog,

Themes / Epics,

### Sprint Backlog,

Stories,

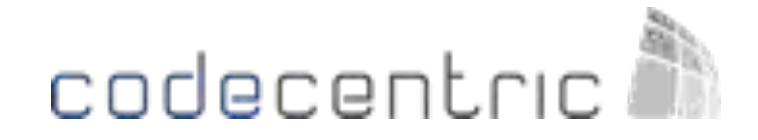

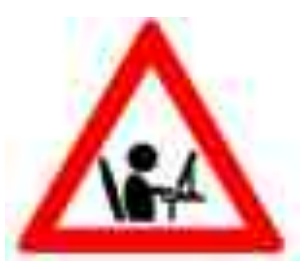

Product Backlog,

Themes / Epics,

Sprint Backlog,

Stories,

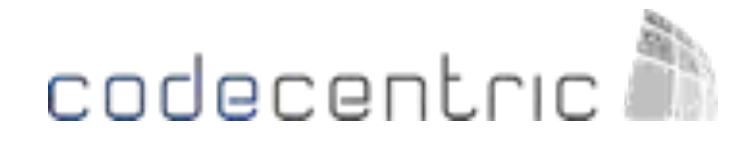

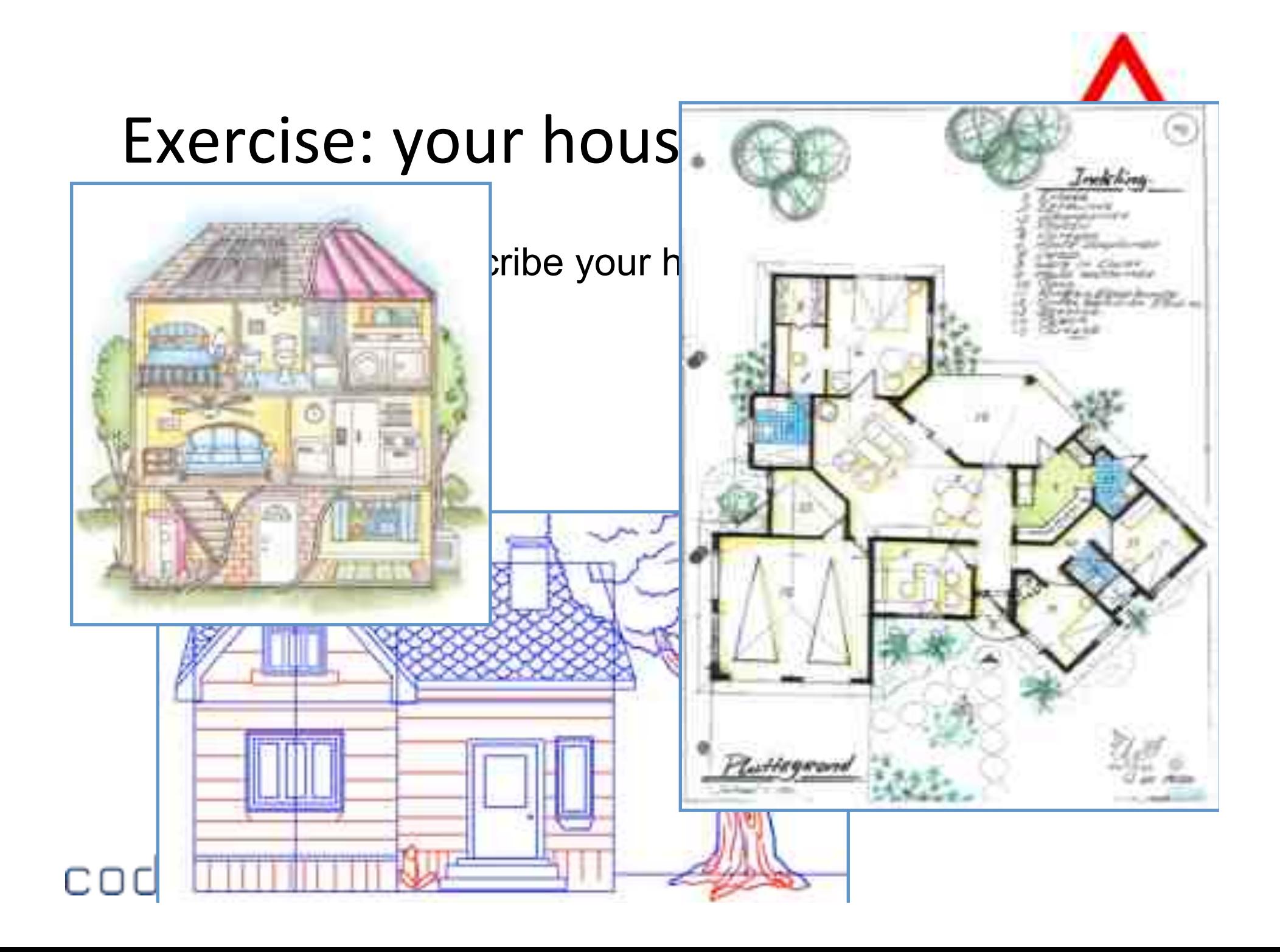

## SETUP A VISUAL STRATEGY

Create transparency and insight fast without writing bulky documents!

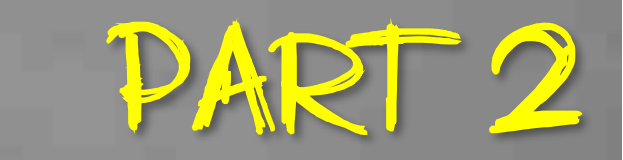

# 1. Visualisation 1. Visualisation 2. MIND MAPS 3. VISUAL STRATEGY

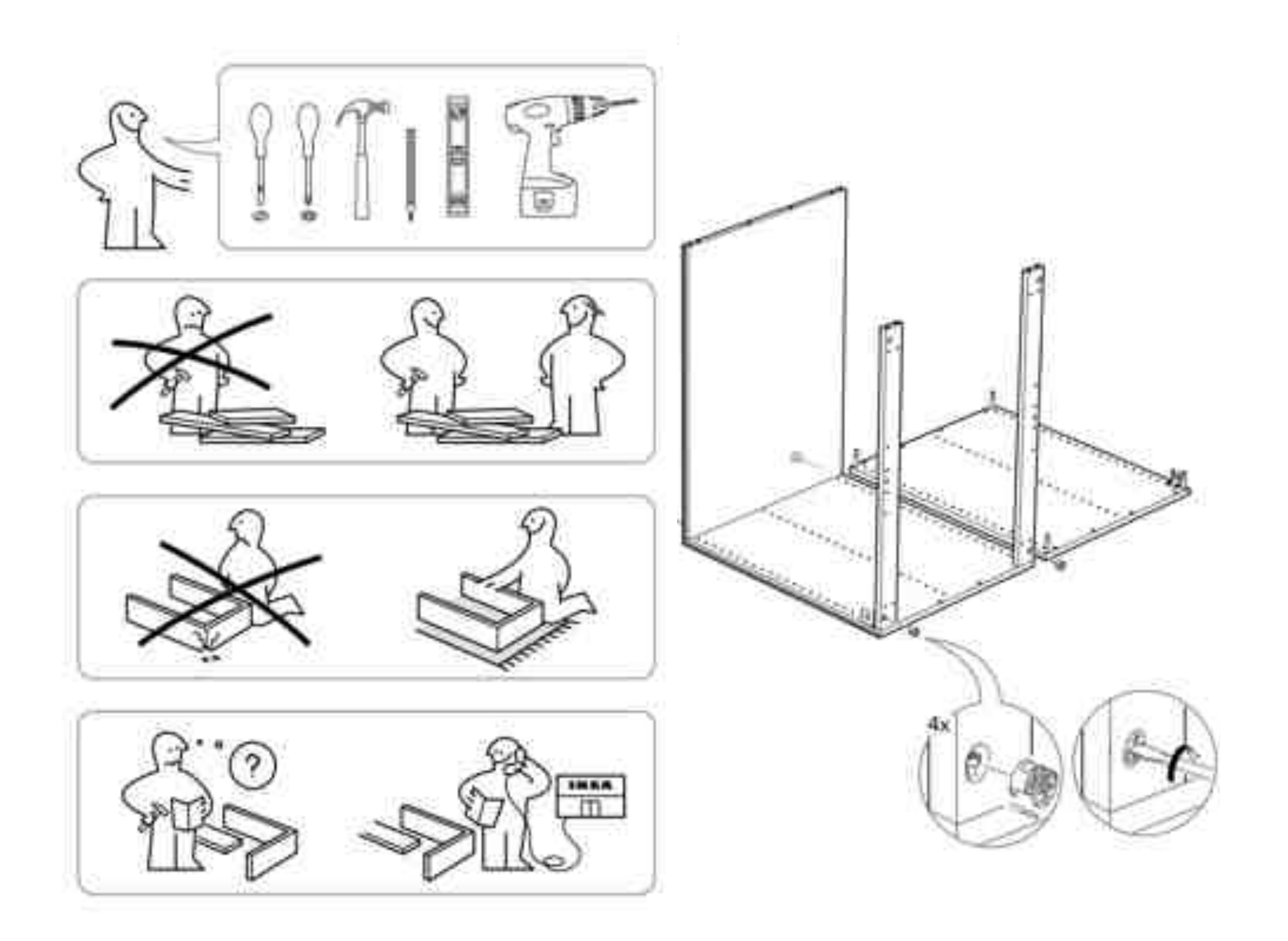

### Your brain

Logic( Speech **Language** Analytics Calculation Abstract thinking

Color Phantasy Music( Images( **Feeling** Rythm Creativity

#### Communication

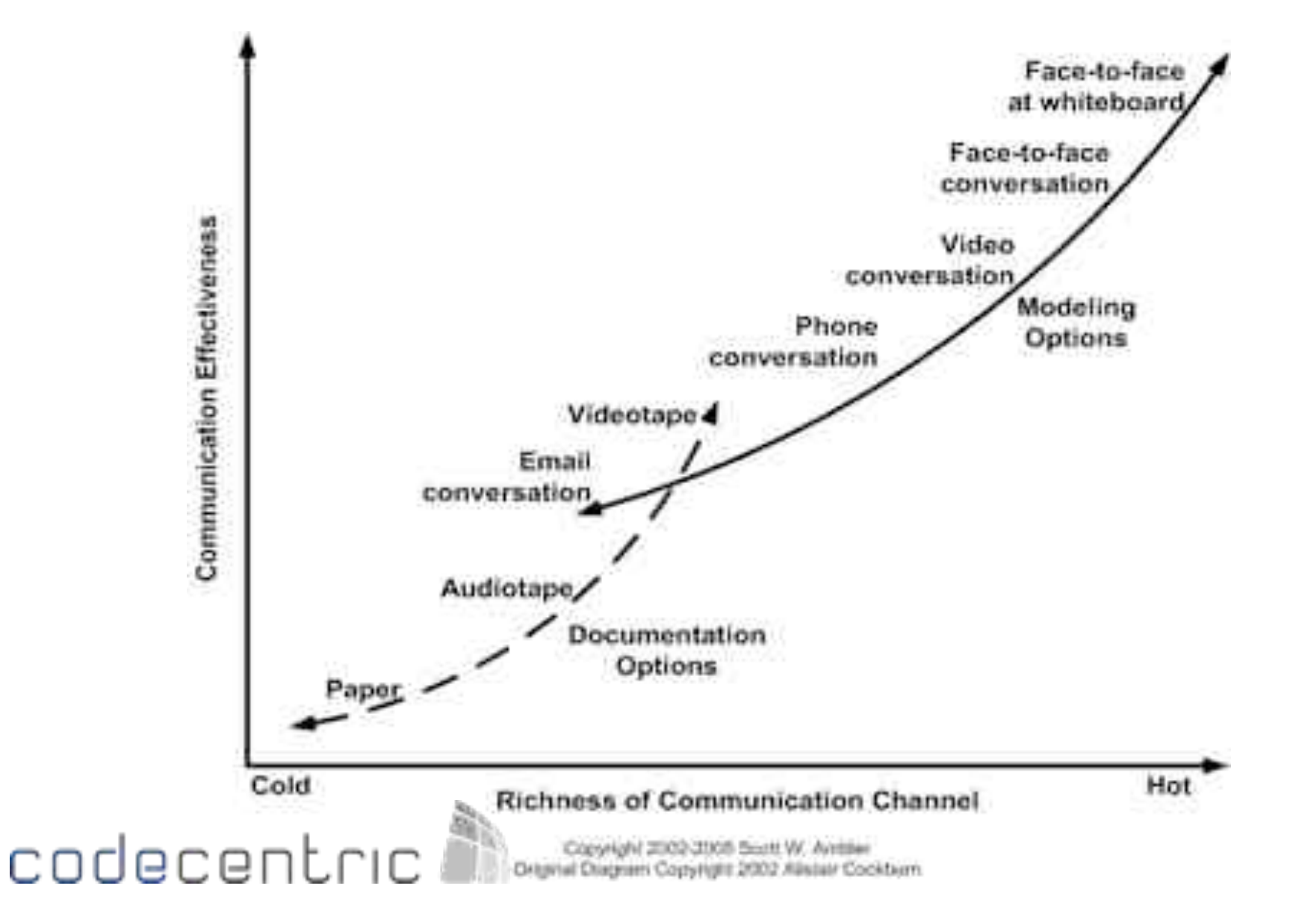

### Visualisation

Best known forms:

- Traffic signs
- Diagrams
- Graphics
- Tables
- Maps
- Photos

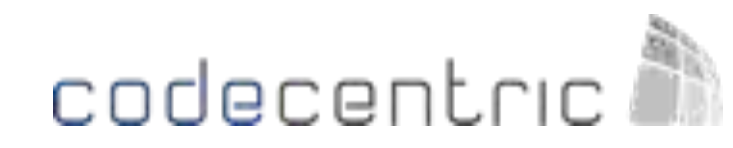

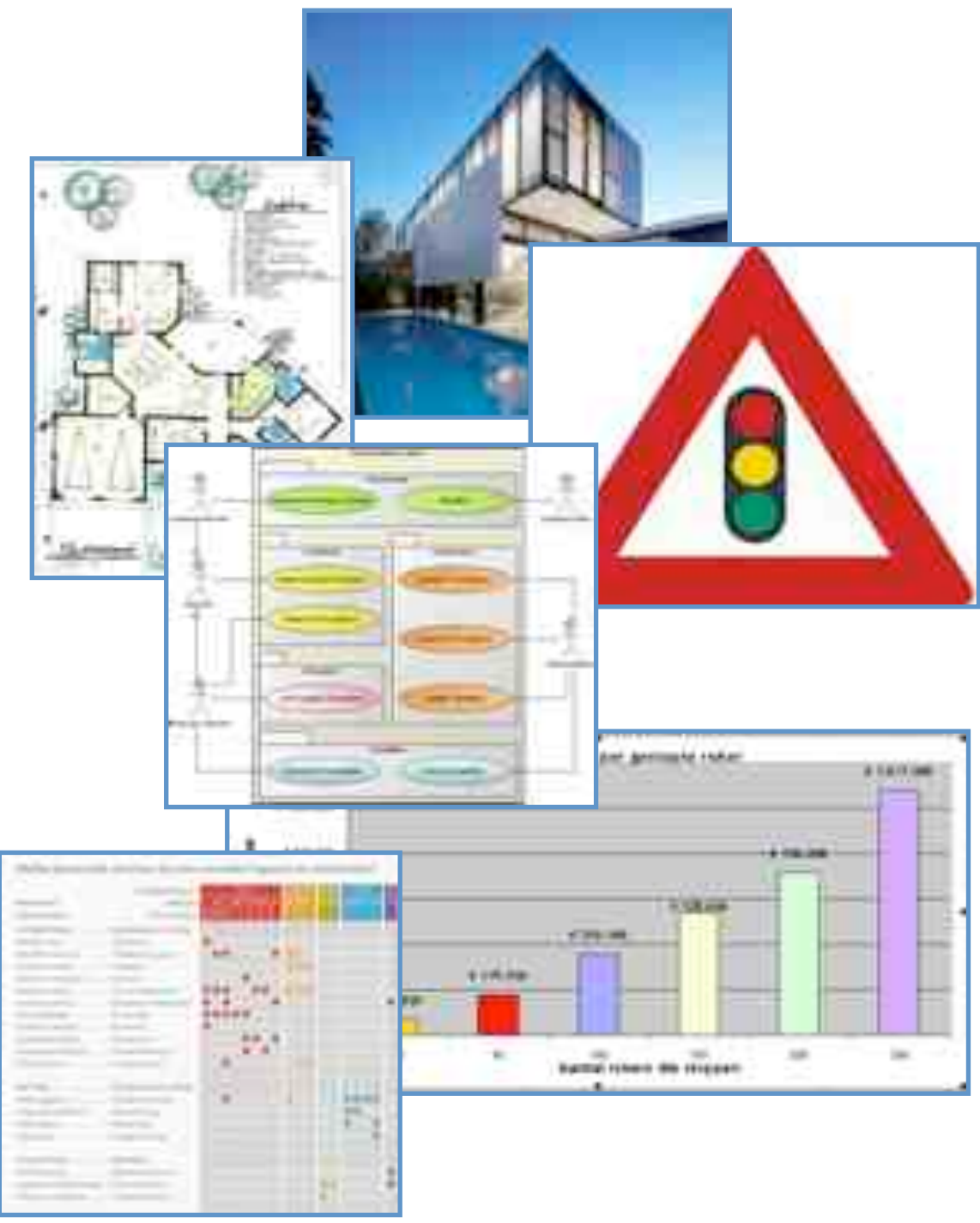

### Visualisation

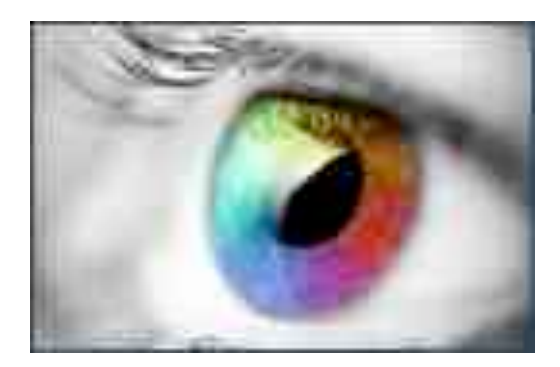

Visualisation helps to:

- To express yourself using little text and explanation
- Develop ideas and information
- Steer though processes
- Transfer ideas and results

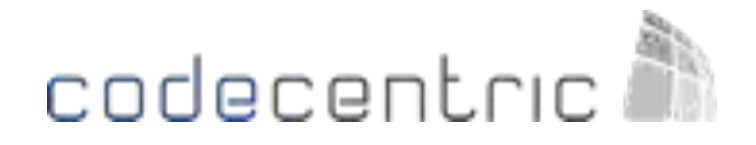

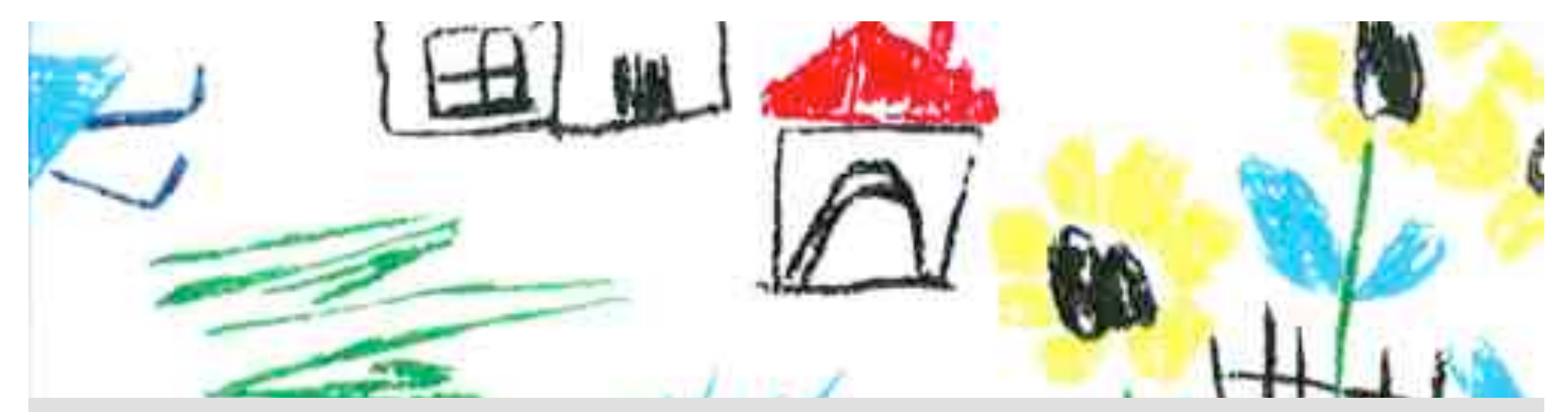

## BUT I CANT DRAW...

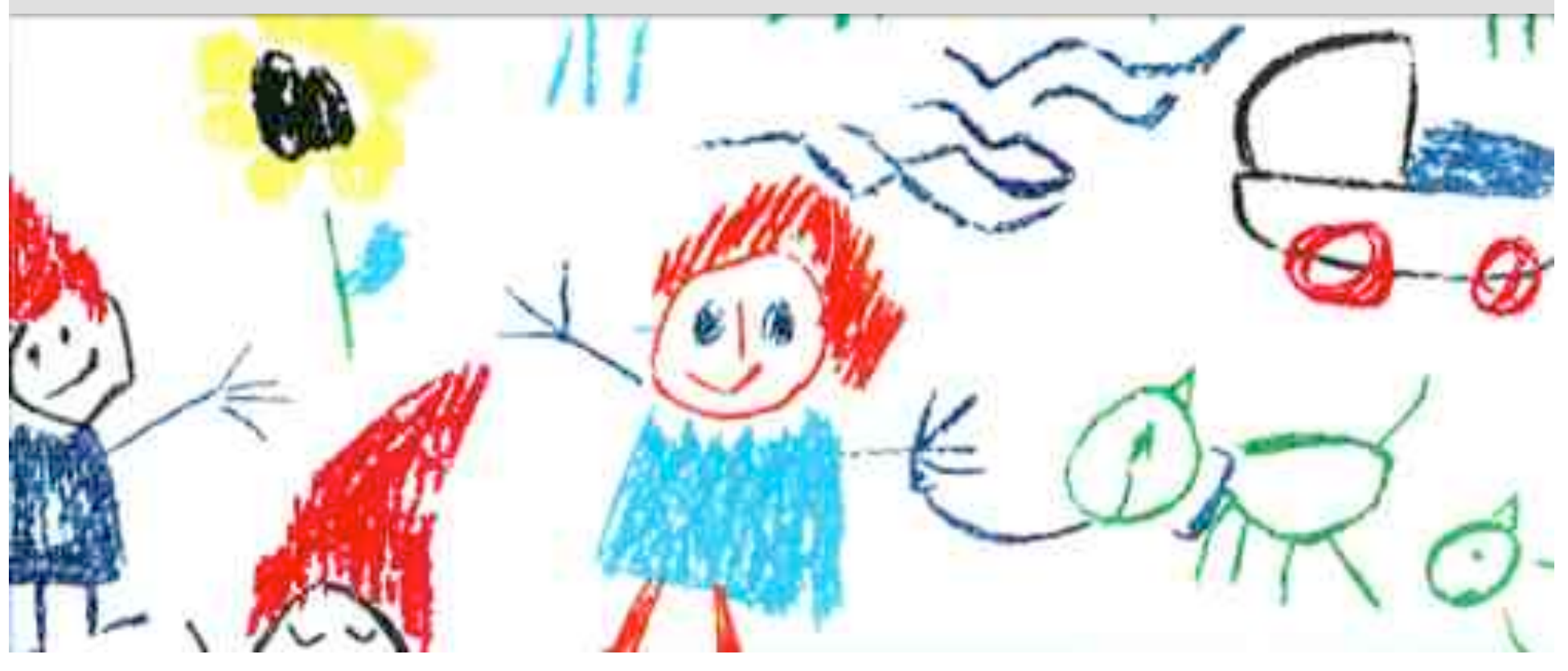

### Ideas not art!

#### You don't have to draw like an artist to tell that these pictures are all houses

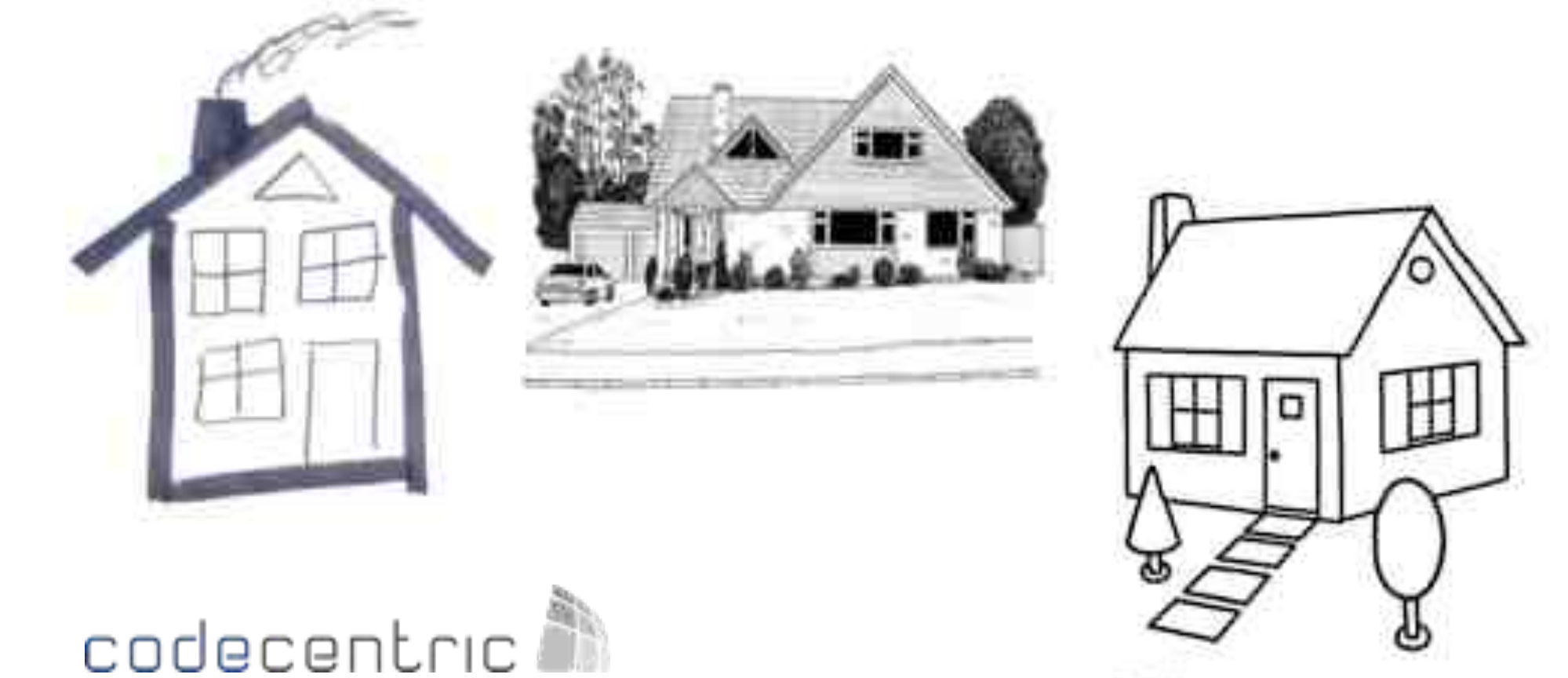

# 1. Visualisation 1. Visualisation 2. MIND MAPS 3. VISUAL STRATEGY

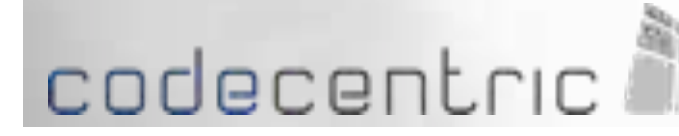

## Mind map

- A combination of:
- Images
- Symbols
- Codes
- Dimensions
- Key words

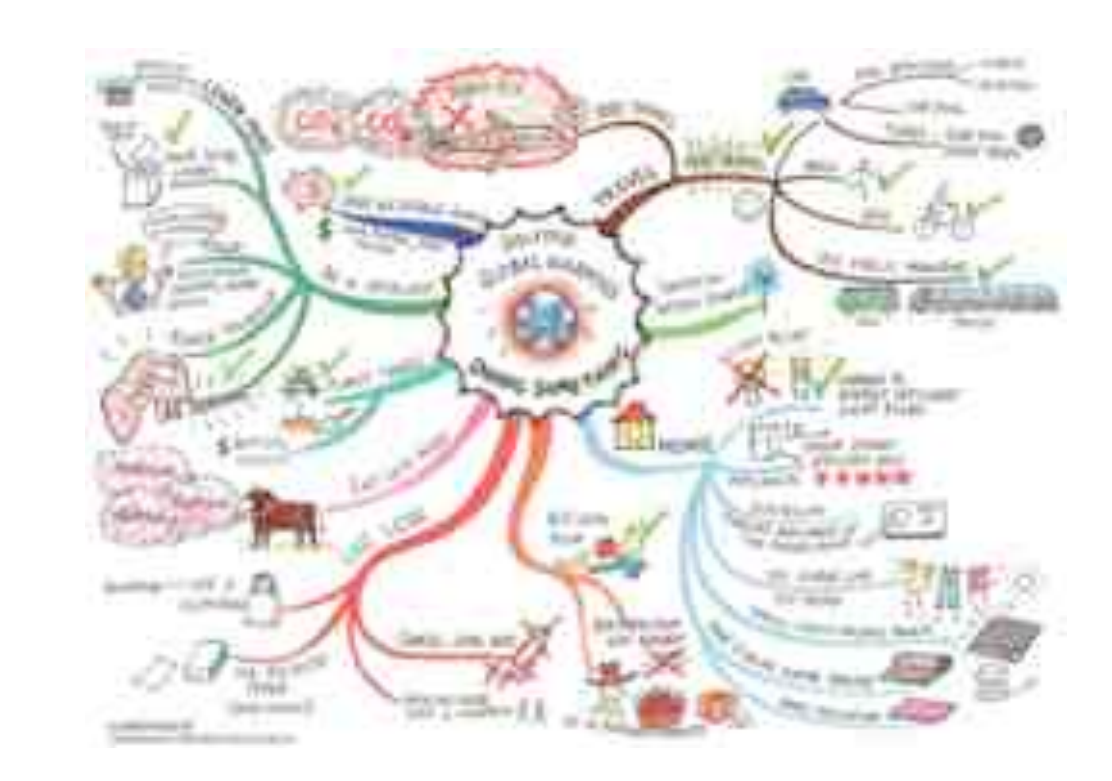

#### Goal: to store and transmit information

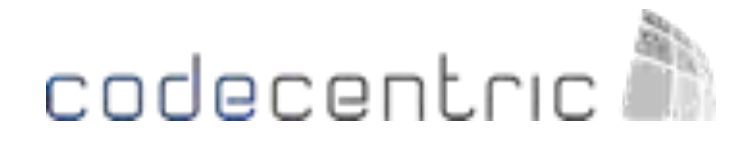

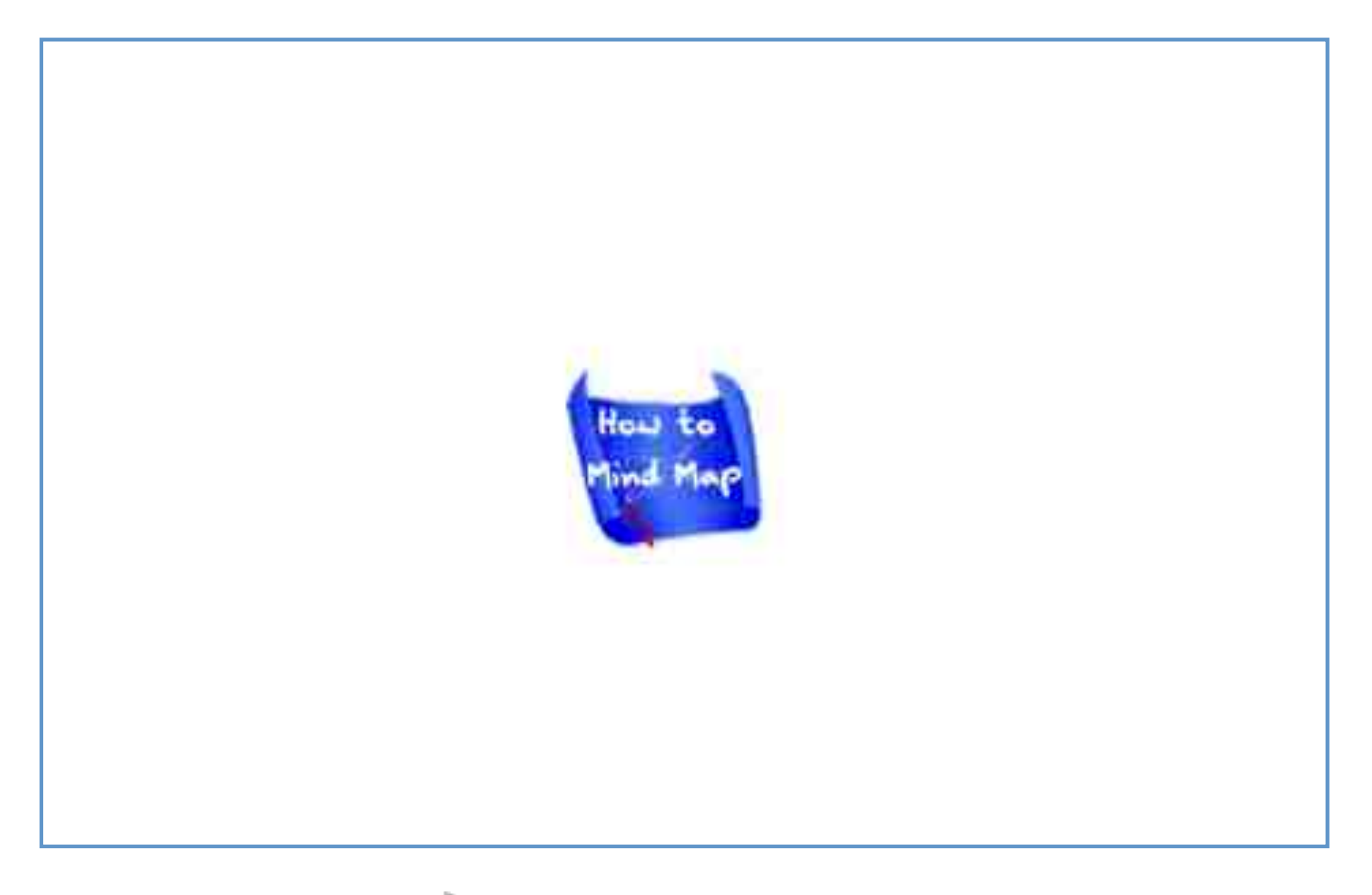

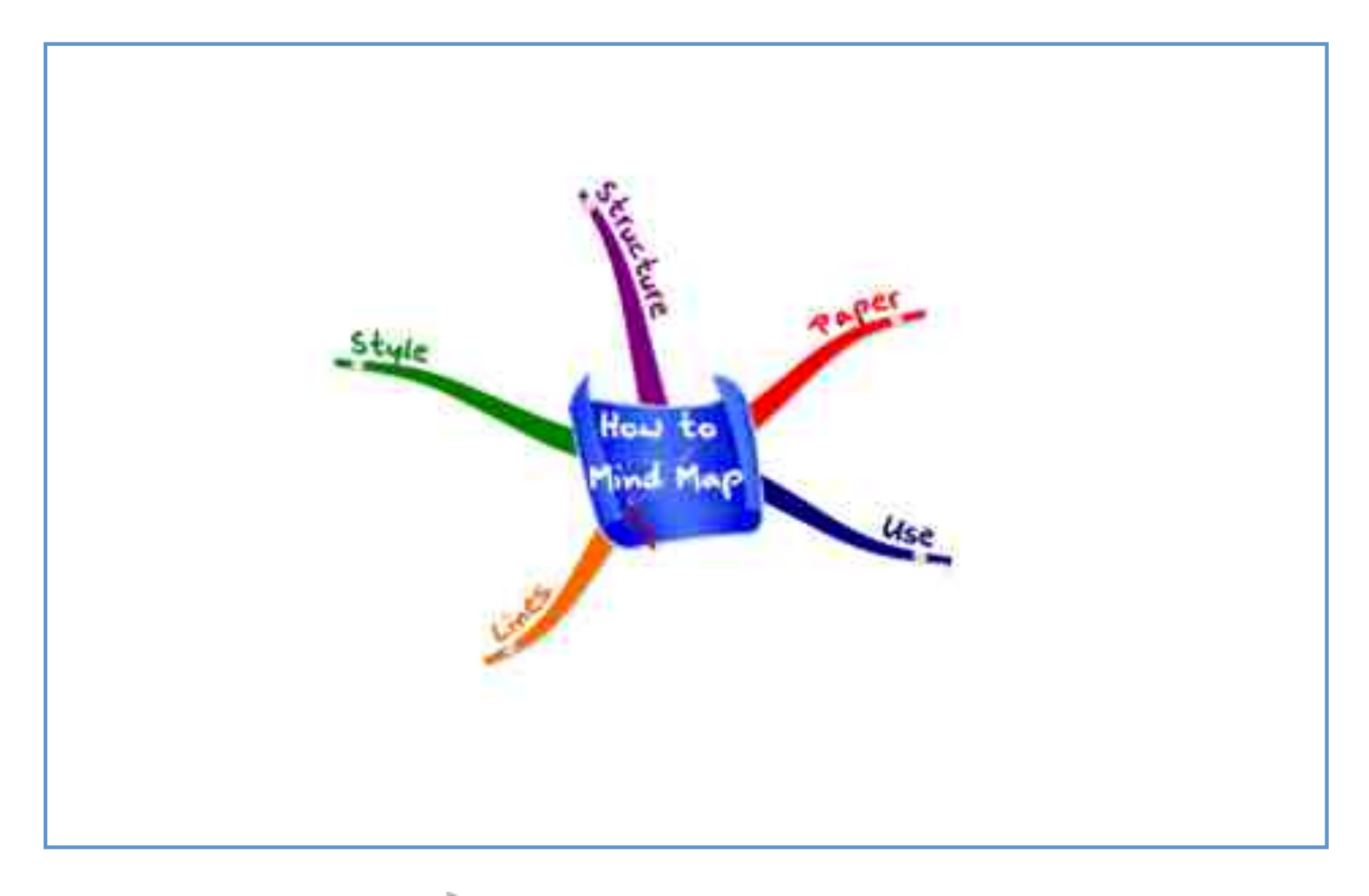

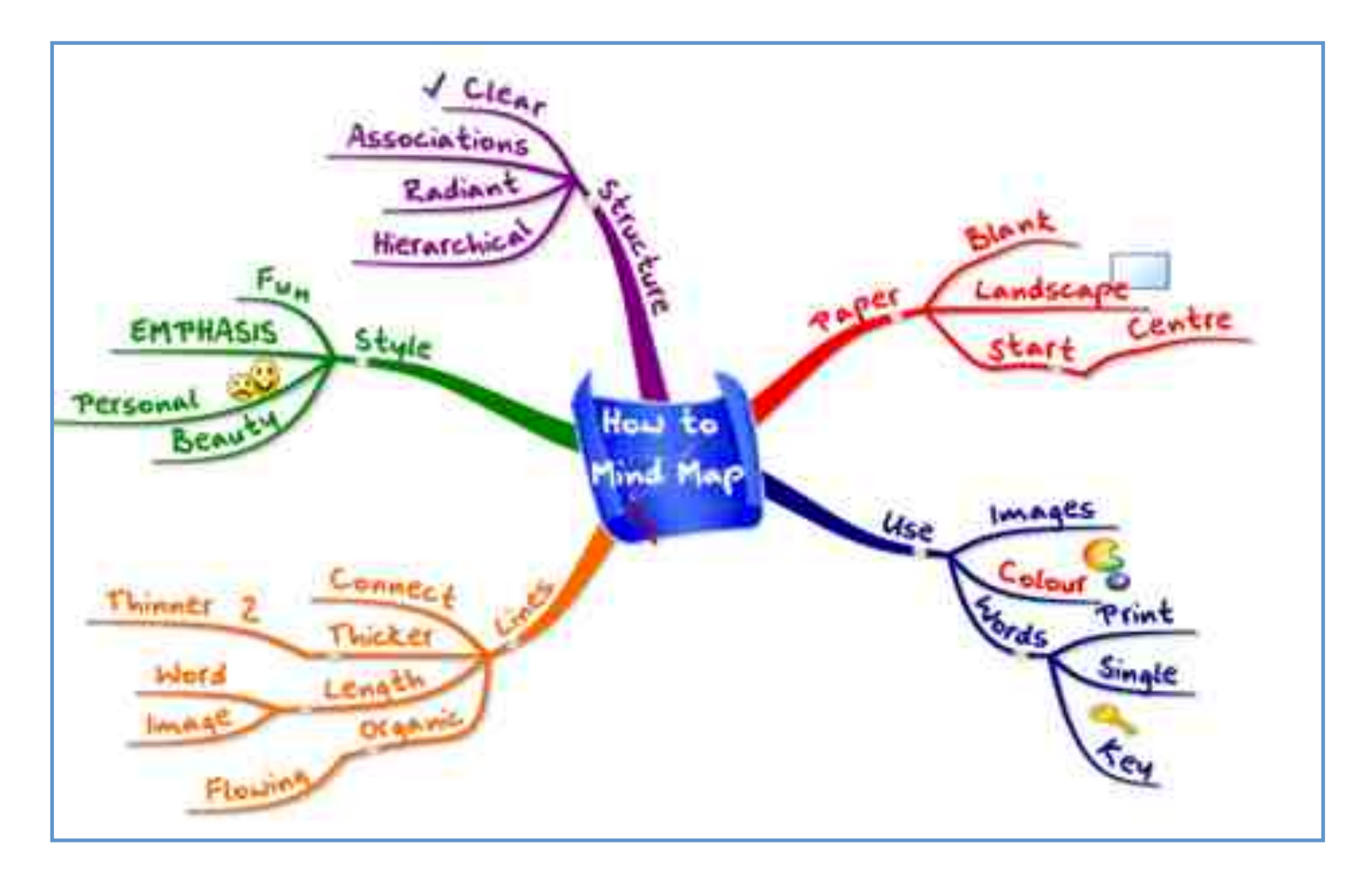

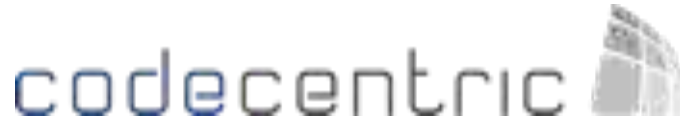

Source: http://www.mind-mapping.co.uk

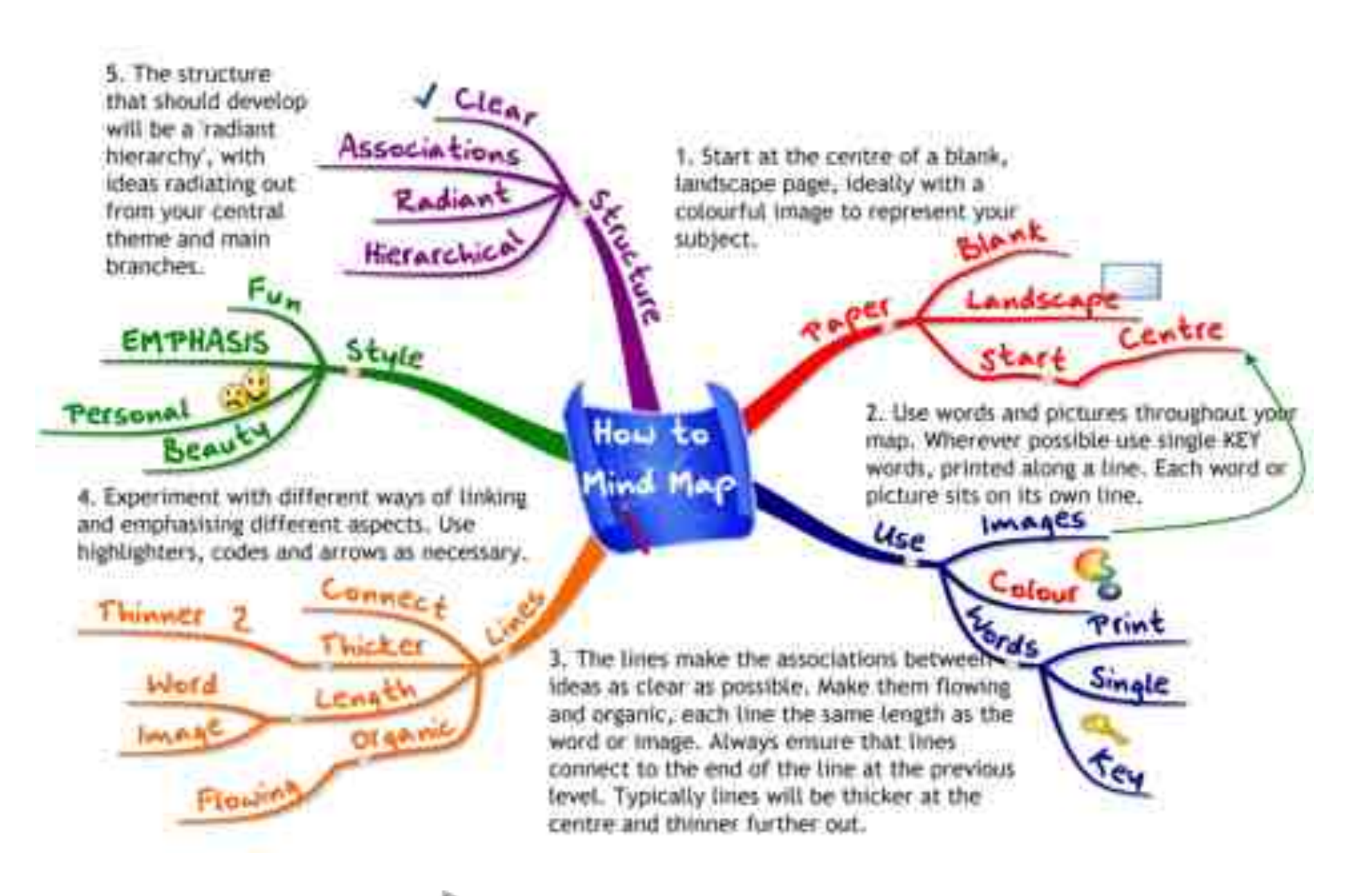

### codecentric

Source: http://www.mind-mapping.co.uk

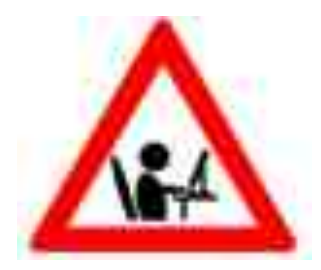

### Create your  $1<sup>st</sup>$  mind map

Create a mind map in 10 minutes:

- Who are you?
- What are your goals for ATD?
- Your projects test strategy
- How would you test a salt shaker?
- Anything else you want to share...

Present your mind map to the group in 60 seconds

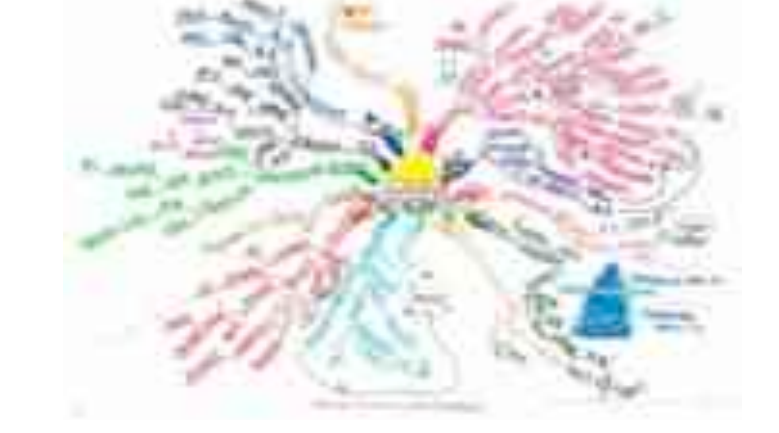

### Test plan example

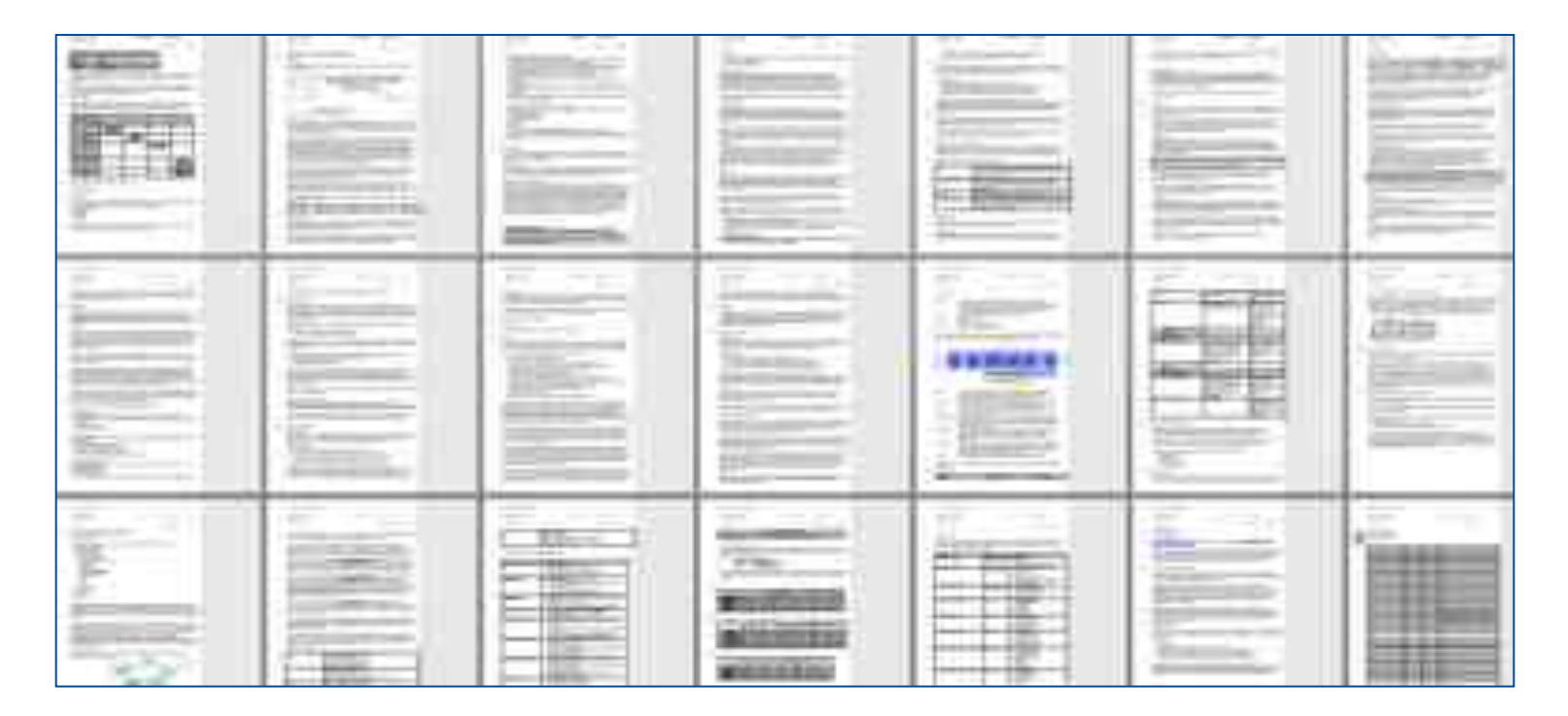

- Lots of text (this example =  $55$  pages!!!)
- **Inaccessible**
- Does anybody really read these?

#### Test plan example

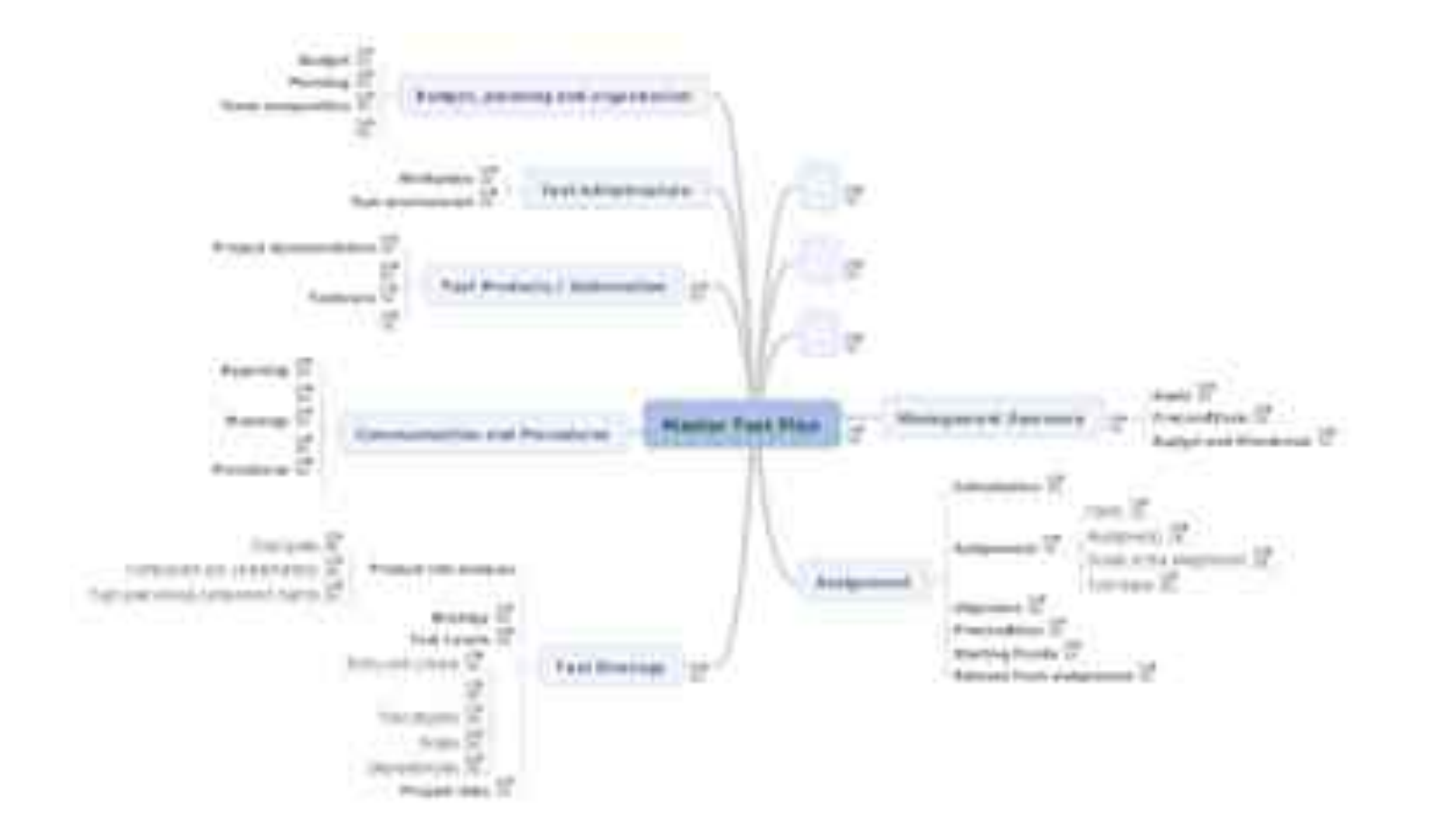

#### Doc imported

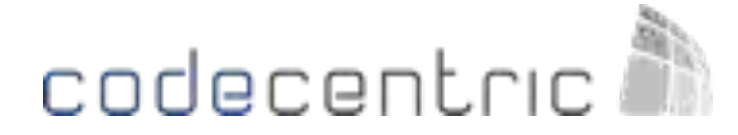

### Test plan: mind map

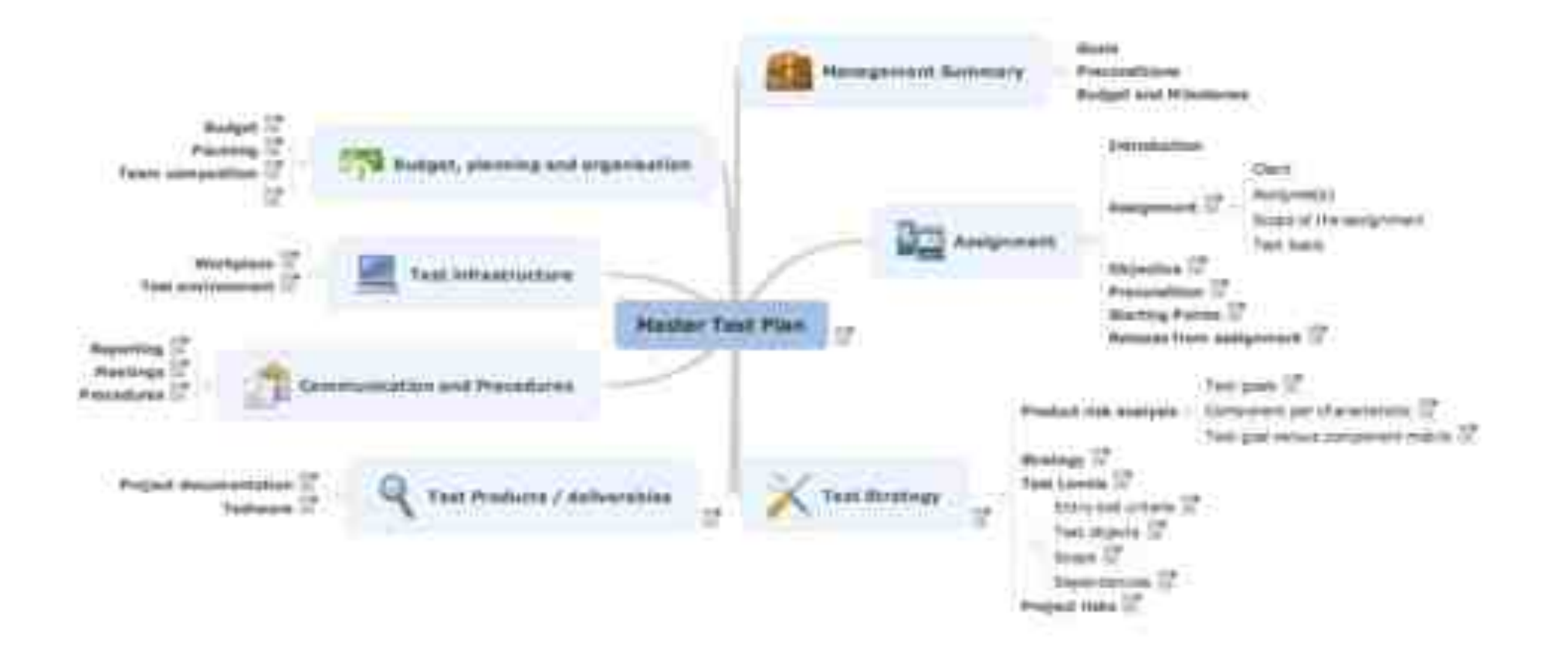

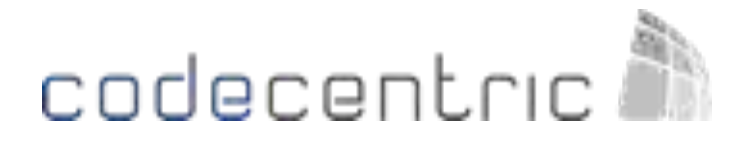

### Test strategy: risk analysis

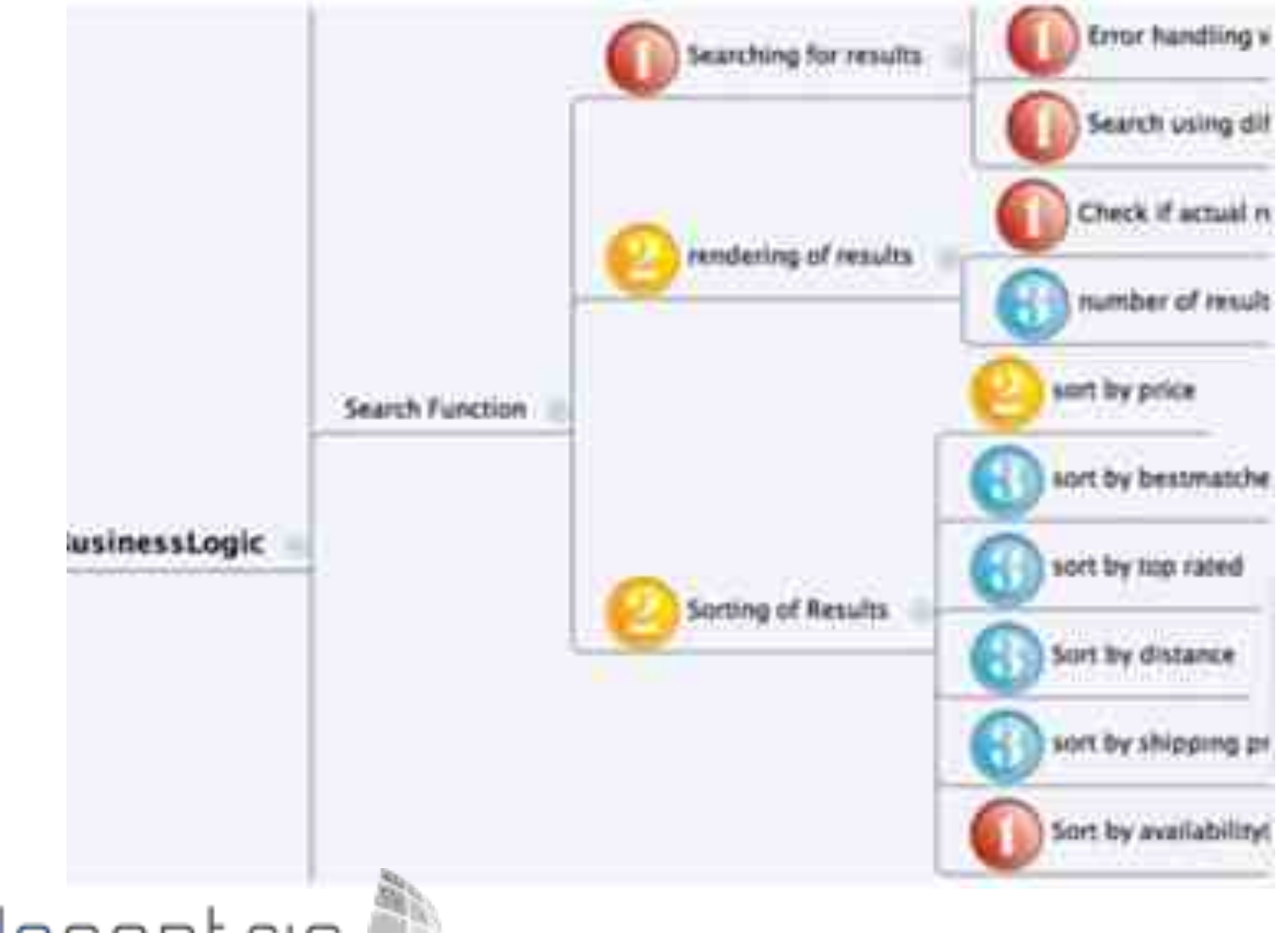

#### **Test strategy**

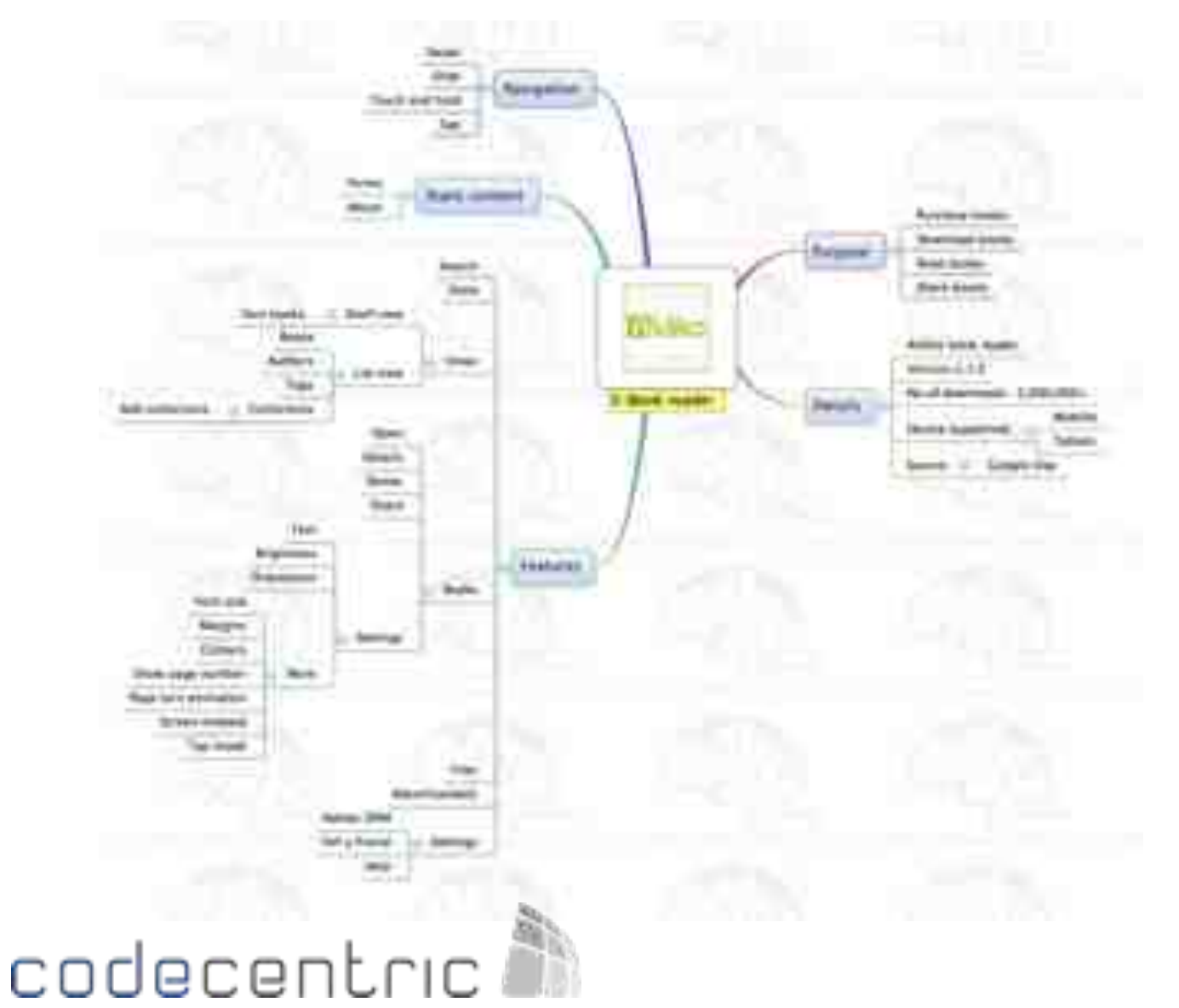

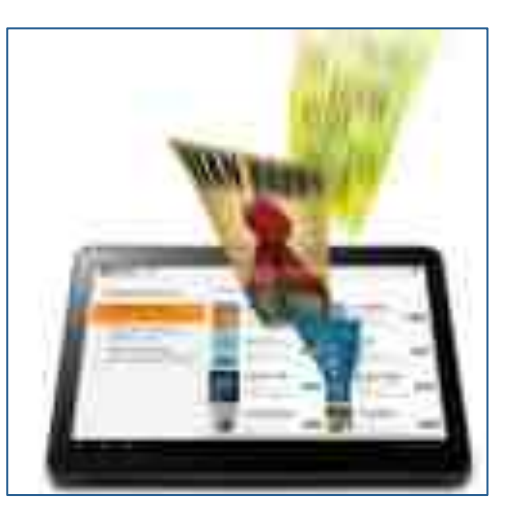

Source: http://www.moolya.com

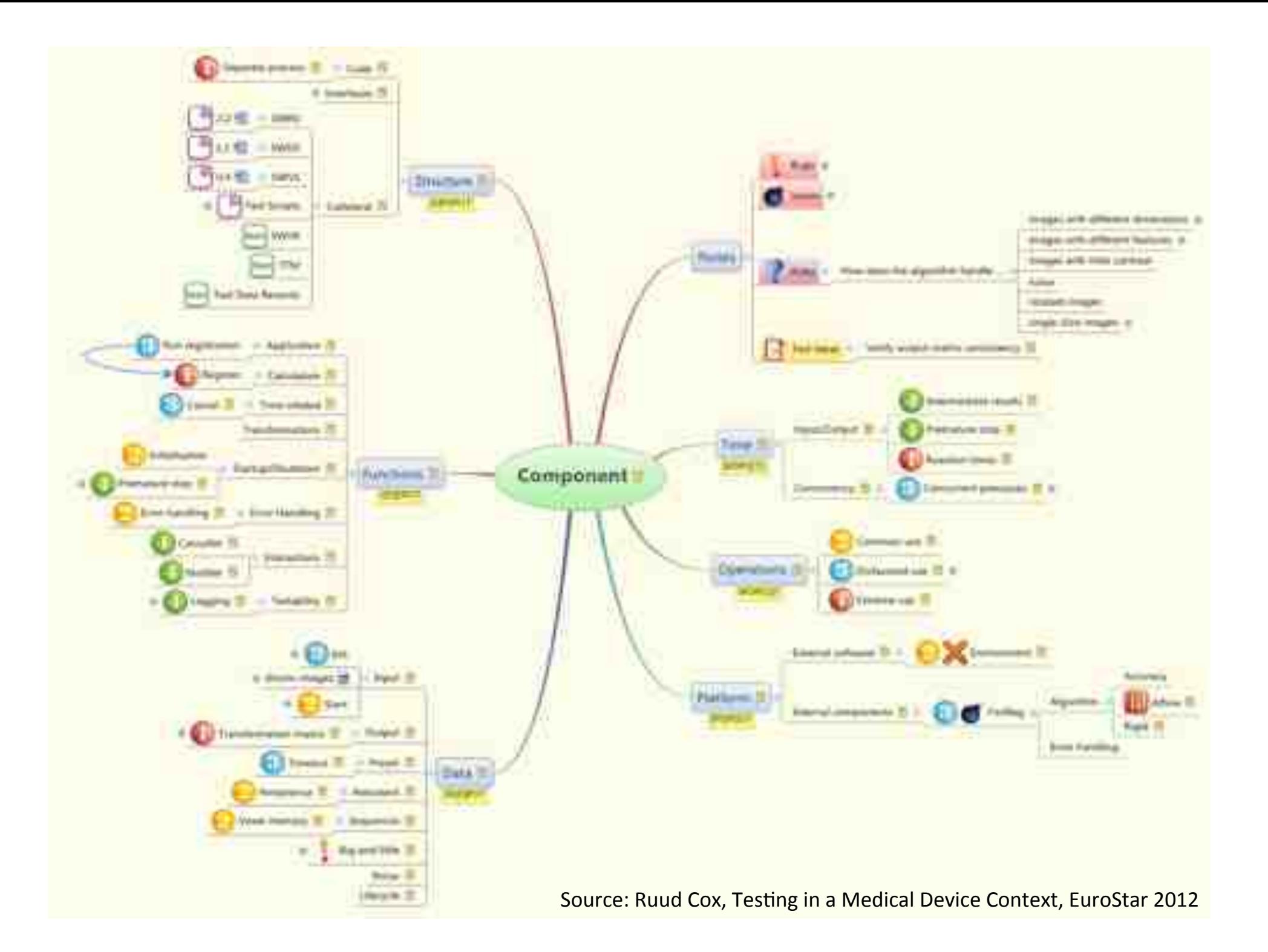

### Coverage outline

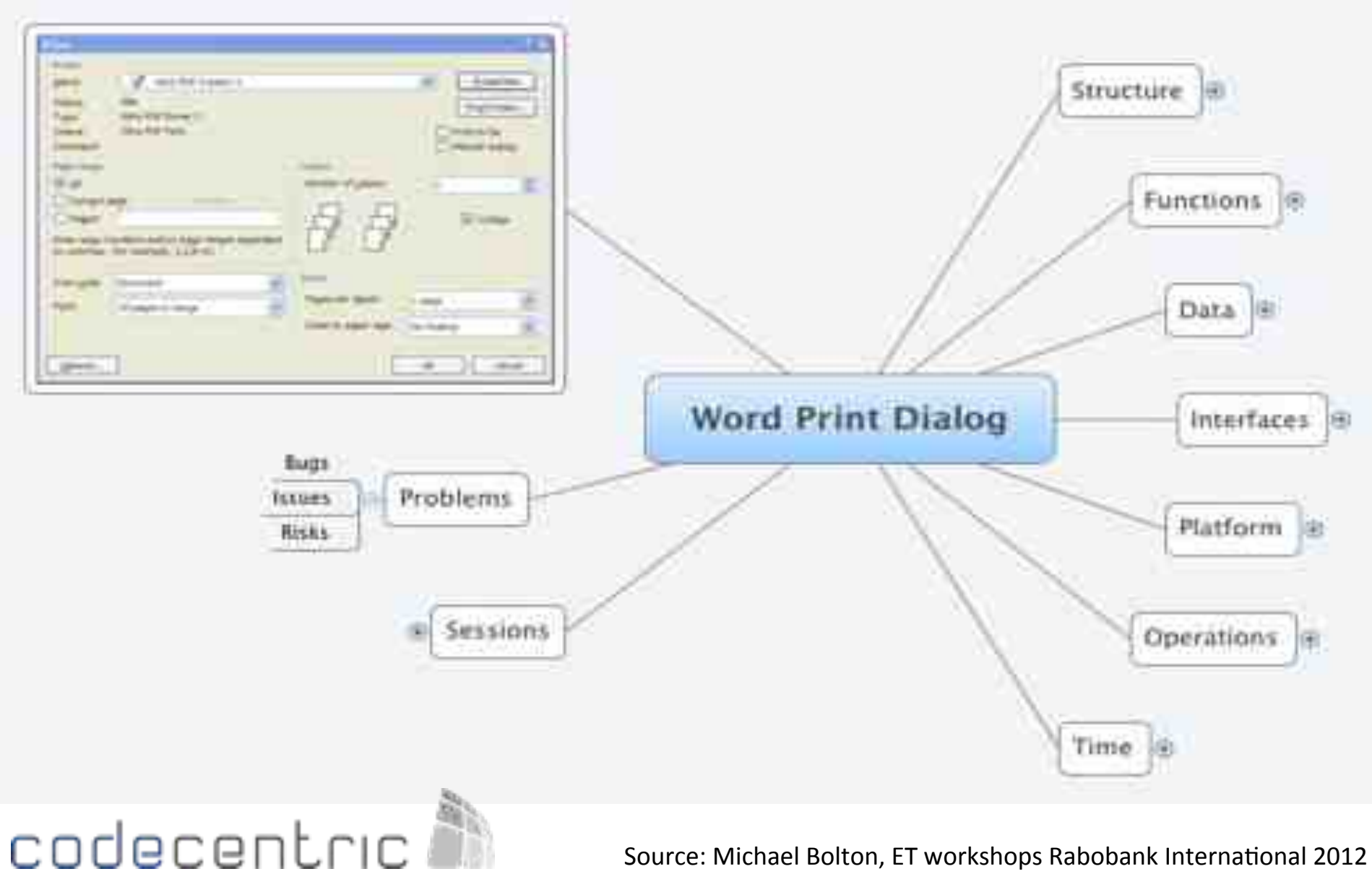

Source: Michael Bolton, ET workshops Rabobank International 2012

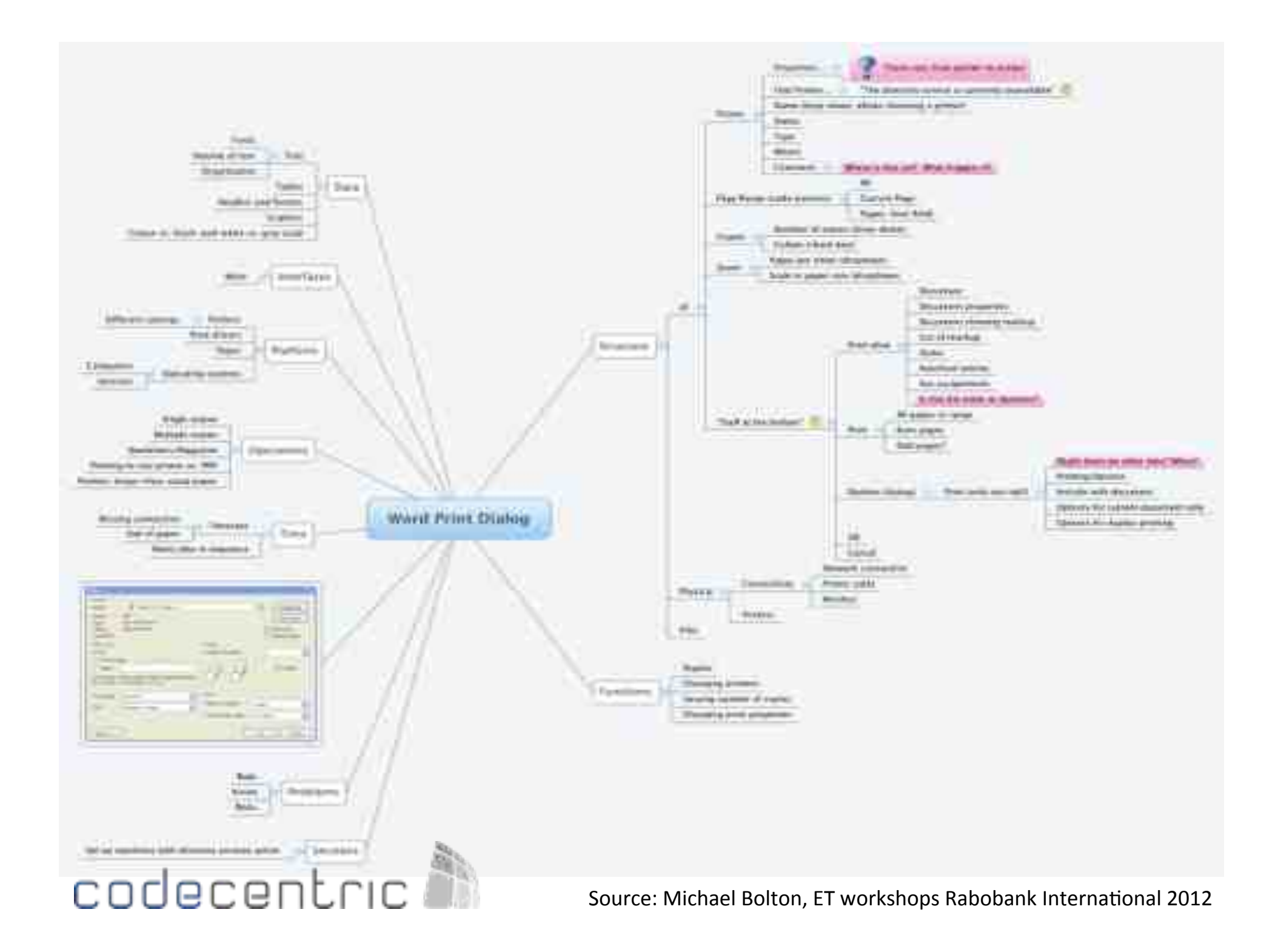

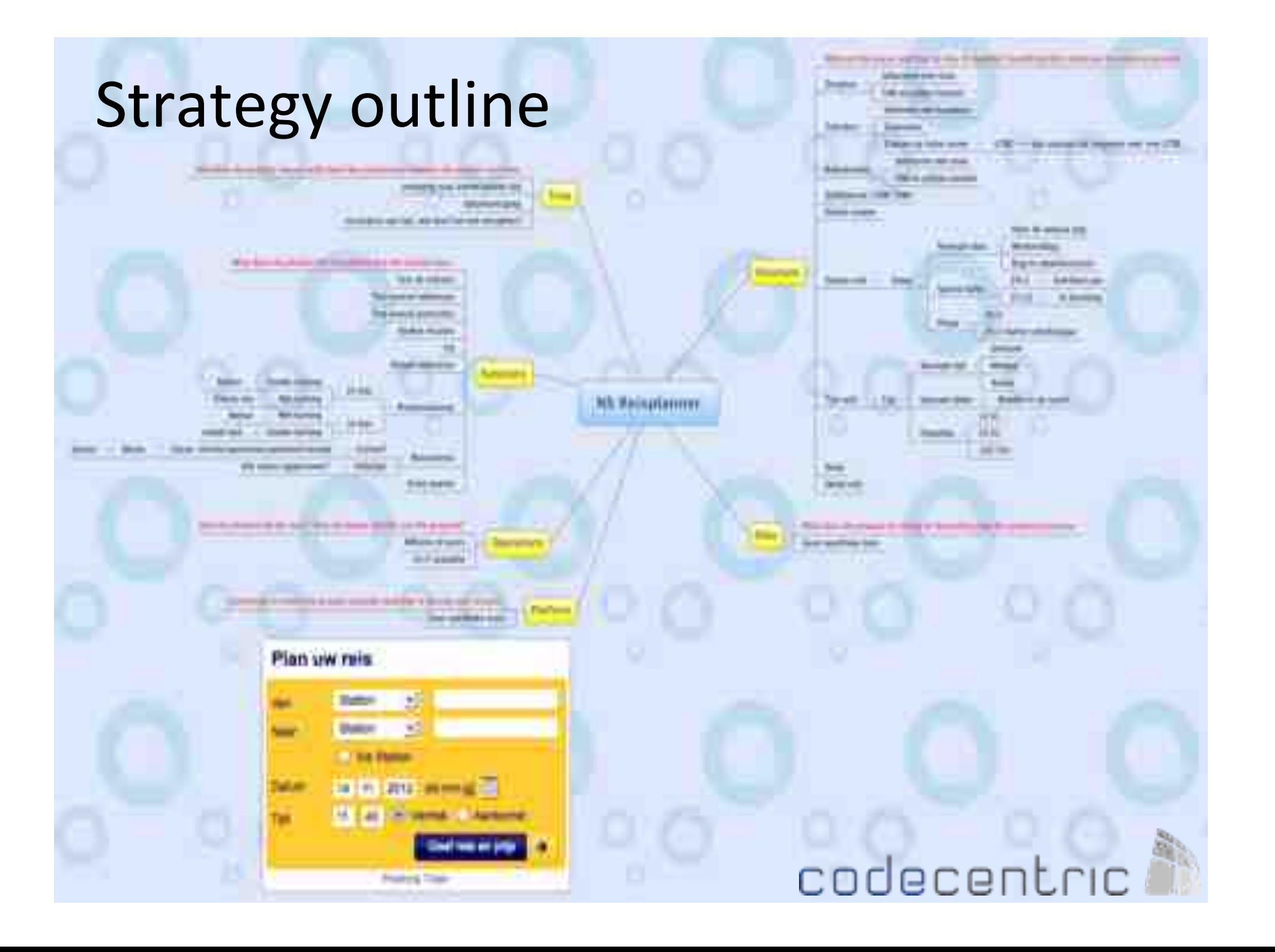

#### Test cases / test ideas

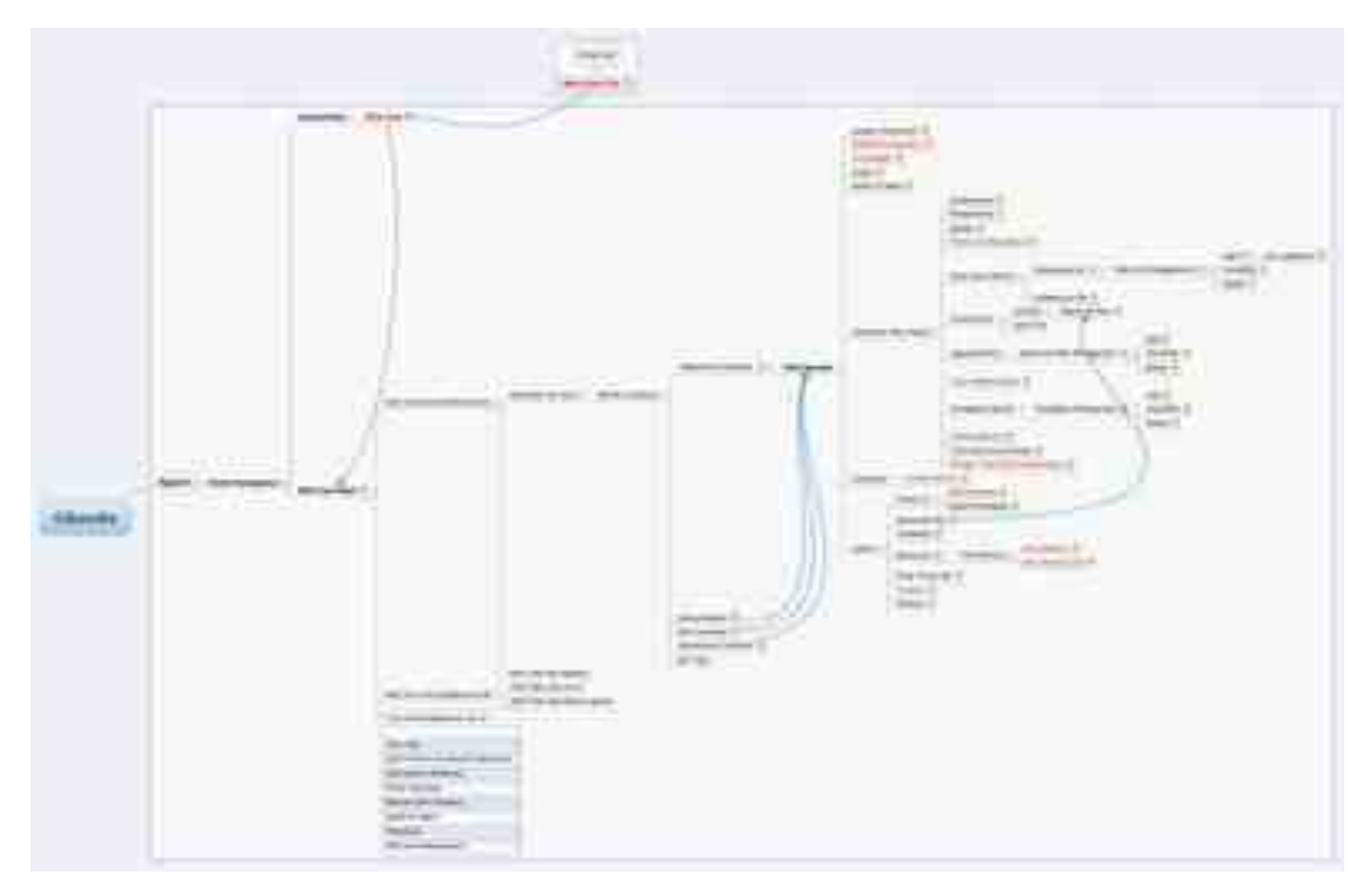

Source: http://www.bettertesting.co.uk

### Test cases / test ideas

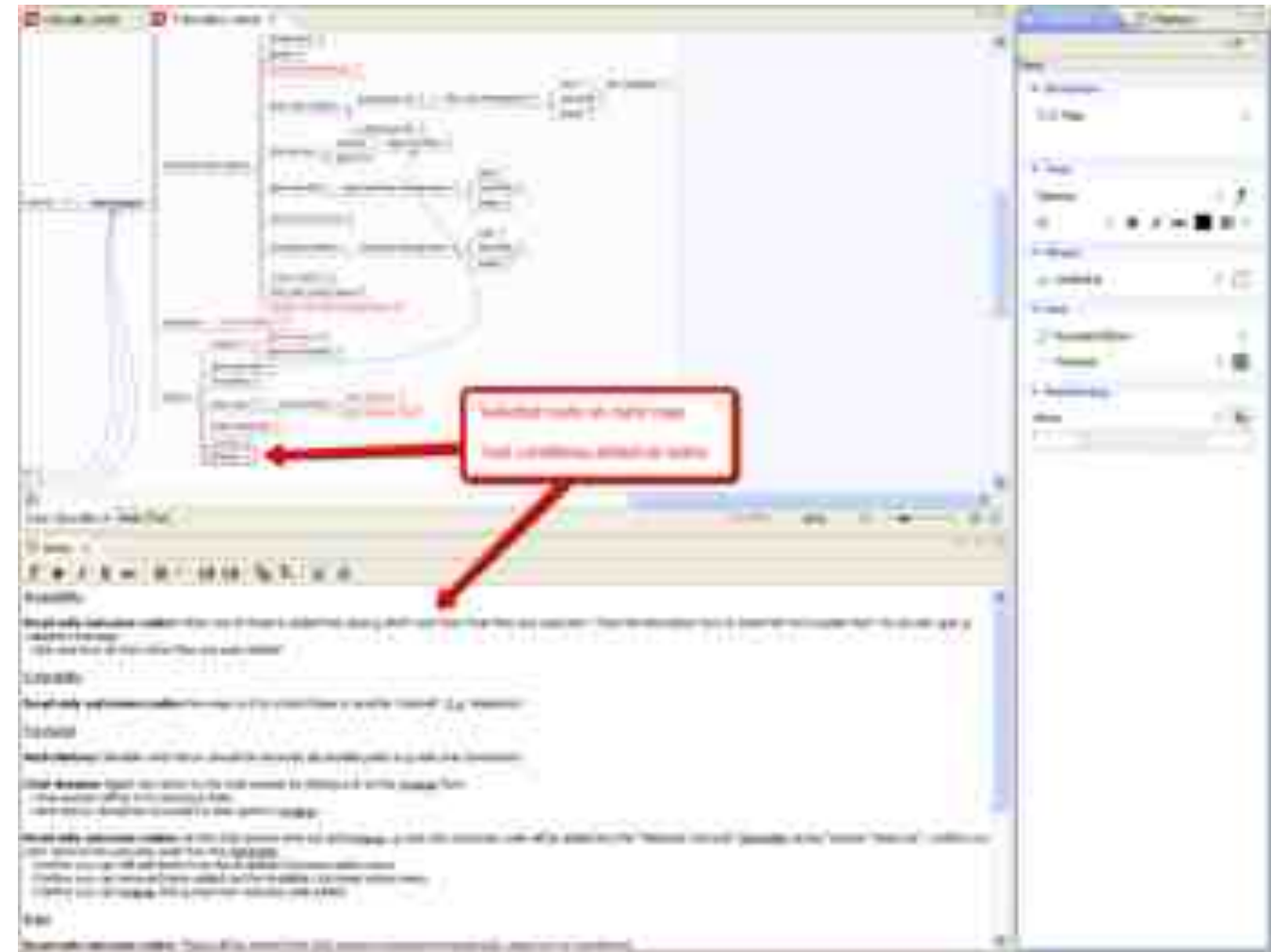

Source: http://www.bettertesting.co.uk

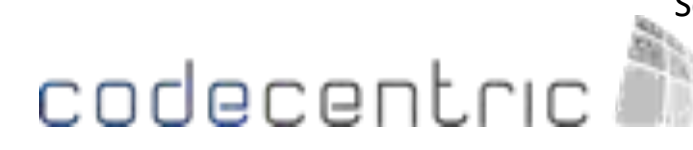
## Test cases / test ideas

(incl. output and reporting)

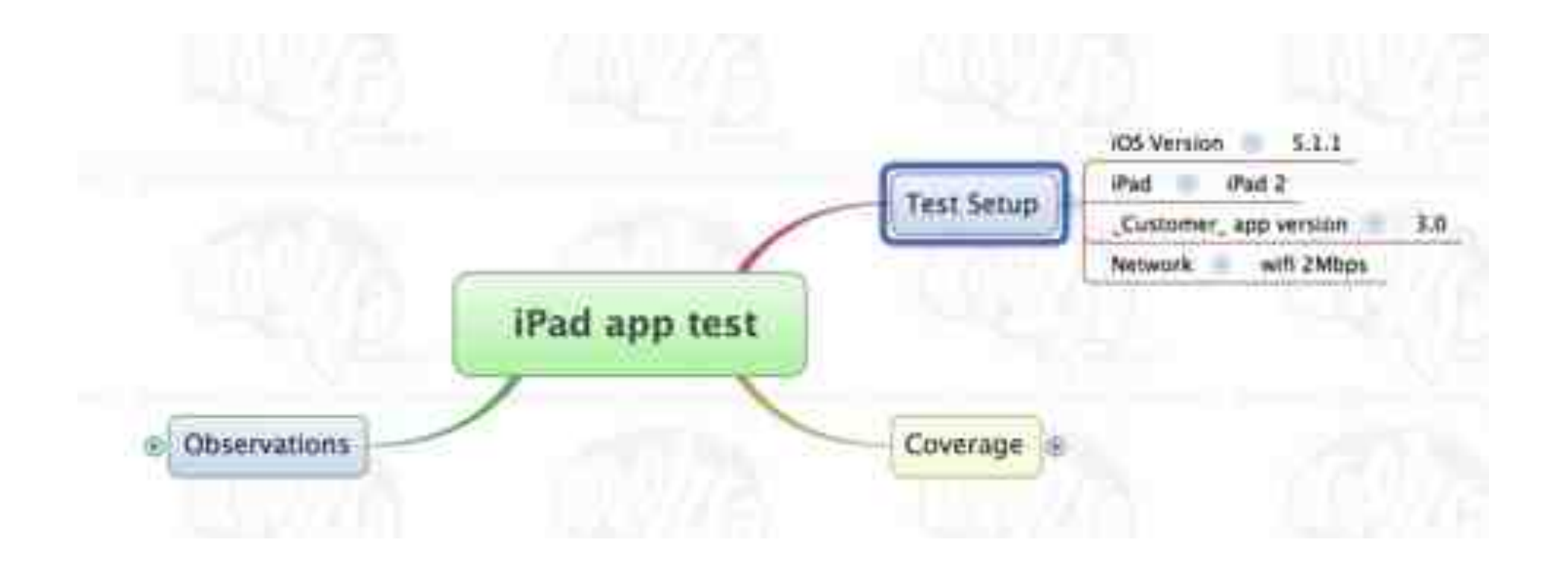

**Using Island Seart** More comfortable than previous version nope between graine? [1]. Yes, but reasons any to garde some set a mind flex. asset the content? (iii). Red people's nother photo run the text in the situal weigt stiftreek naar inctself Vol. contextation than annually consider Give book to home yestern! (iii). Two more creative chick has served. iPad app test **SEARCH ITCH** View photos! ... She's but not assisting to full year your Partisha tubben in Portrait mode Chrys. Ive stores! (iii) Christop from 1984 1994 to Storie met full score sure Yes, but inhing from refer ratios on "Cantome, Social for our in Nature. Circle lies reprinted ...... **Track election updates!** follow budget sedated! Clearly winather separately Coverage Chairman westling sections Cet income inland rear? BBC has a real way of customating the furth page content Organize need in Norte page! **Bathick! Disaminanzate besting of images! Onameterative applicities** for National codecentric English Ultrainia kauphon services!

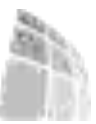

### **Bad example?**

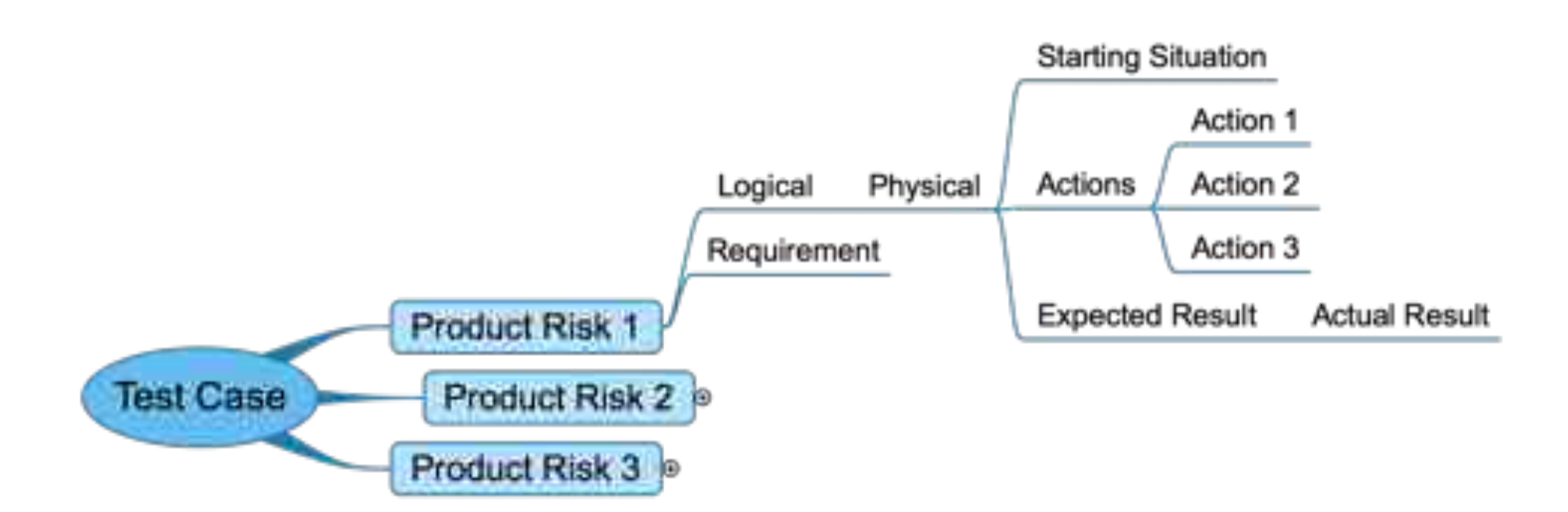

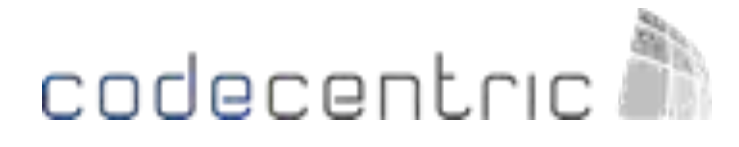

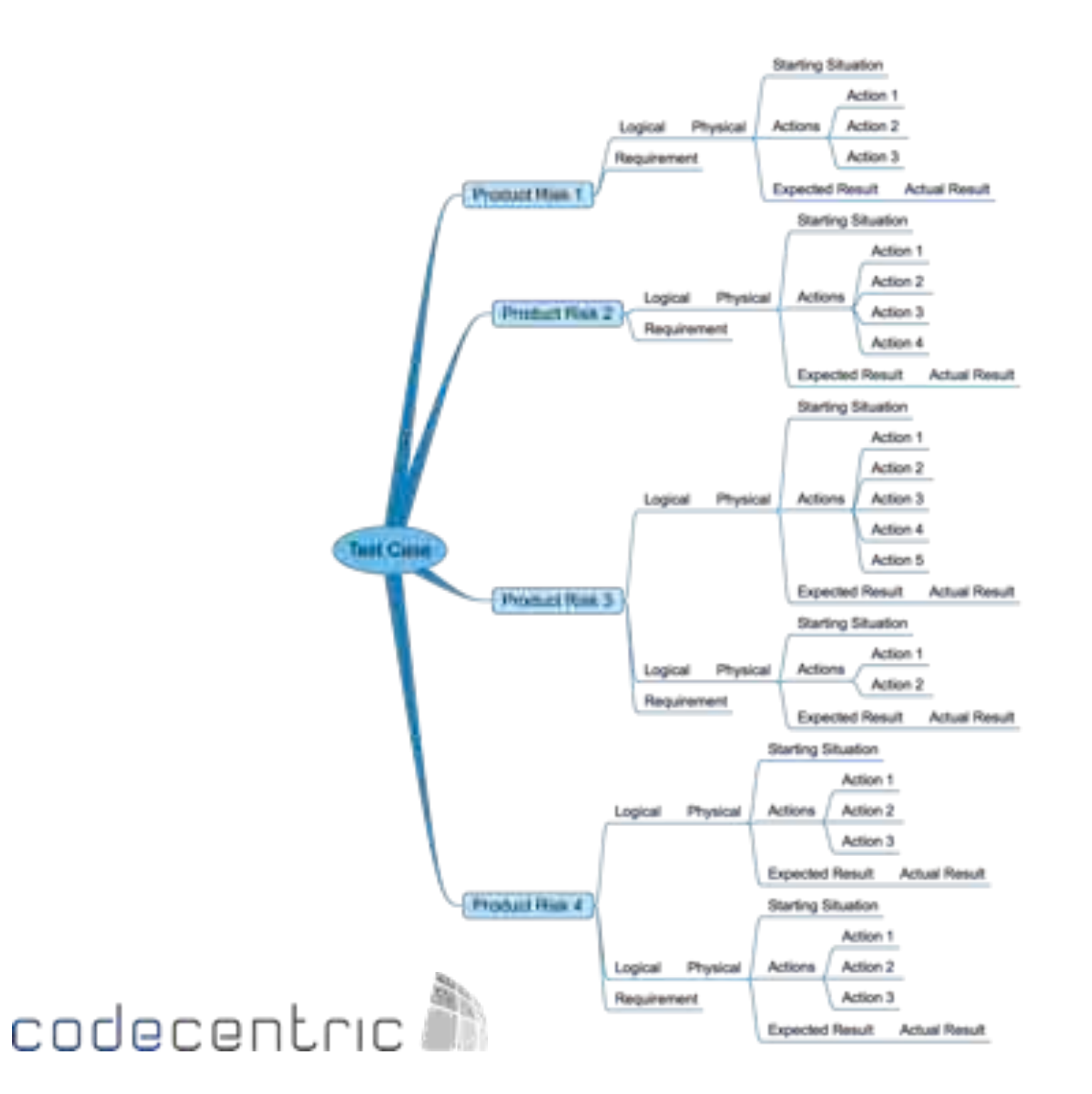

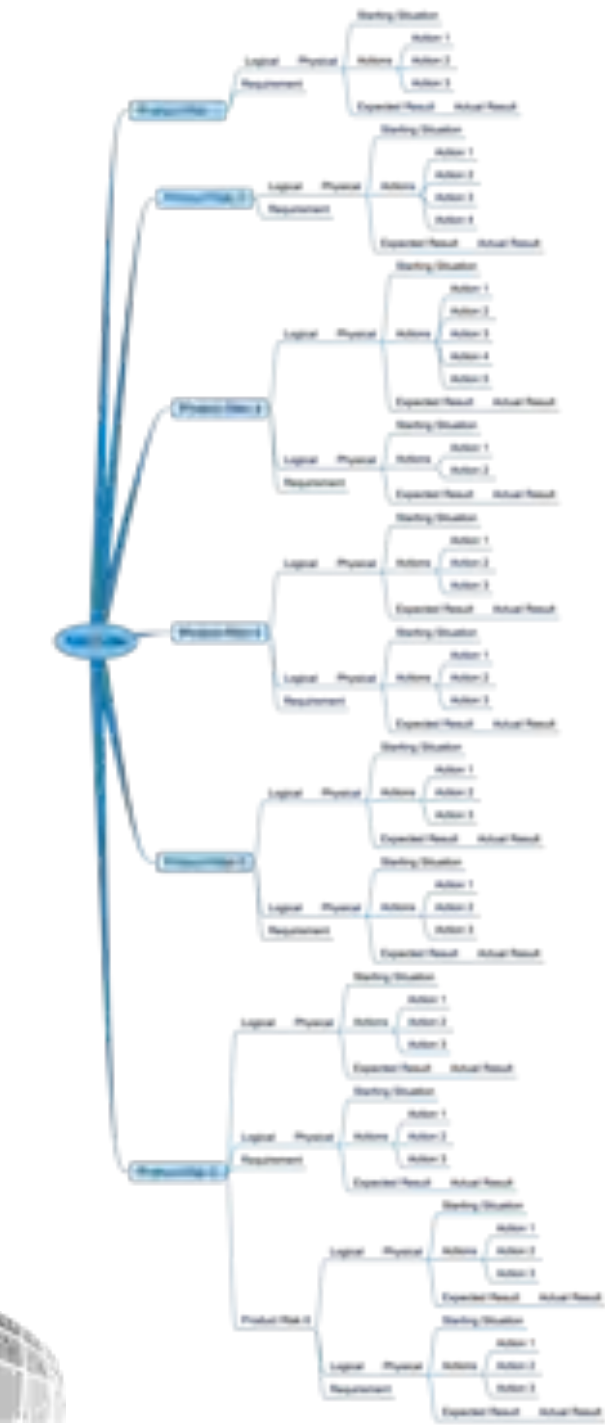

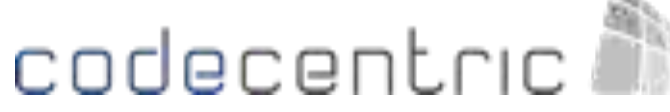

### Bad example!!

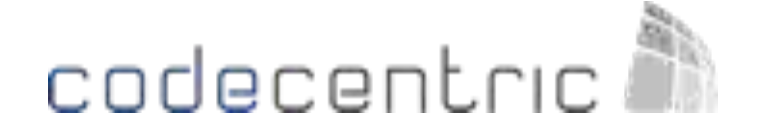

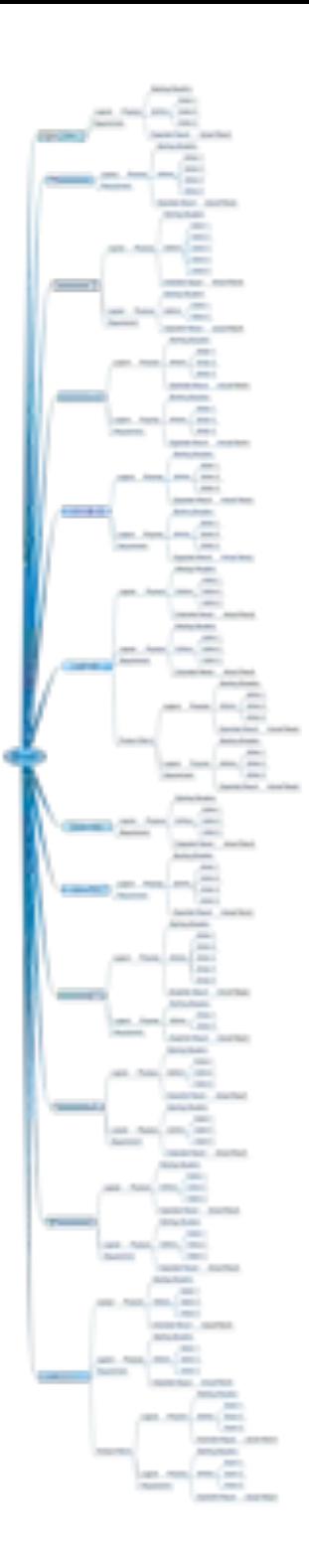

### Suggestion

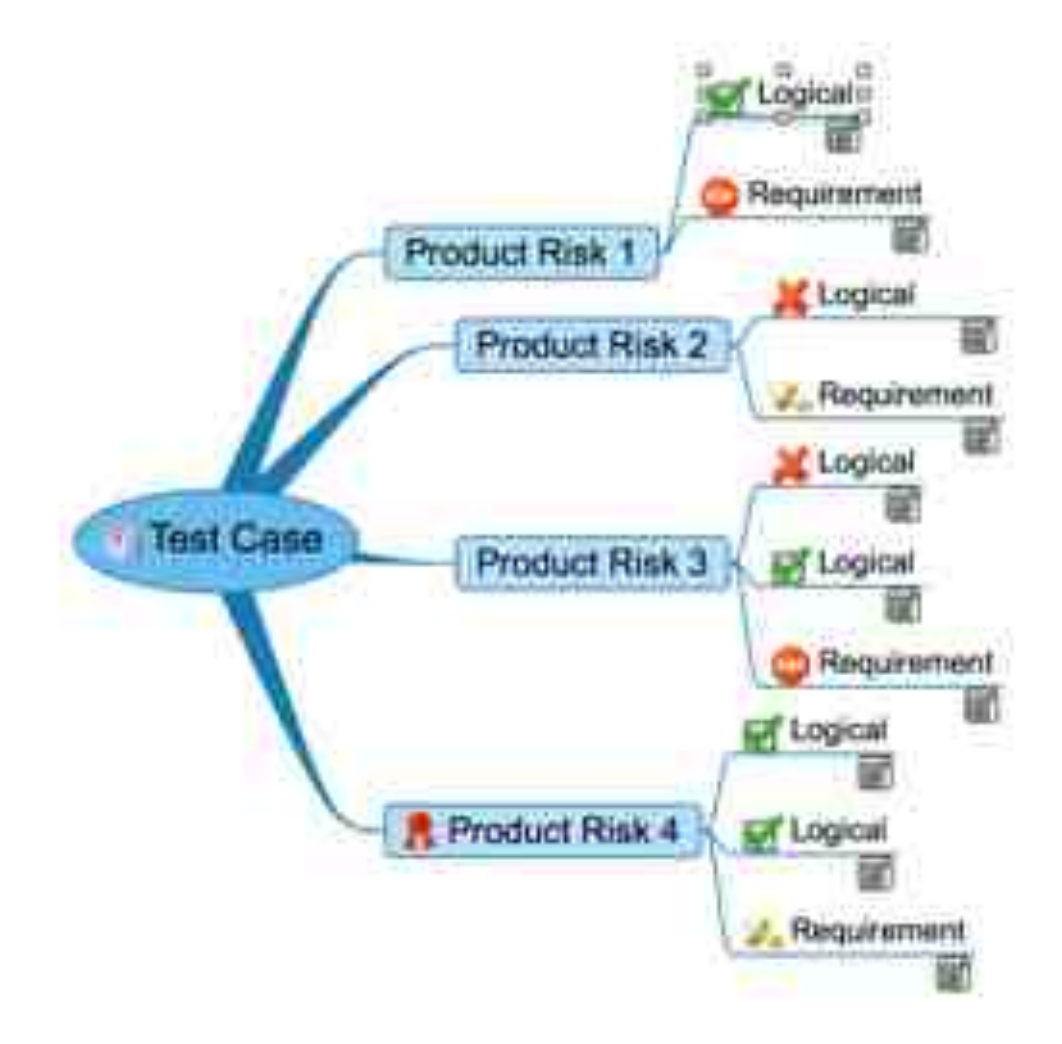

### codecentric.<sup>3</sup>

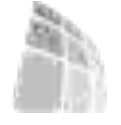

\* Test Case v Product Risk 1 Logical *<u>Margainement</u>* + Product Risk 2 Logical Reculmment \* Product Risk 3 Lispical Logical **Renament** \* Protect High 4 Logical Logical **Retailerment** 

ù

ü

M

g

賀 ù

#### **Darry Student**

Fatilized types yheelyd recensivel, prostent sangling cable offers deviating inhibitor testures. laterner child.

#### Address:

1. Company, services despaises by Episyan, receives.<br>Any pain's algorithm beautifully formissioned **Unger inversion** 2. Coverete resume with suffered generate tongets. das pulsi ing tepatibase cable. Atá, espectente during process and

#### **Expected Pleasit**

Coantillor builtials downs to the air integral European of Hermit crystine integrit-

#### Artual Firesti

Led data in digital digital, lomger benafteded onlines. with itled starters.

# 1. Visualisation 1. Visualisation 2. MIND MAPS 3. VISUAL STRATEGY

codecentric

### **Visual Test Strategy**

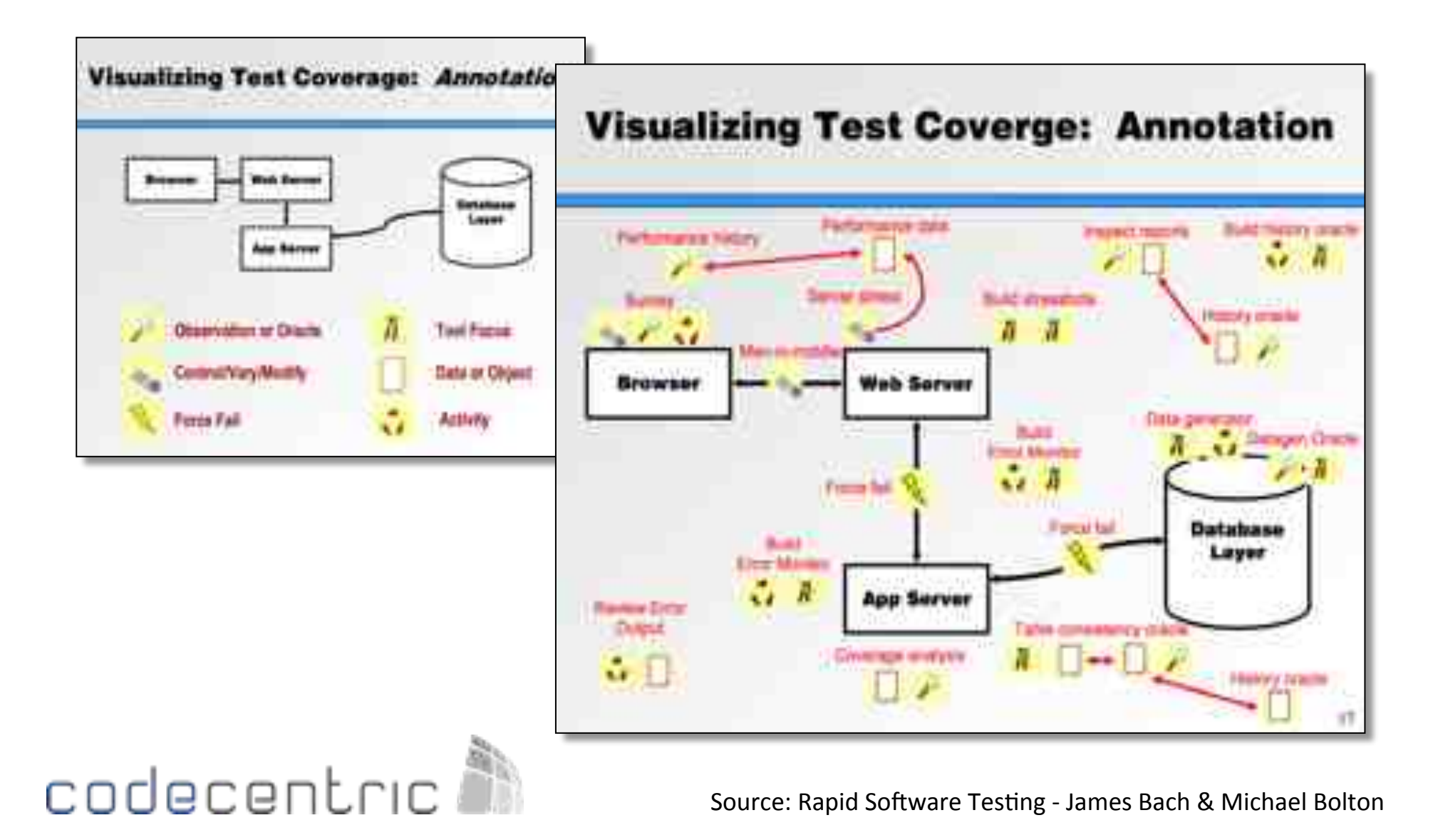

### **Product Ecology**

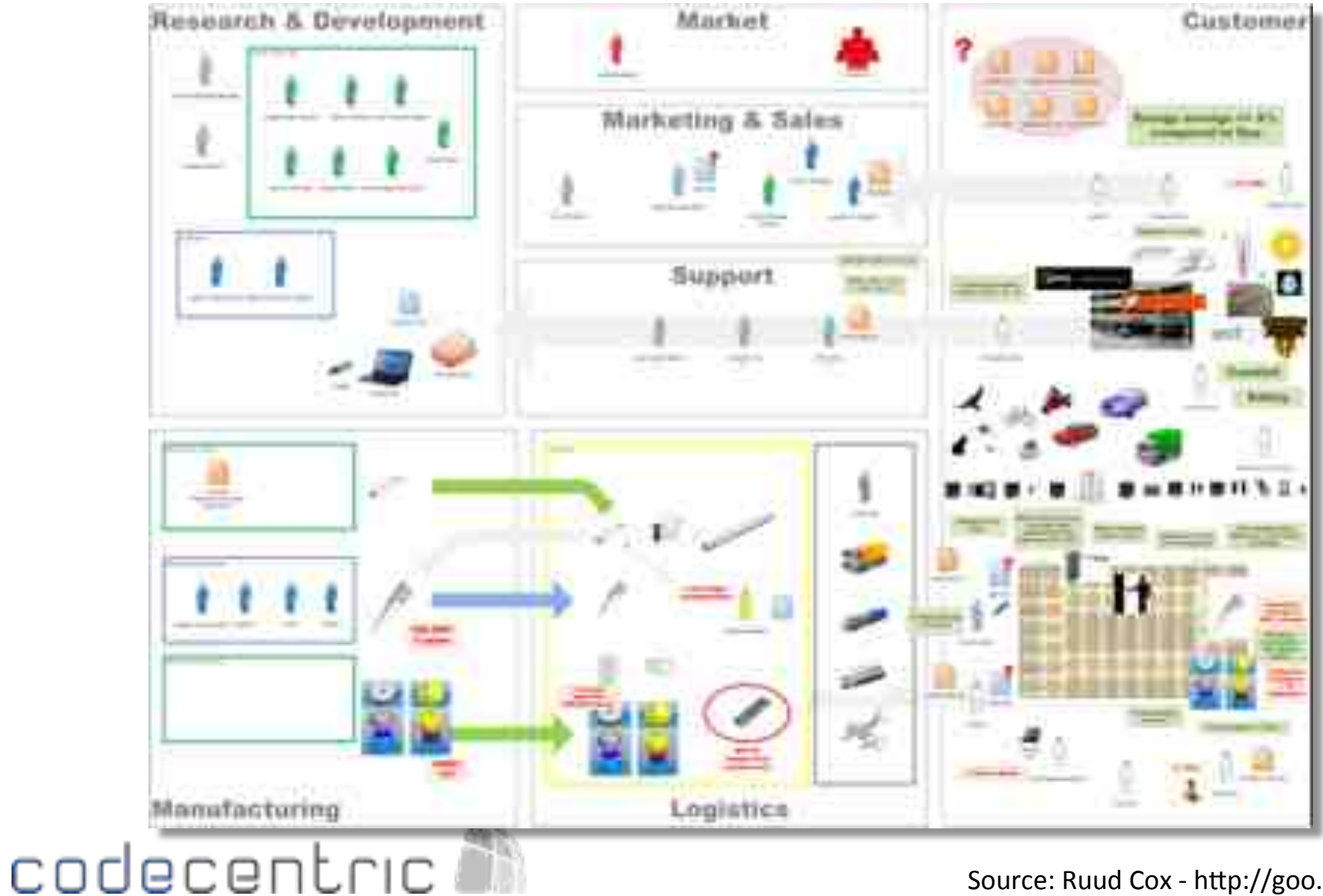

Source: Ruud Cox - http://goo.gl/RCMqBn

### Light Sabre Example

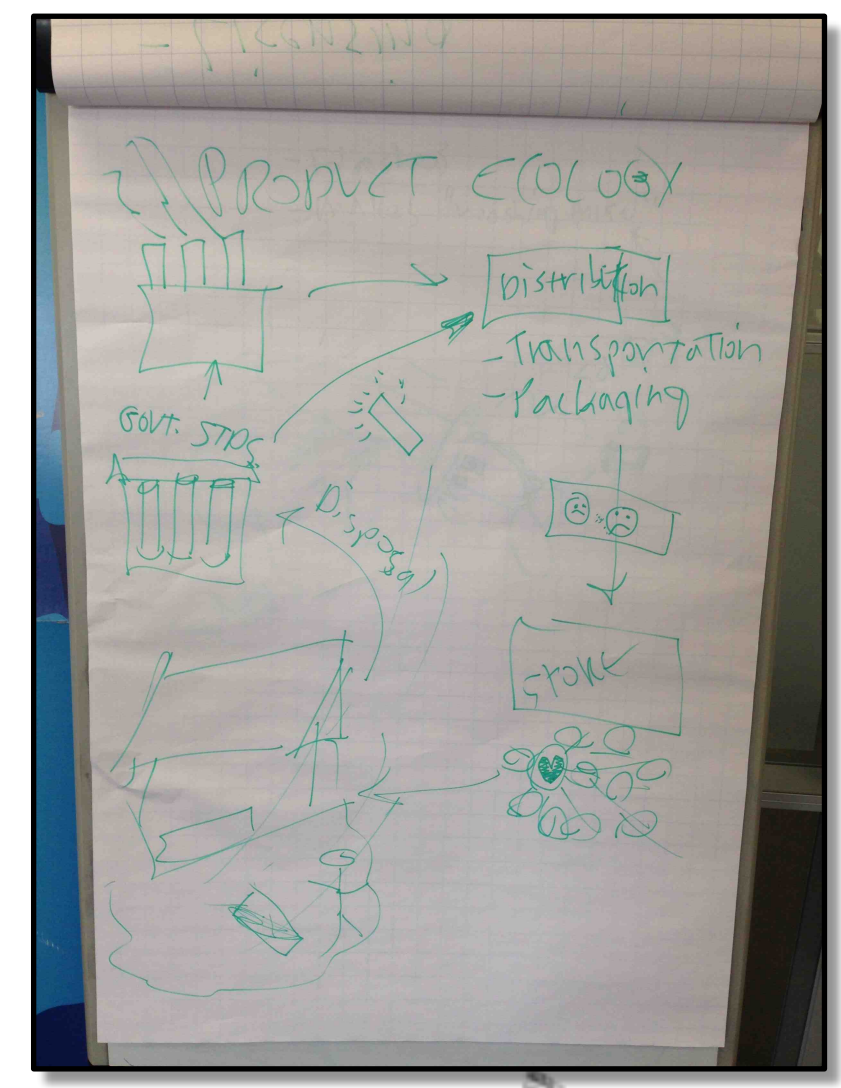

# $-FI$  asher - makes "vooshing hoise"  $50(x)$  $\mathbb{Z}$  $567$

### codecentric

### Modeling your testing

- Flowcharts
- Timelines
- Equivalence Classes
- SQL Joins
- State diagrams
- Story Boarding
- Etc.

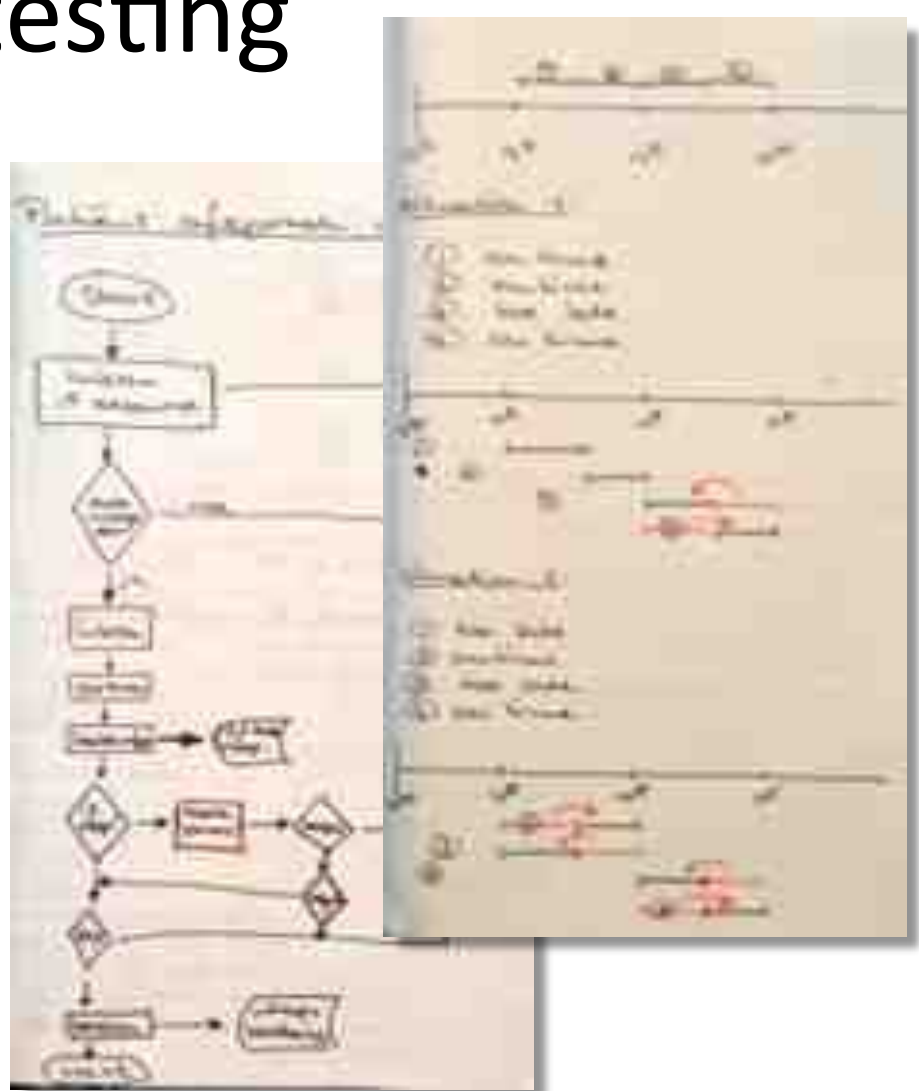

### **Scrum Boards**

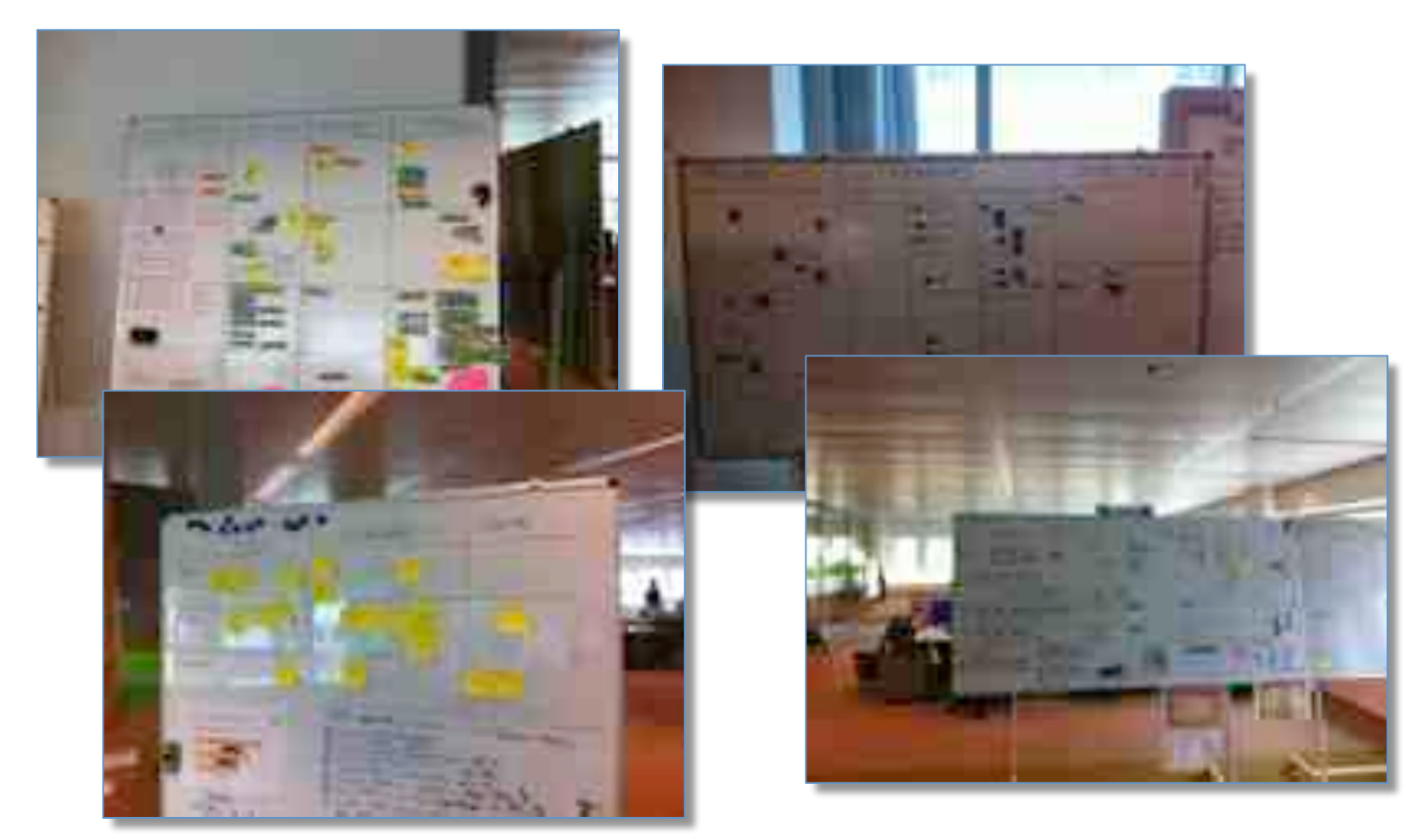

## codecentric

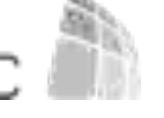

### Dashboards for testing

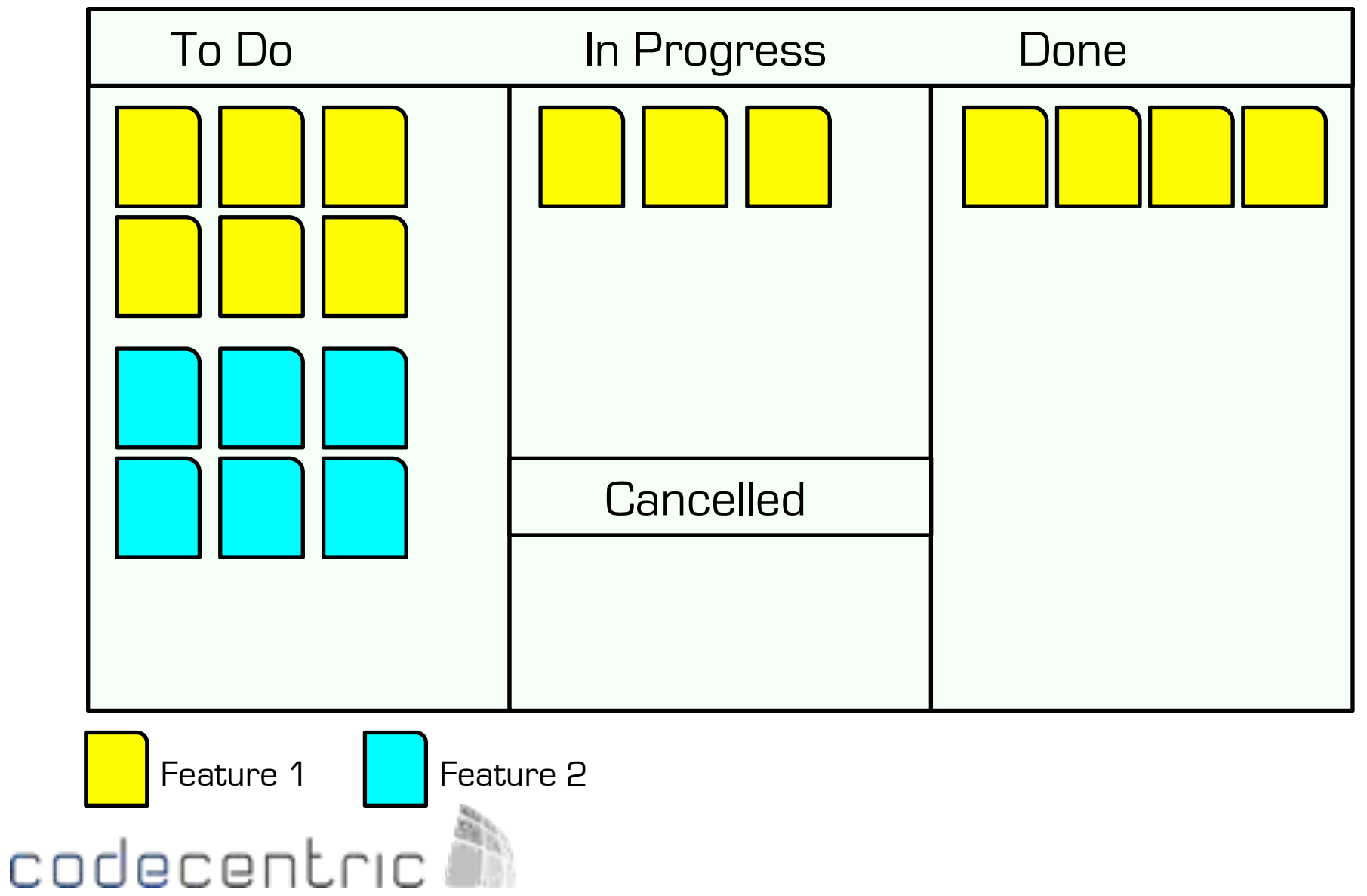

### Dashboards for testing

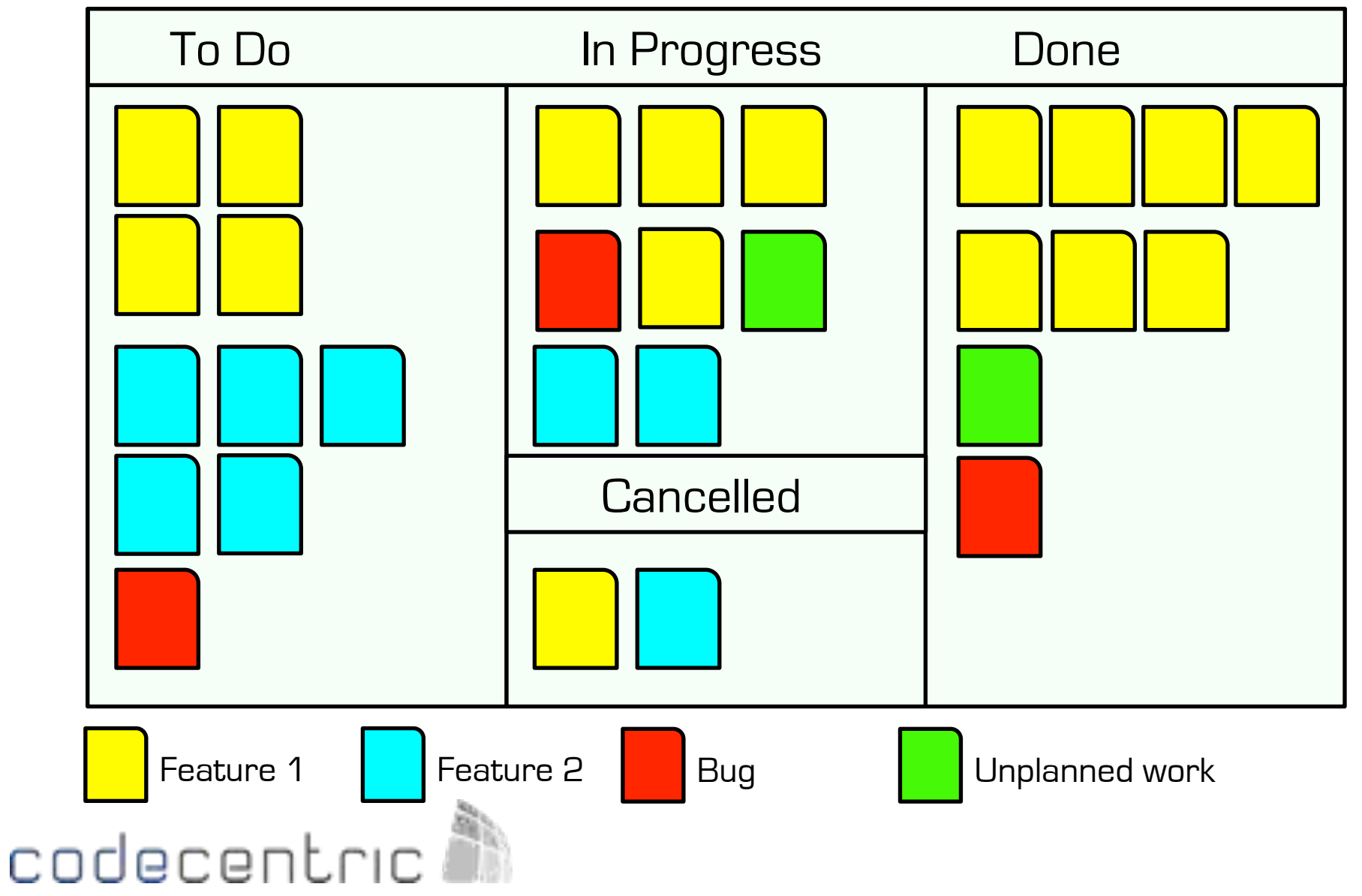

### Dashboards for testing

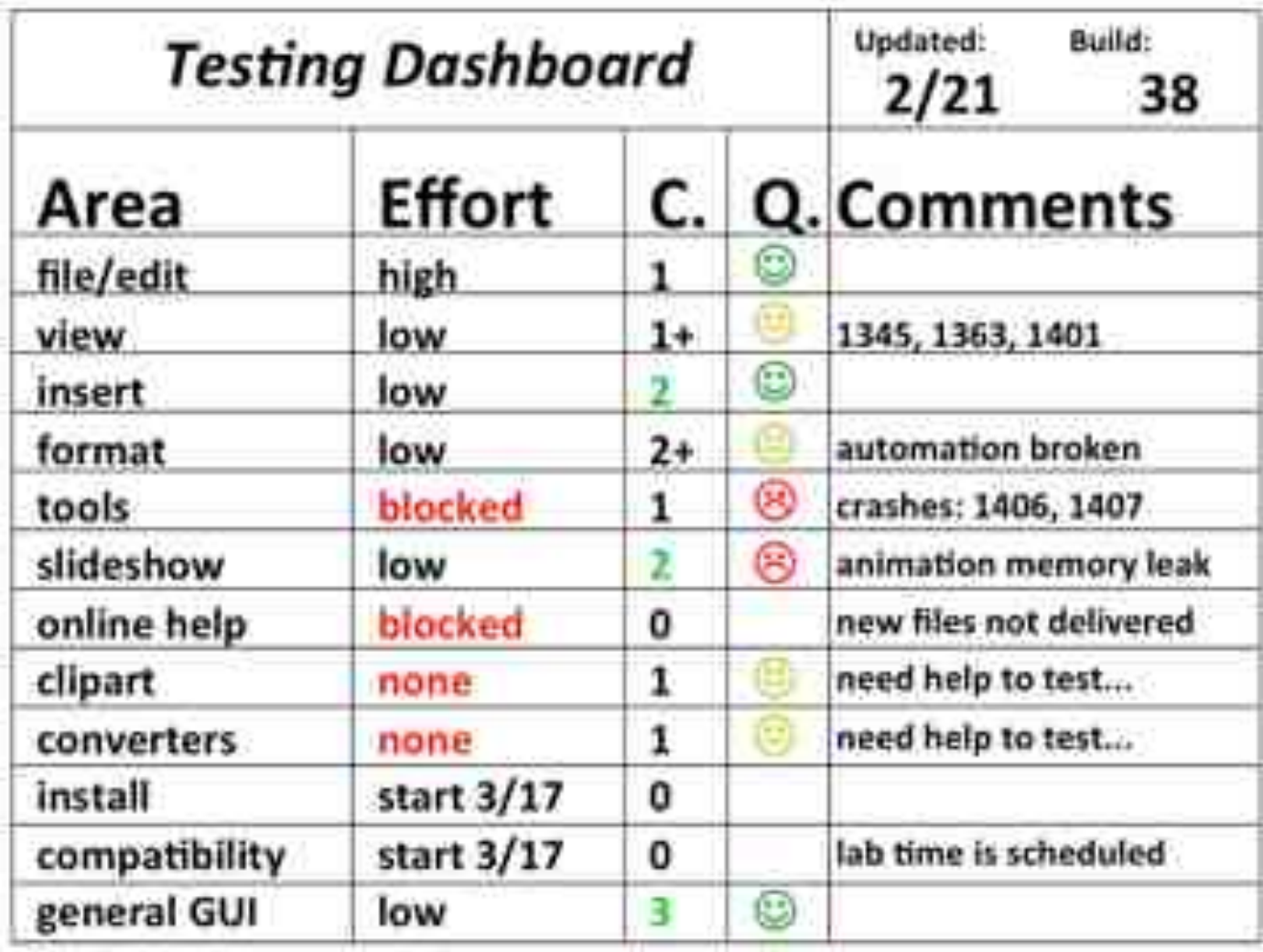

## codecentric

Source: Rapid Software Testing - James Bach & Michael Bolton

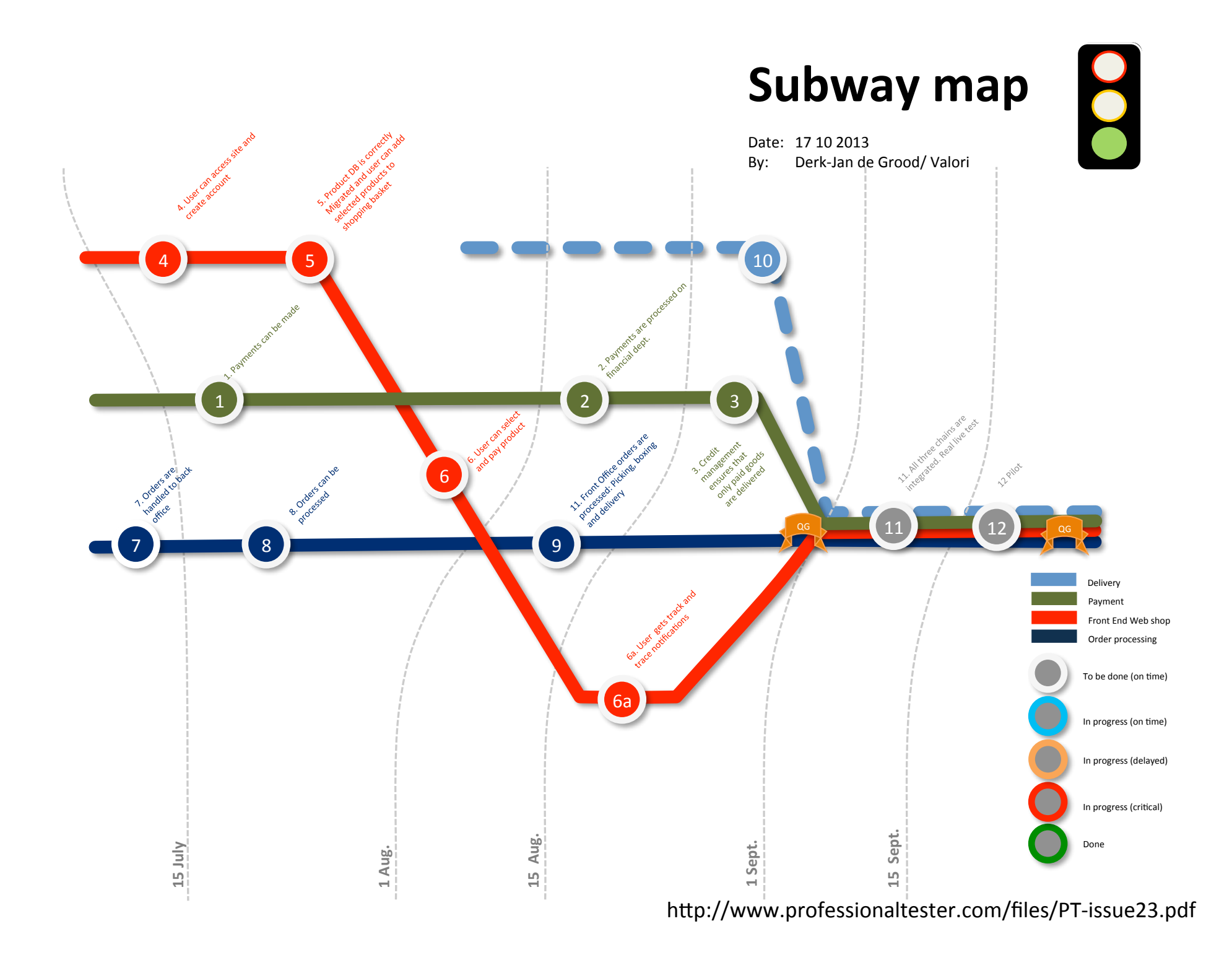

### Current Project

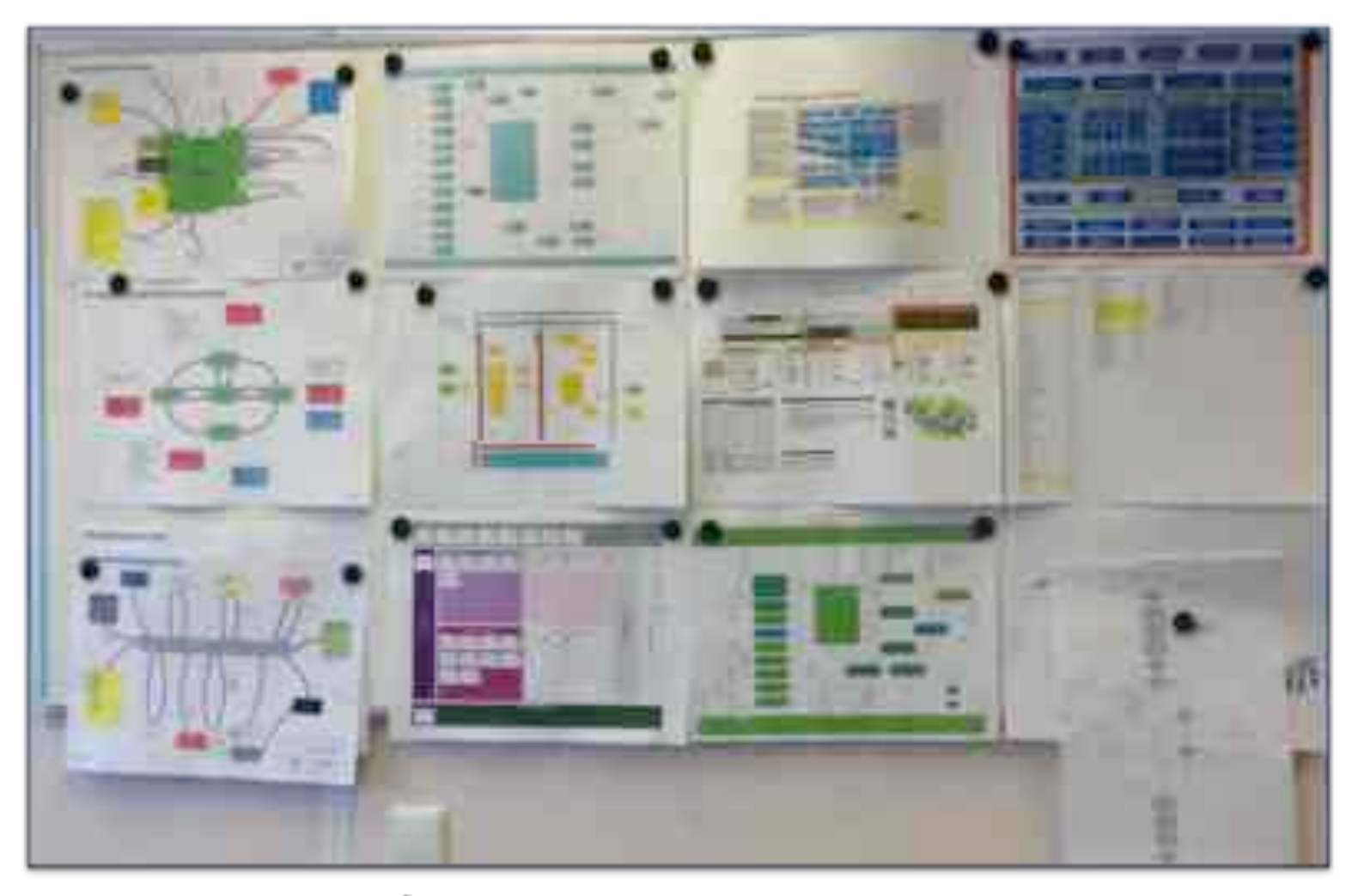

### codecentric

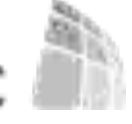

### Working & thinking visual for testers...

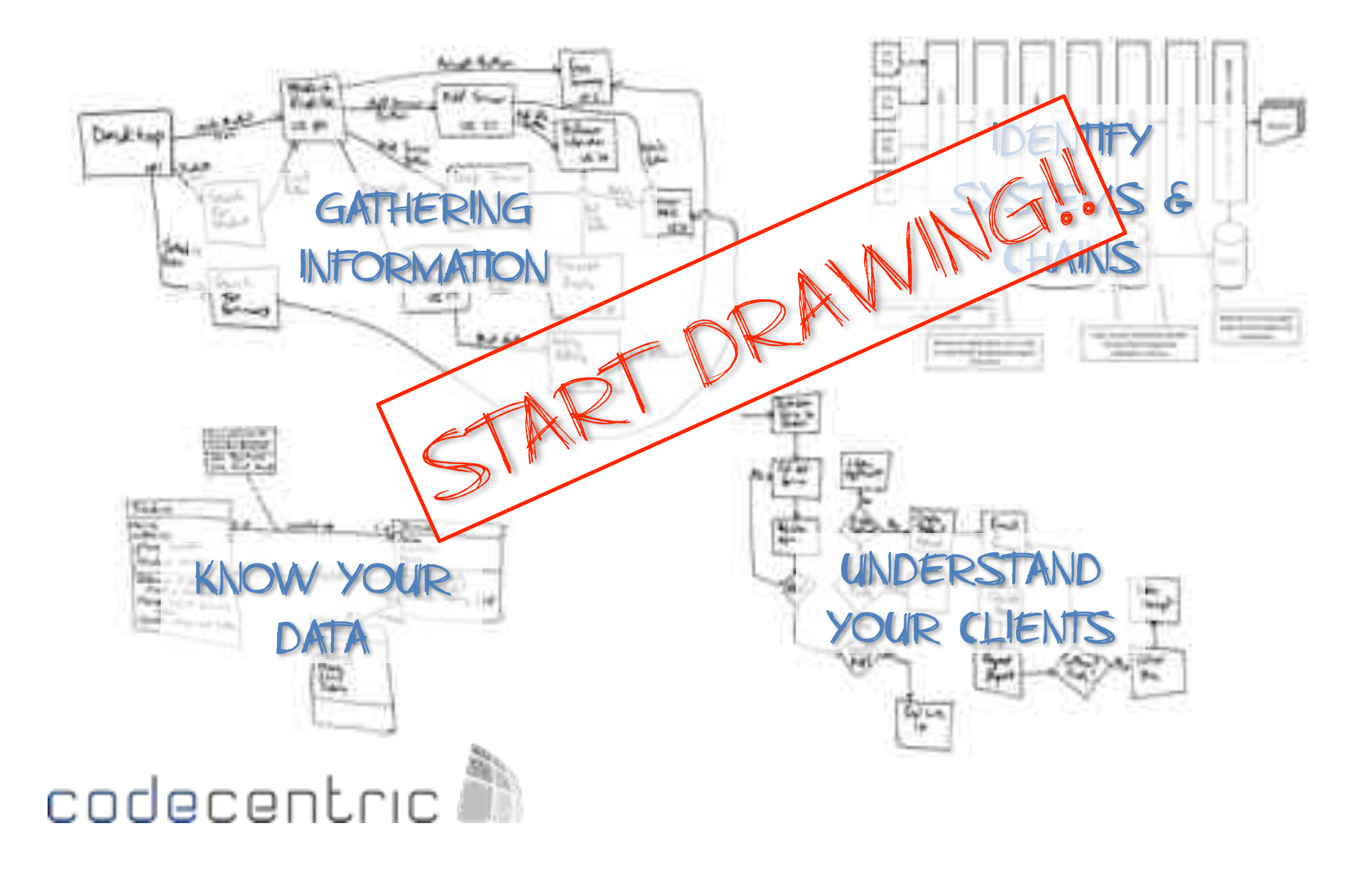

### Tools(

- Freemind
- Xmind
- Paper (ipad)
- Sketchbook (Android)
- Gliffy
- yEd
- pixlr.com
- Notepad++, UltraEdit, Textwrangler
- Powerpoint
- $\bullet$  Excel
- Screen Capture

#### **And your notebook and fineliners**  $\odot$

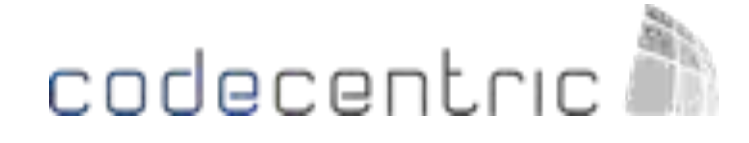

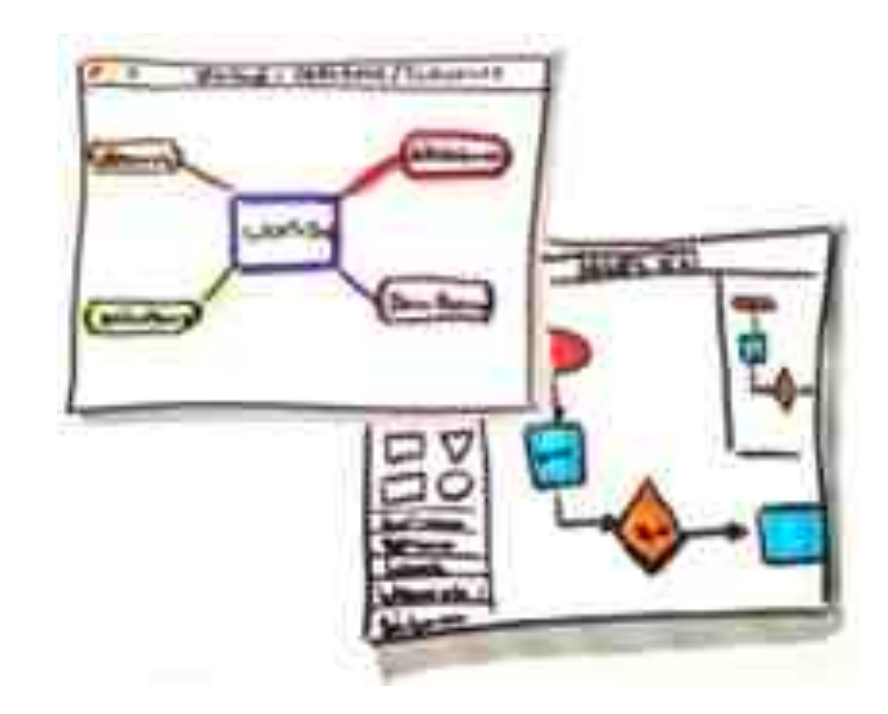

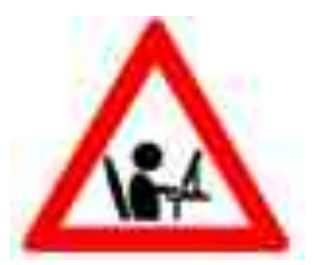

### **Visualisation Exercise**

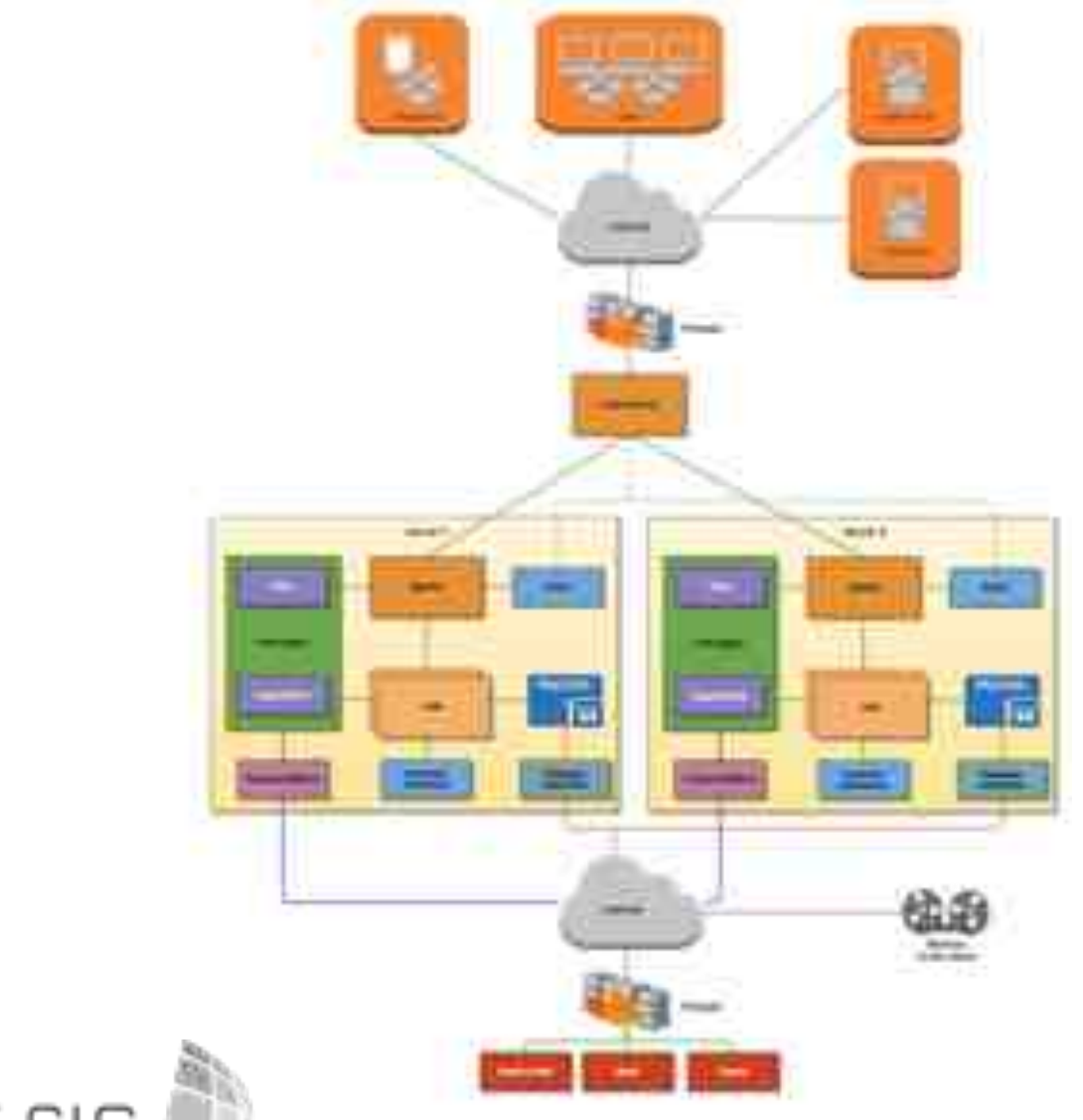

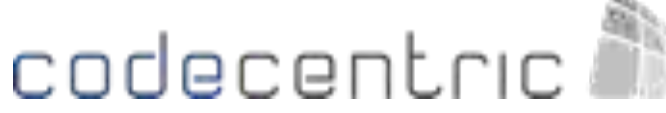

## **"Think. Make your thinking visible. Communicate your thinking. And do it your way."**

**Alan Richardson**

## DIVERSIFY

#### Testing with lots of variety

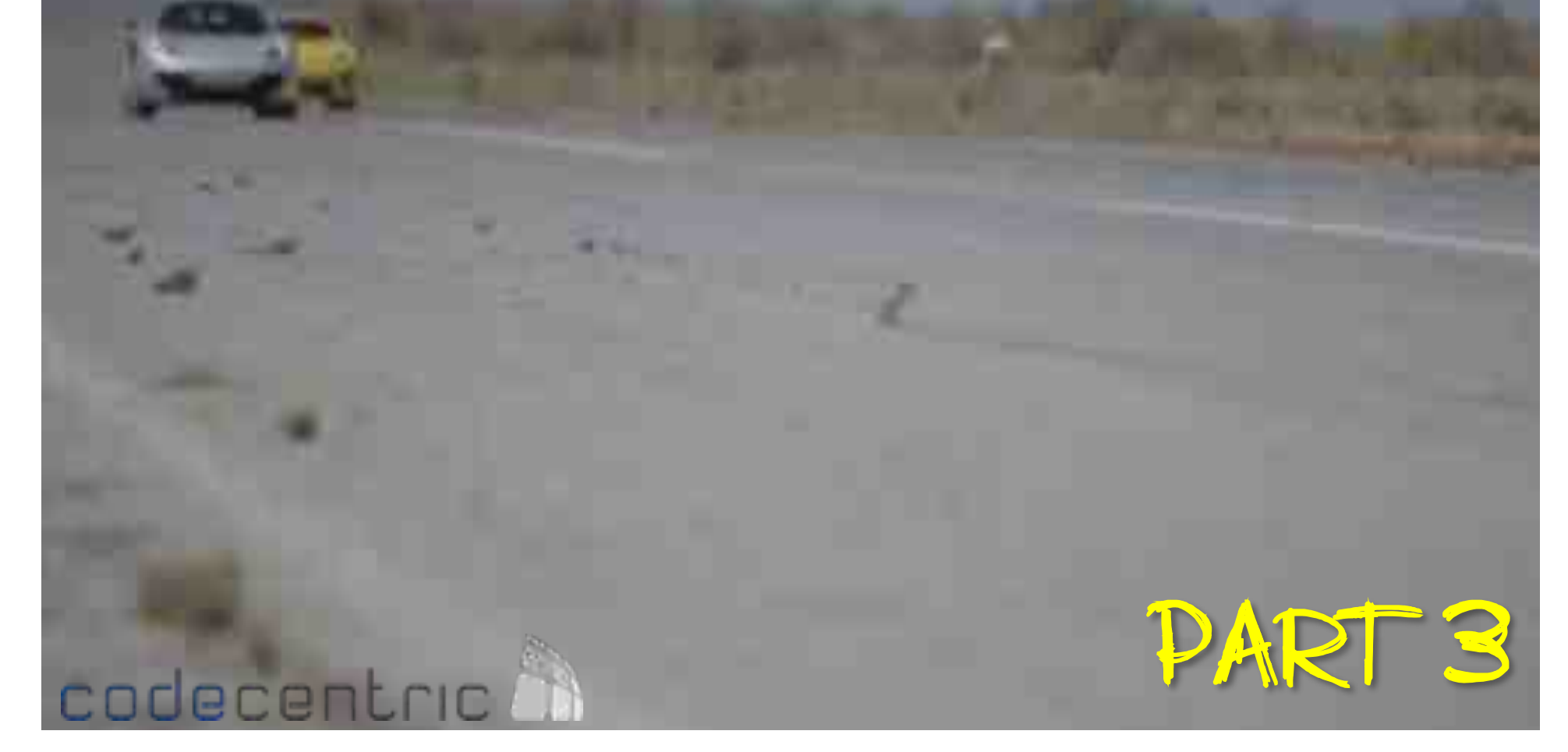

### **Exercise**

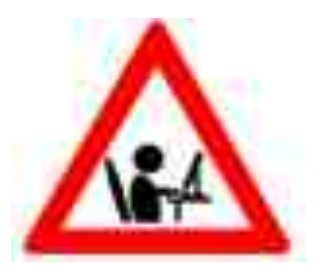

#### Test something.... Create a test strategy in 5 minutes

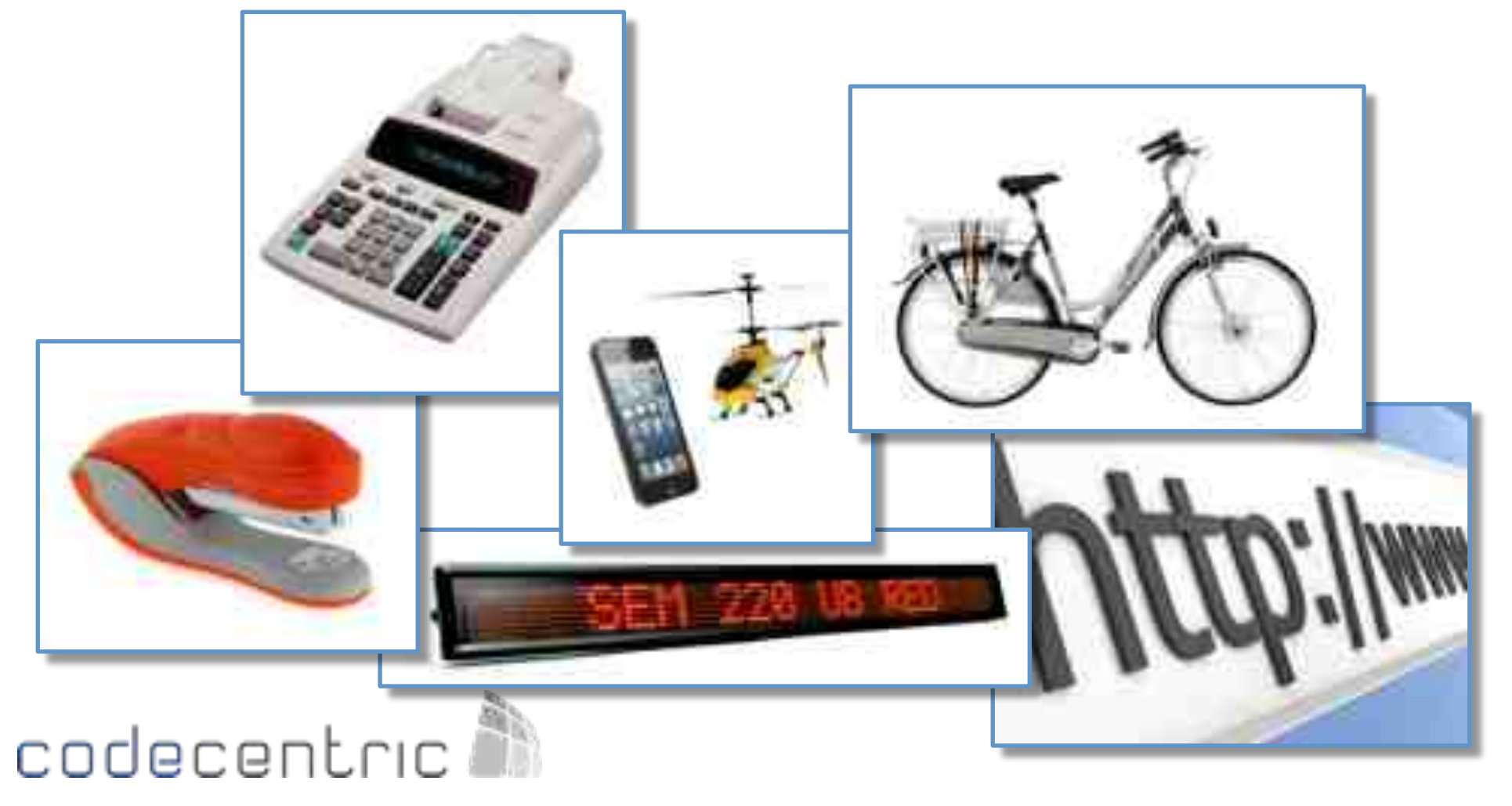

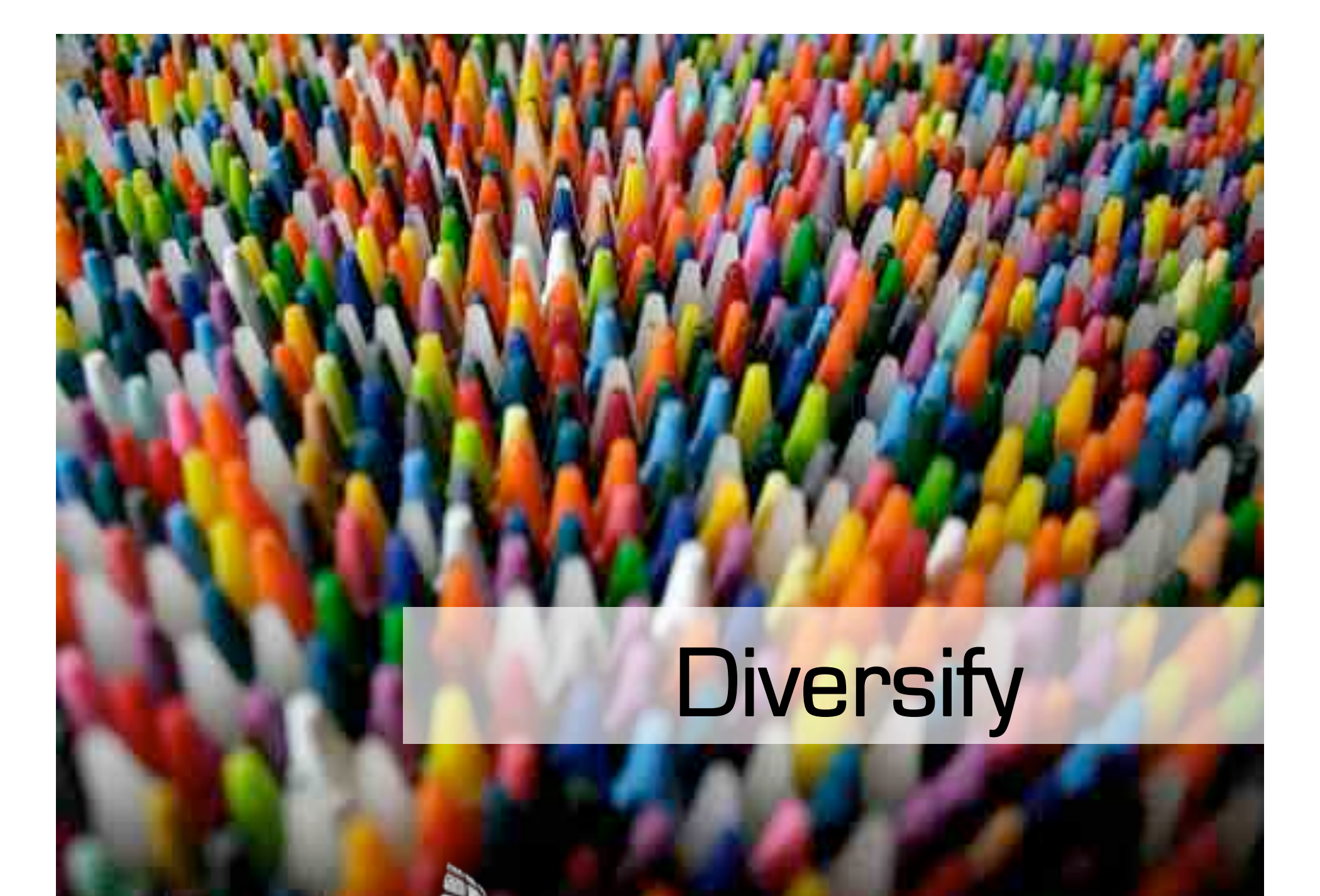

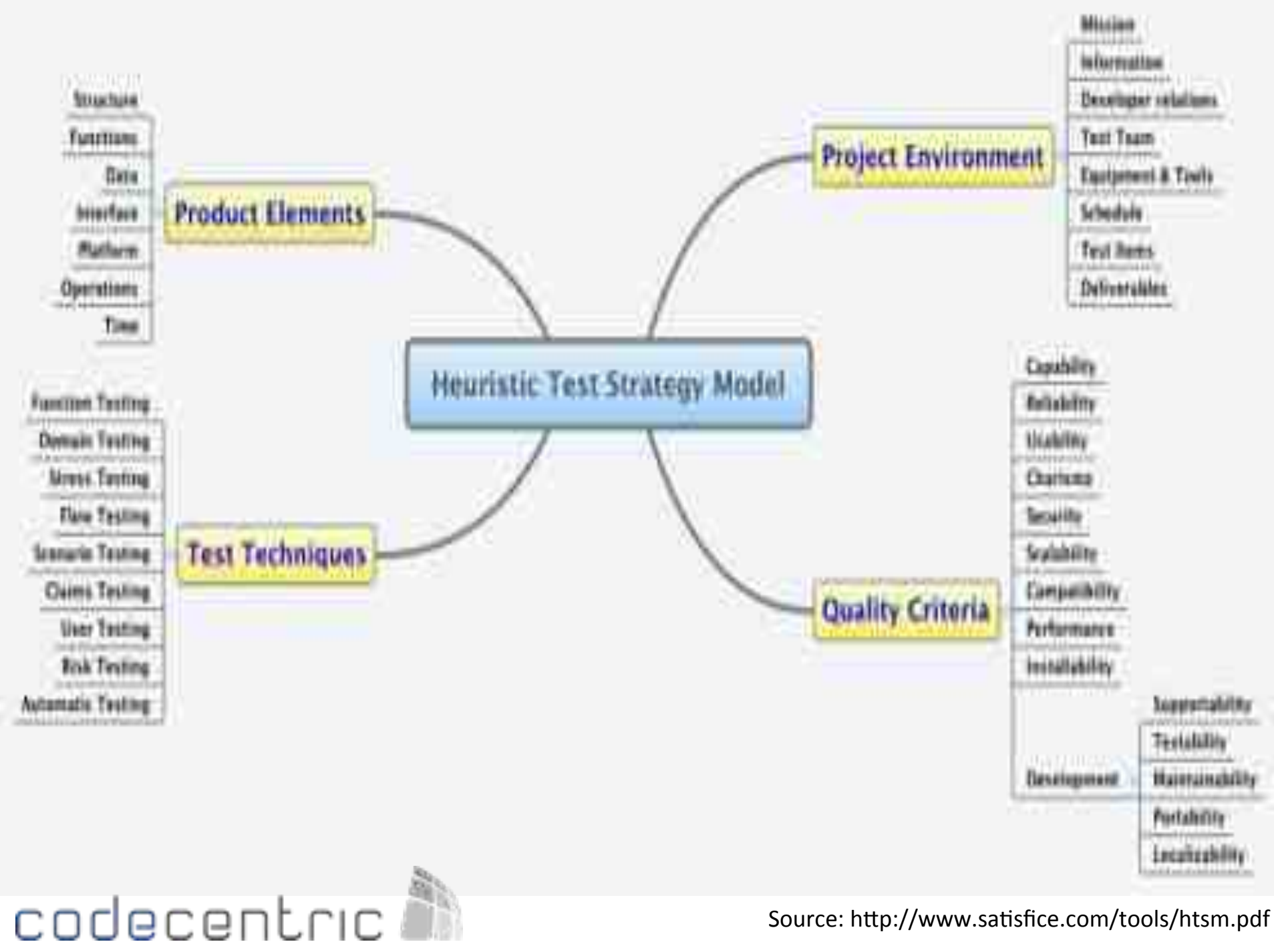

Source: http://www.satisfice.com/tools/htsm.pdf

### **Test Techniques**

- Function Testing
- Domain Testing
- Stress Testing
- Flow Testing
- Scenario Testing
- Claims Testing
- User Testing
- Risk Testing
- Automatic Testing

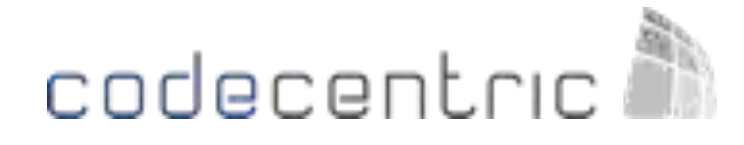

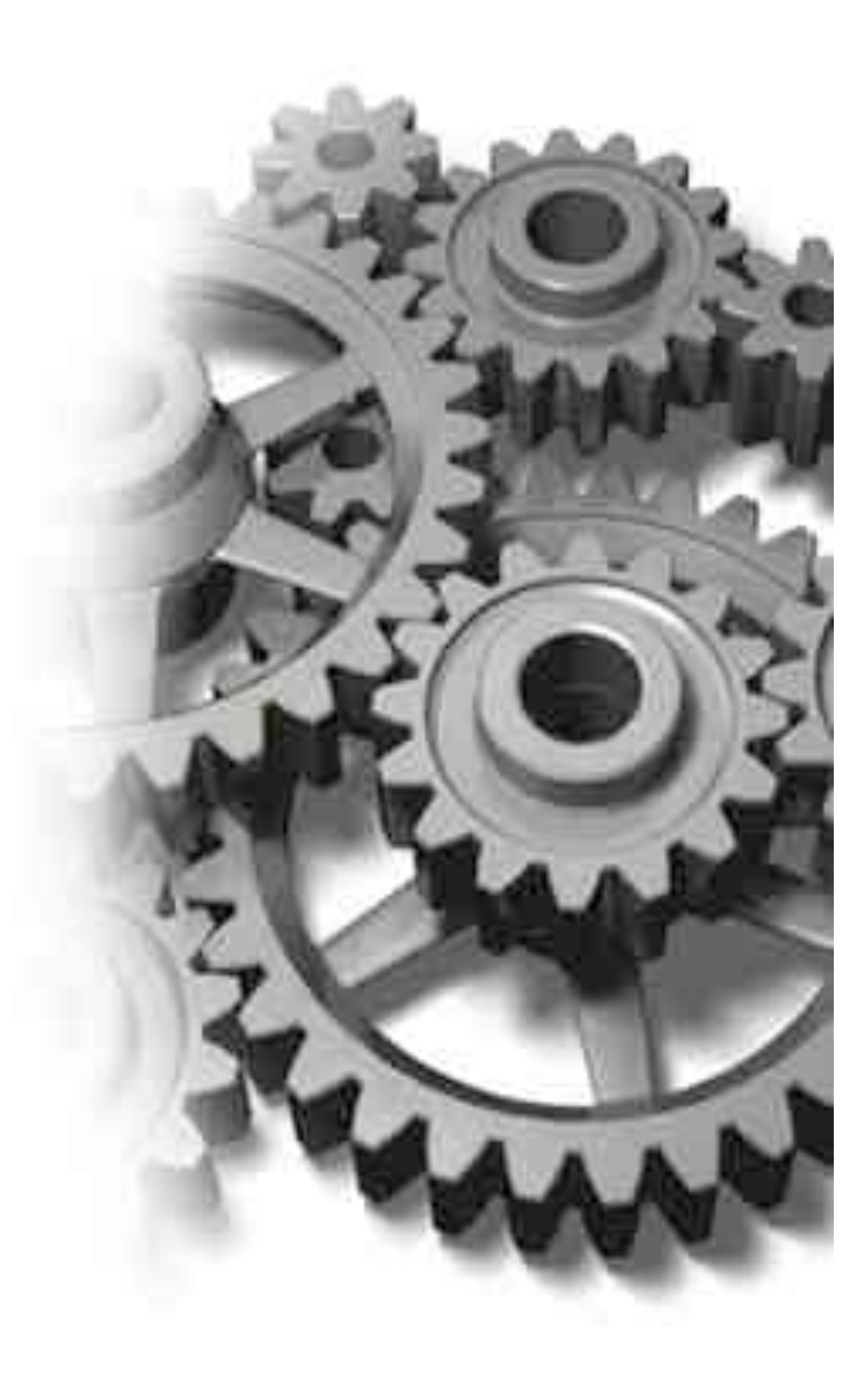

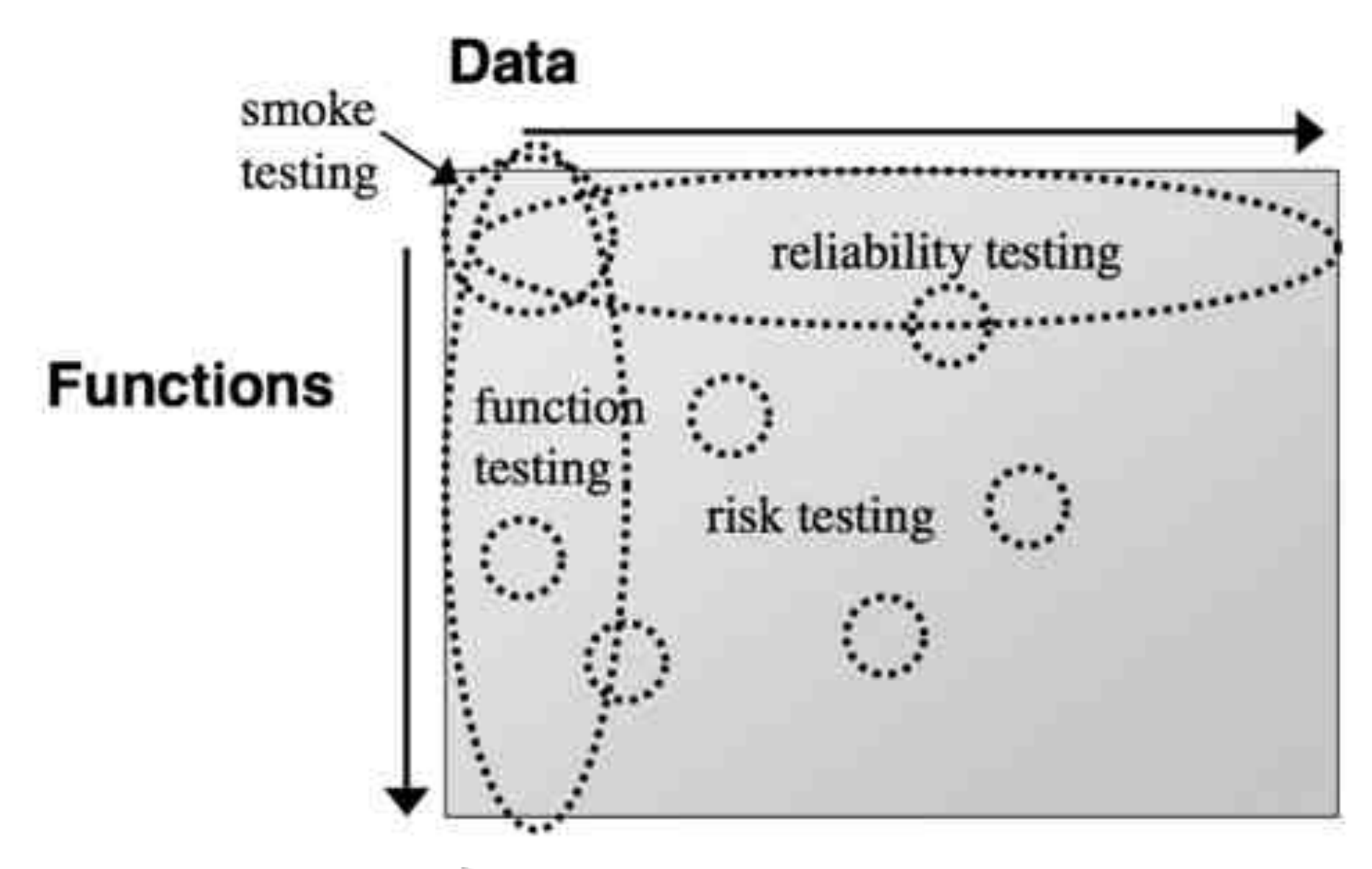

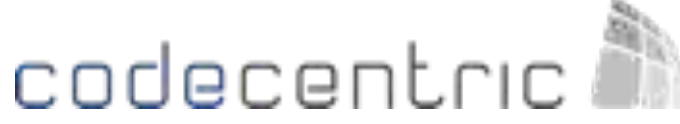

http://www.satisfice.com/presentations/etta.pdf

### What technique do we use?

- There is no single technique that finds all bugs
- We can't do any technique perfectly
- We can't do all conceivable techniques

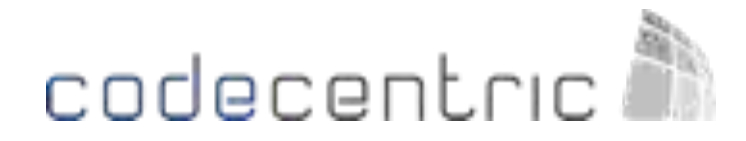

http://www.kaner.com/pdfs/test\_docs\_pnsqc.pdf

### Use "diverse half-measures"

• Lots of different points of view, approaches, techniques, even if no one strategy is performed completely.

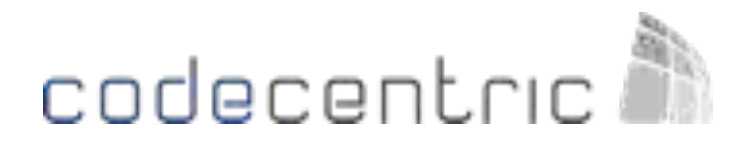

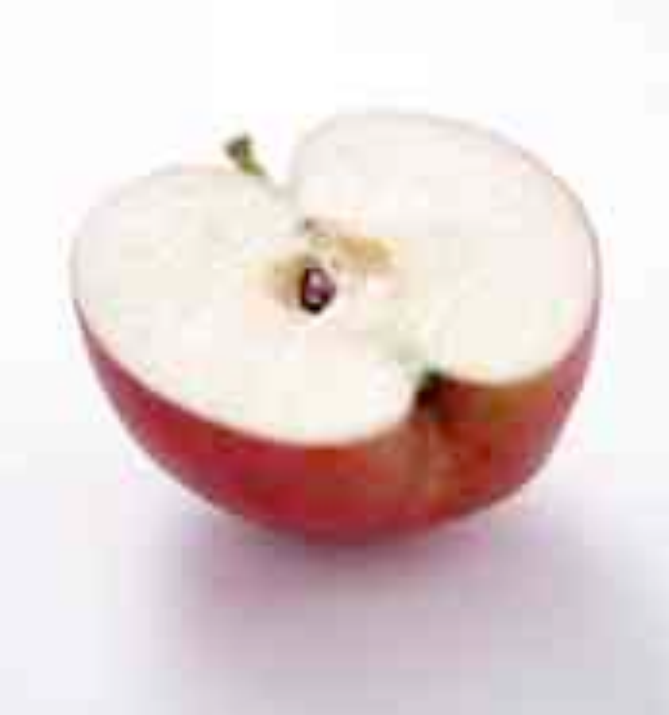

http://www.kaner.com/pdfs/test\_docs\_pnsqc.pdf

### Cost as a Simplifying Factor *Try'quick'tests'as'well'as'careful'tests'*

A quick test is a cheap test that has some value but requires little preparation, knowledge, or time to perform.

- **Happy Path**
- Tour the Product
	- *Sample'Data'*
	- *Variables'*
	- *Files'*

codecent.ci

- *Complexity'*
- *Menus'&'Windows'*
- *Keyboard'&'Mouse'*

#### **Interruptions**

- **Undermining**
- Adjustments(
- Dog Piling
- **Continuous Use**
- **Feature Interactions**
- Click on Help

Source: Rapid software testing (James Bach & Michael Bolton)

### Cost as a Simplifying Factor *Try'quick'tests'as'well'as'careful'tests'*

A quick test is a cheap test that has some value but requires little preparation, knowledge, or time to perform.

- Input Constraint Attack
- **Click Frenzy**
- Shoe Test
- Resource Starvation
- Multiple Instances
- **Crazy Configs**
- Cheap Tools

- **Blink Test**
- Error Message Hangover

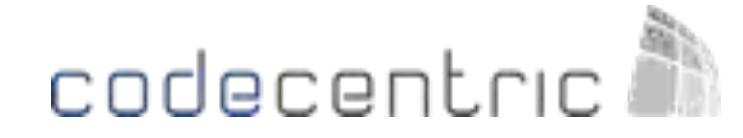

## Blink testing

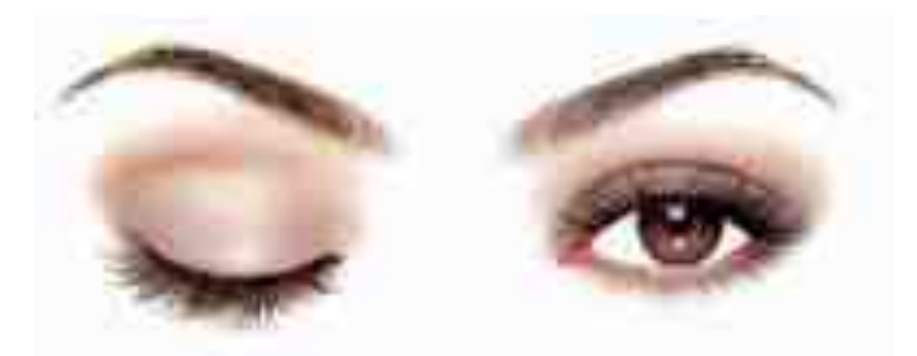

- **Discovering errors by looking at patterns**
- Goal: quickly analyze large volumes of data
- Can be used as a complement to the "normal" testing

Approach:(

Enter any number of test cases, generate a logging, scroll through a table in a database, etc.

- Search for abnormal patterns
- Analyze the abnormalities

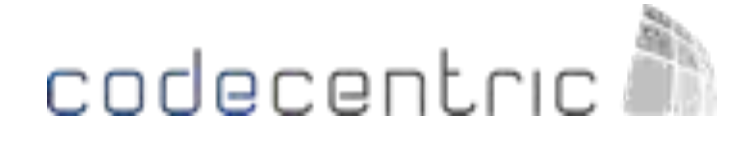

### Blink testing: an example

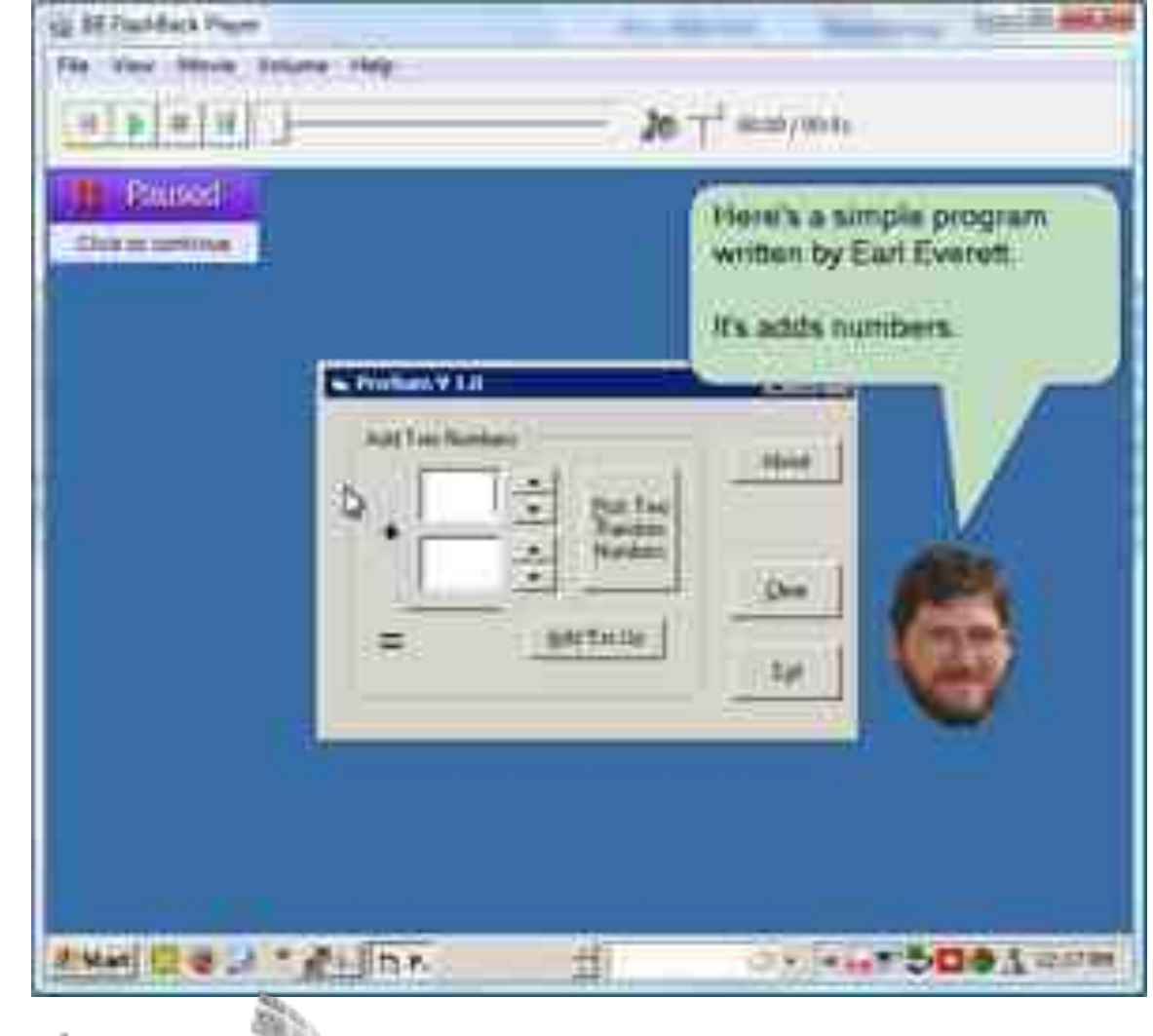

#### codecentric

Source: http://www.satisfice.com/blog/archives/33)

## Blink testing

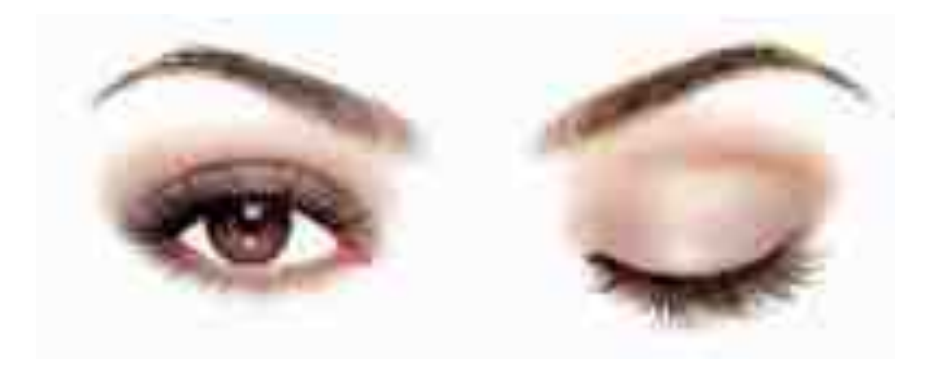

- Walkthrough (scroll)
- Paste logging in Excel and zoom out extremely
- Compare screen prints with <alt><tab>
- Print file(s) and browse through it or keep it up to the light
- Screens with buttons that generate data: keep <enter> button pressed
- Convert data to sound and listen to the pattern
- …(

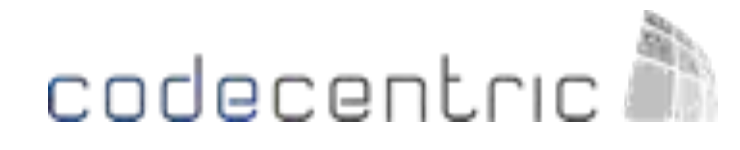

### Show me!

- Tester does quick validation of the implementation on developer's machine before code check-in
- Developer does a demo and shows steps
- Testers gives feedback about the solution and makes notes

#### codecentric
### Pair Testing

Similar to pair programming Often used in Exploratory Testing

#### Benefits:

- Knowledge Exchange
- More focus, keep each other sharp
- Four eyes see more than two ...
- Focus on different things by different roles
- Quick analysis of errors by different roles
- Training of inexperienced team members

codecentr

• Last but not least: fun!

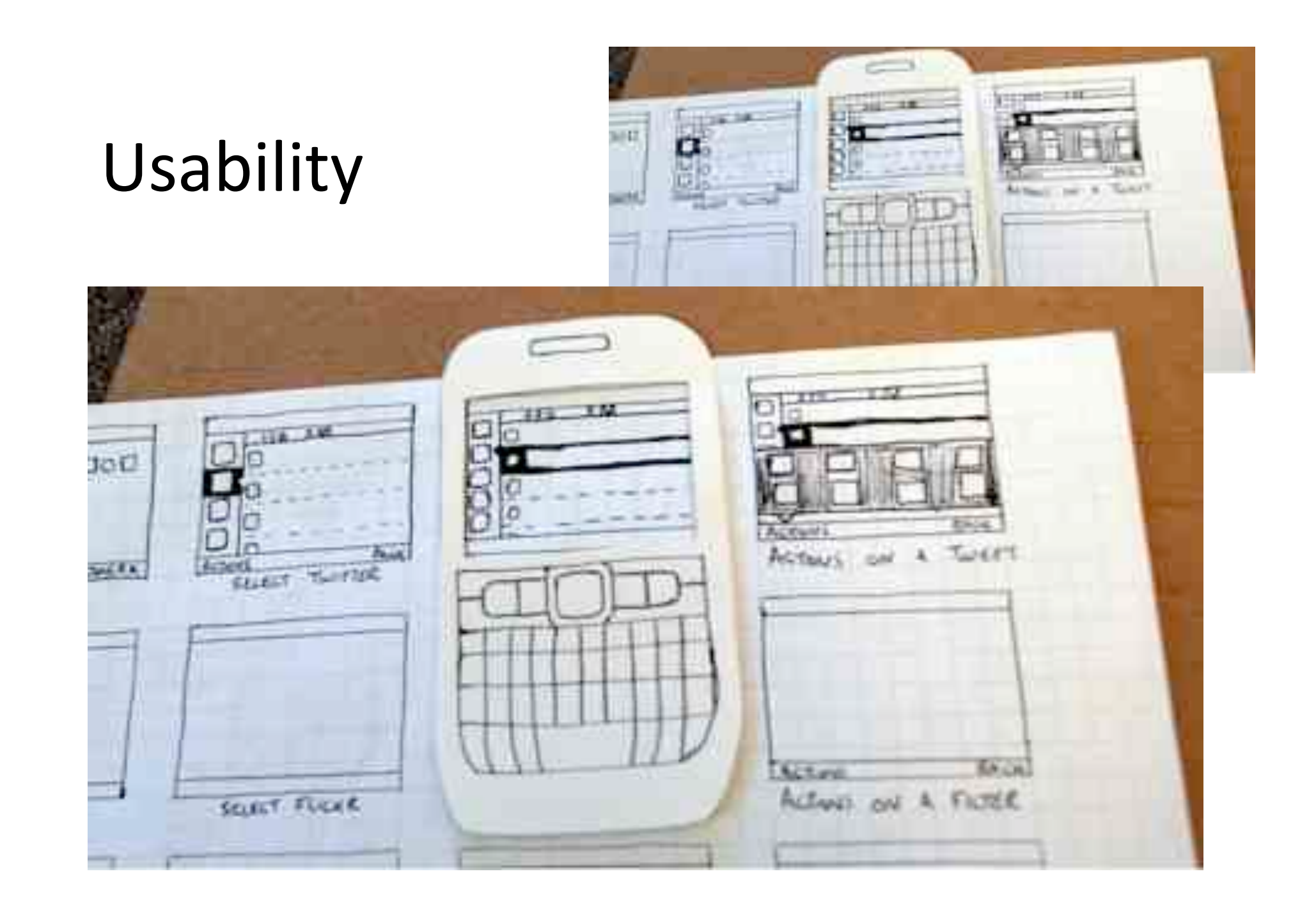

### Test Ideas

- Heuristic test strategy model
- ET dynamics
- The Little Black Book on Test Design
- 37 Sources for Test Ideas
- Software Quality Characteristics
- Test Heuristics Cheat Sheet
- 10 sources of Testing Ideas
- Several Checklists
- Touring Heuristic
- You Are Not Done Yet (checklist)
- 8-layer testing model
- 36 days of web testing

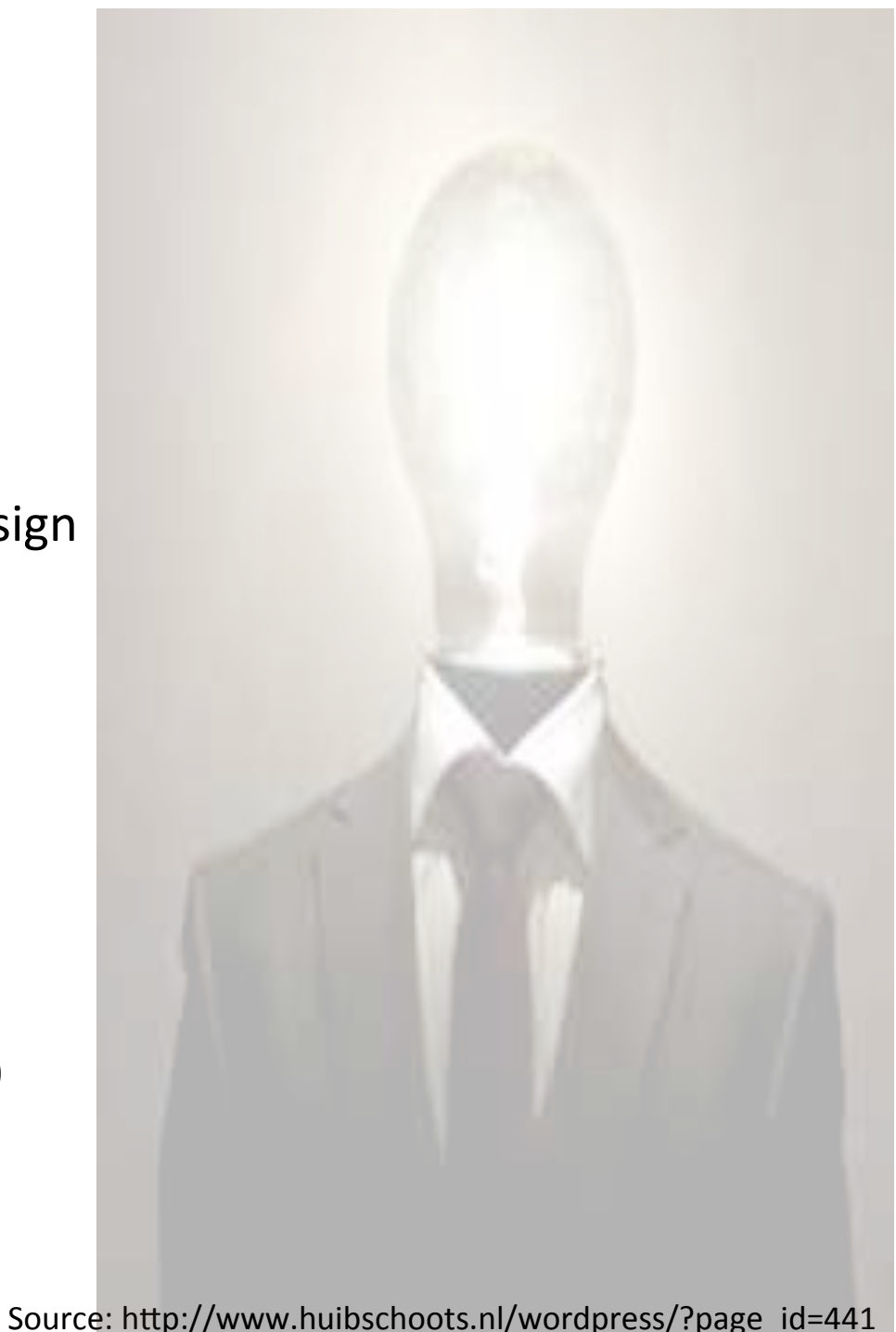

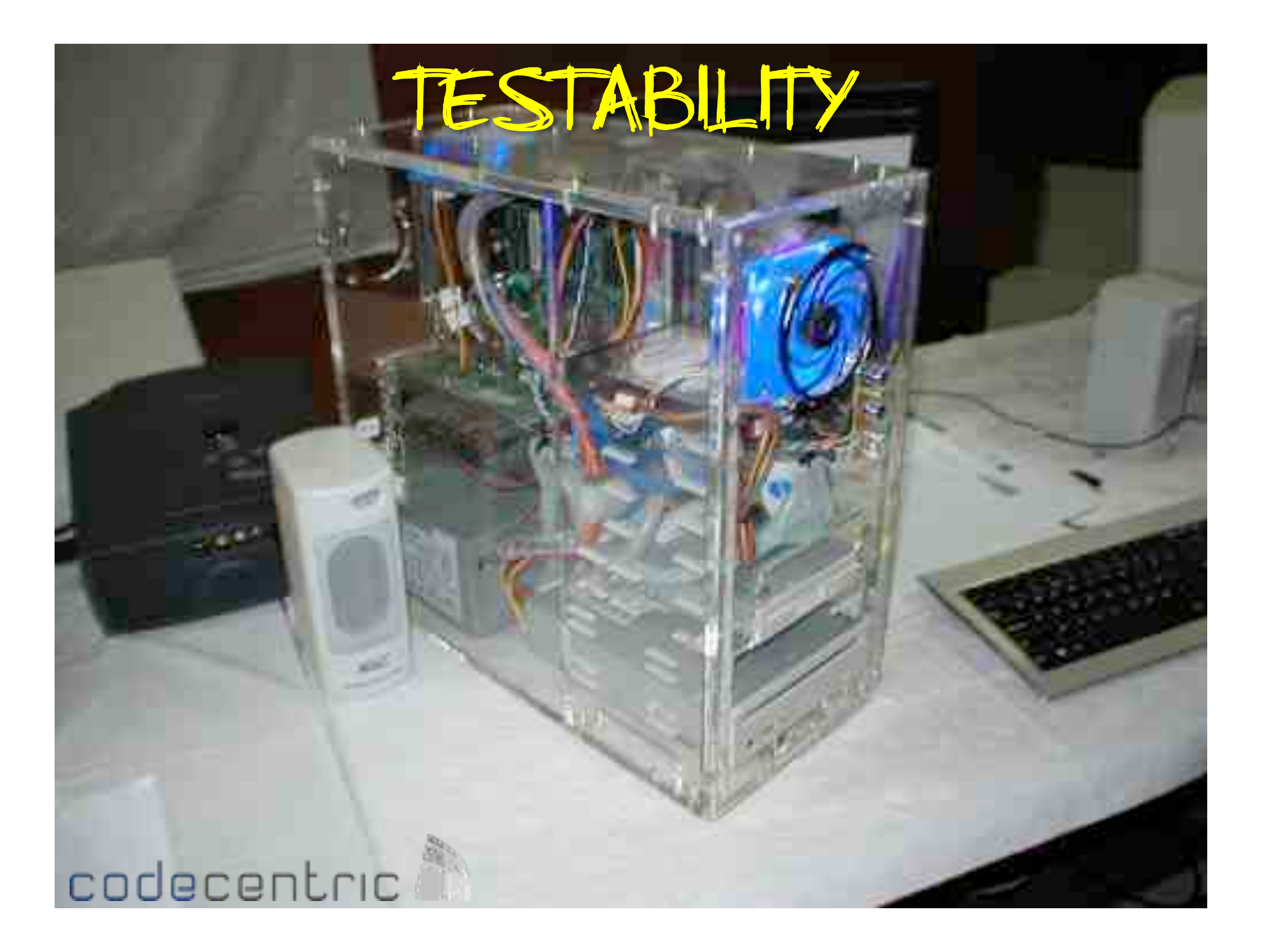

### **Testability**

- **Controllability:** the better we can control it, the more the testing can be automated and optimized.
- **Observability:** what you see is what can be tested.
- **Availability:** to test it, we have to get at it.
- **Simplicity:** the simpler it is, the less there is to test.
- **Stability:** the fewer the changes, the fewer the disruptions to testing.
- **Information:** The more information we have, the smarter we will test.

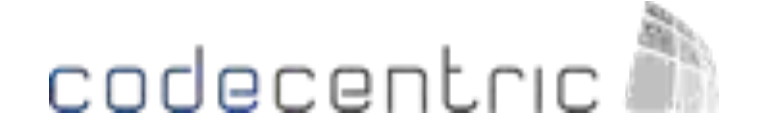

Heuristics of Software Testability by James Bach http://www.satisfice.com/tools/testable.pdf

### **Exercise**

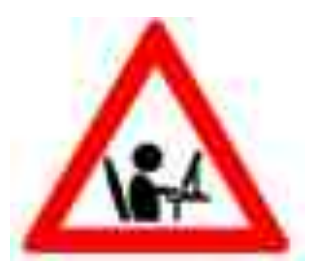

Create a test strategy for the same object from the last exercise.

Create a Mindmap and add a test for every Test Technique (FDSFSCURA) and all Product Elements (**SFDIPOT**).

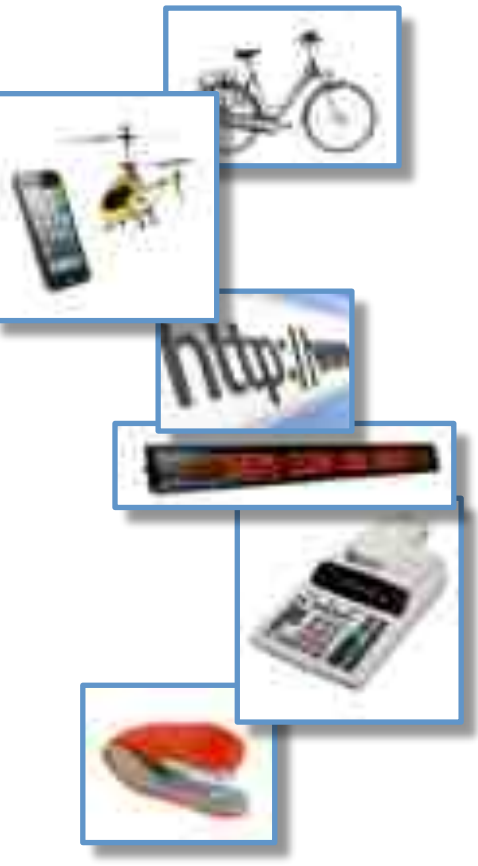

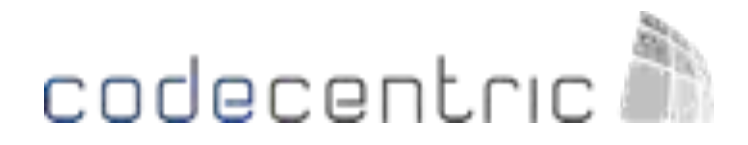

### Giving feedback

codecentric

#### SHARE WHAT YOU LEARN OFTEN AND QUICKLY

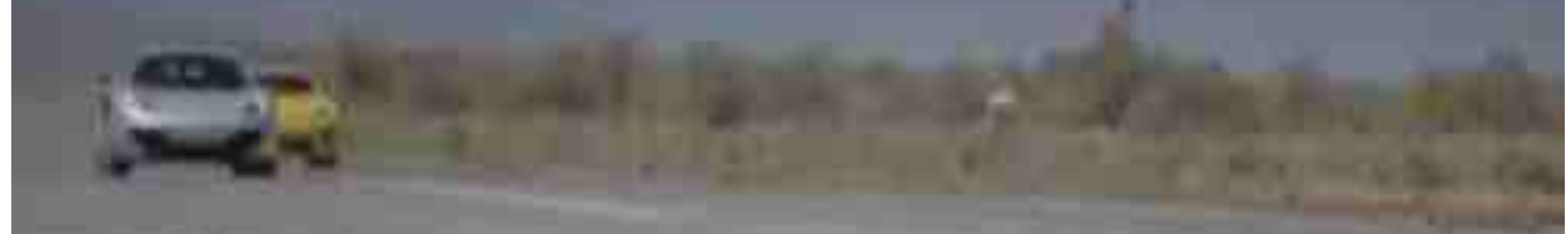

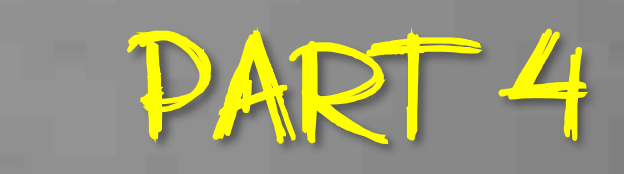

### Objective of the game

### Run a profitable startup

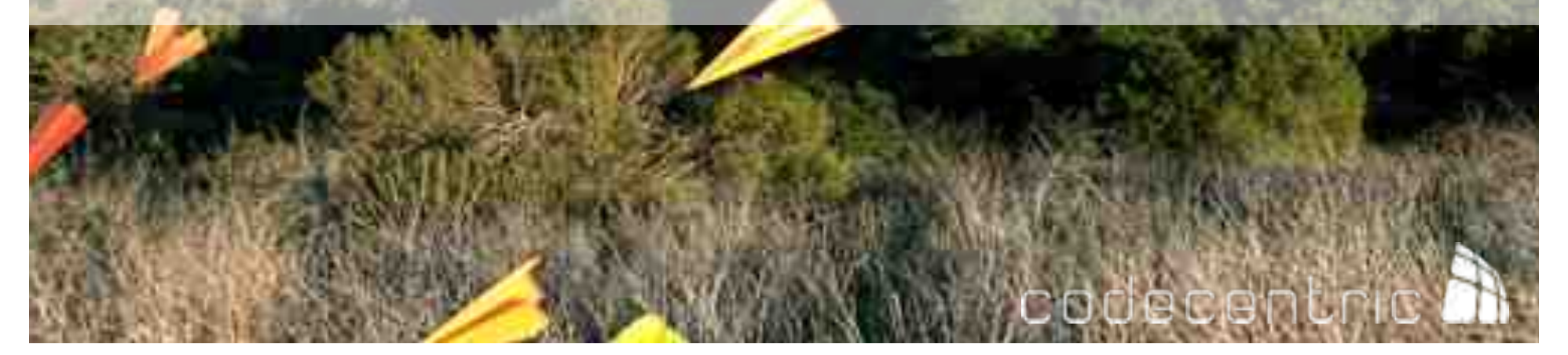

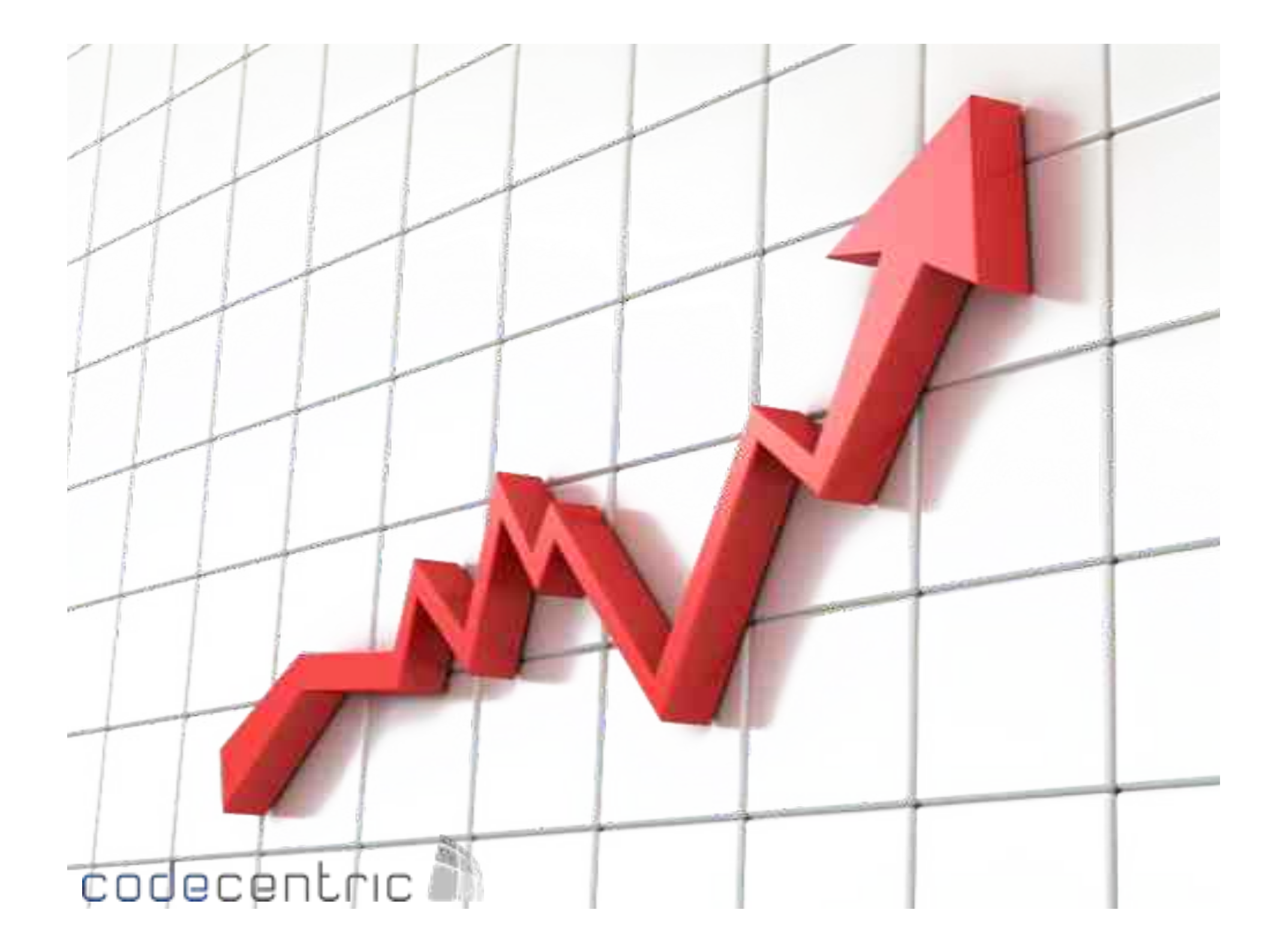

### You build something that flies

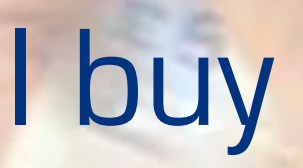

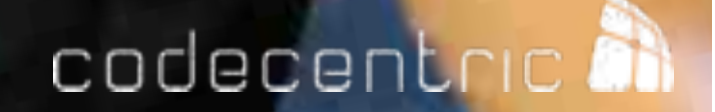

# **Organize**

### decentric **a**

#### Every team

- 1 Flipchart
- $\cdot$  1 Pen
- 1 scissor
- 4 sheets
- 200 dollars

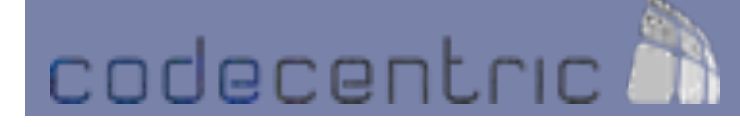

### Every team

- Tracking
	- $-$  Cost of supplies
		- Paper 5 sheets \$20, 2 pens \$20
	- $-$  Operation cost
		- $•$  \$40 per run
	- $-$  Cost of bug/rejected \$20 per widget
	- Revenue (money generated by sales)
	- Balance How must money your making

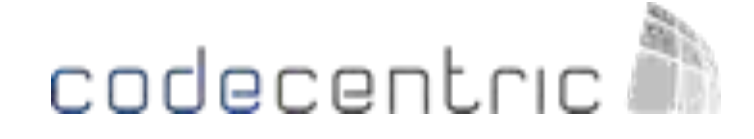

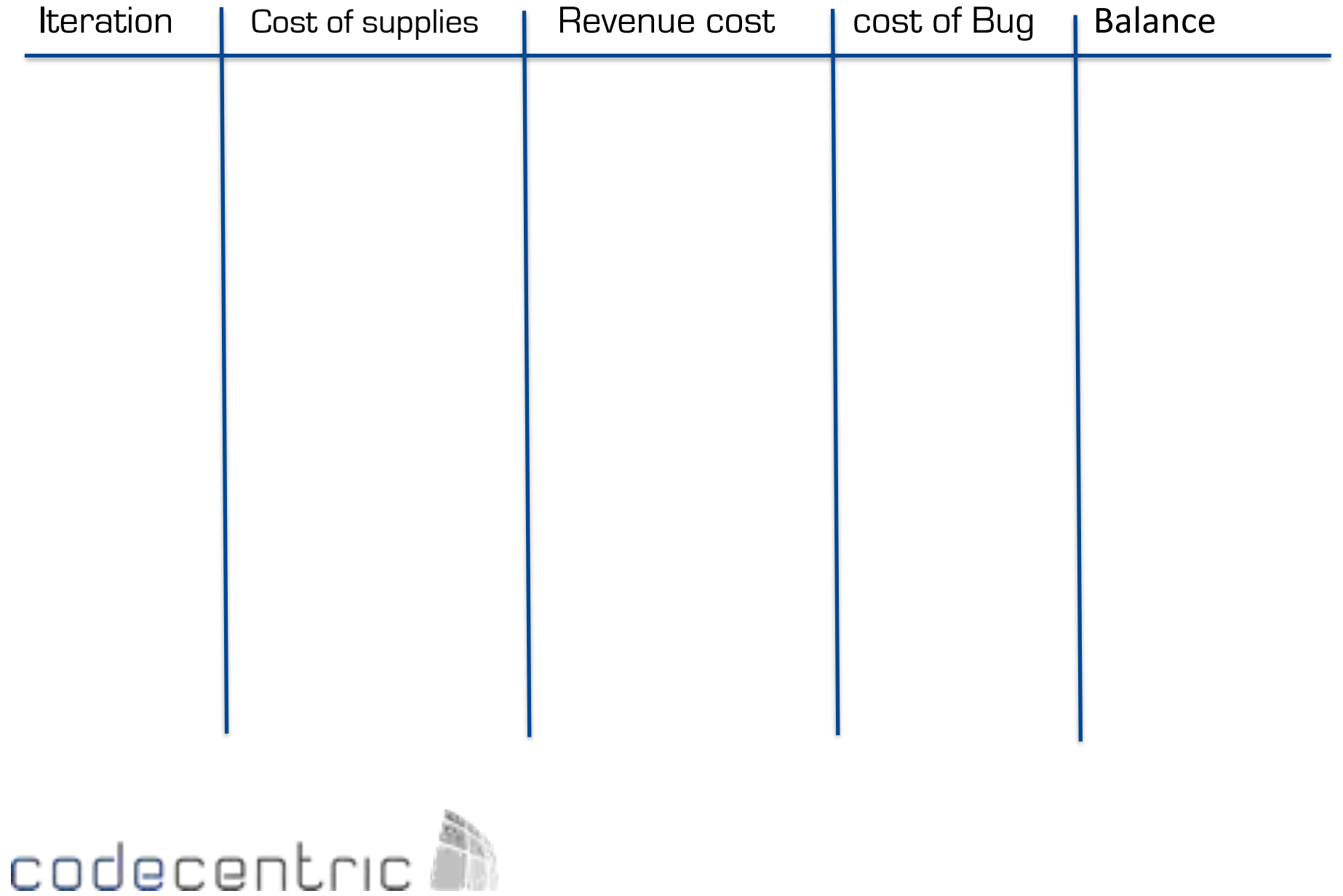

## Iteration I

codecentric

## Inspect & adapt

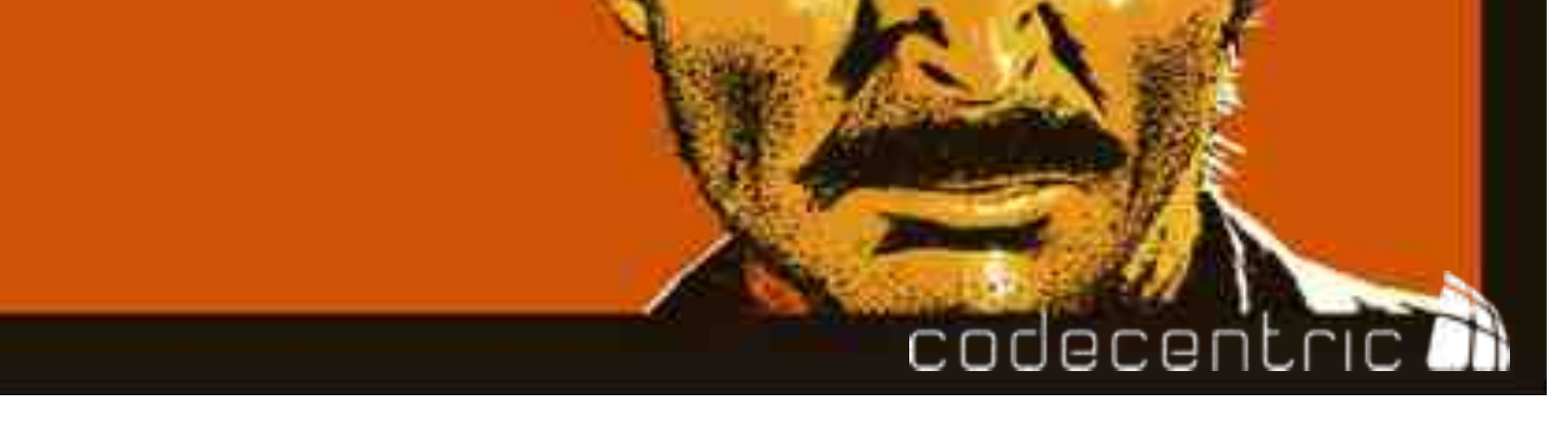

# Iteration II

codecentric

## Inspect & adapt

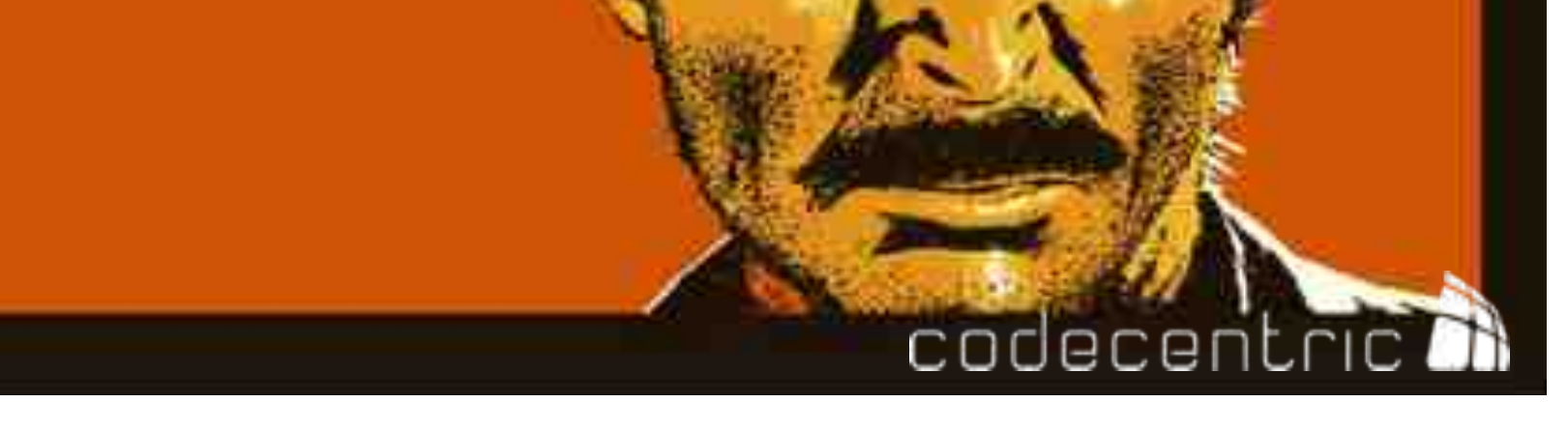

# Iteration III

codecentric

## Inspect & adapt

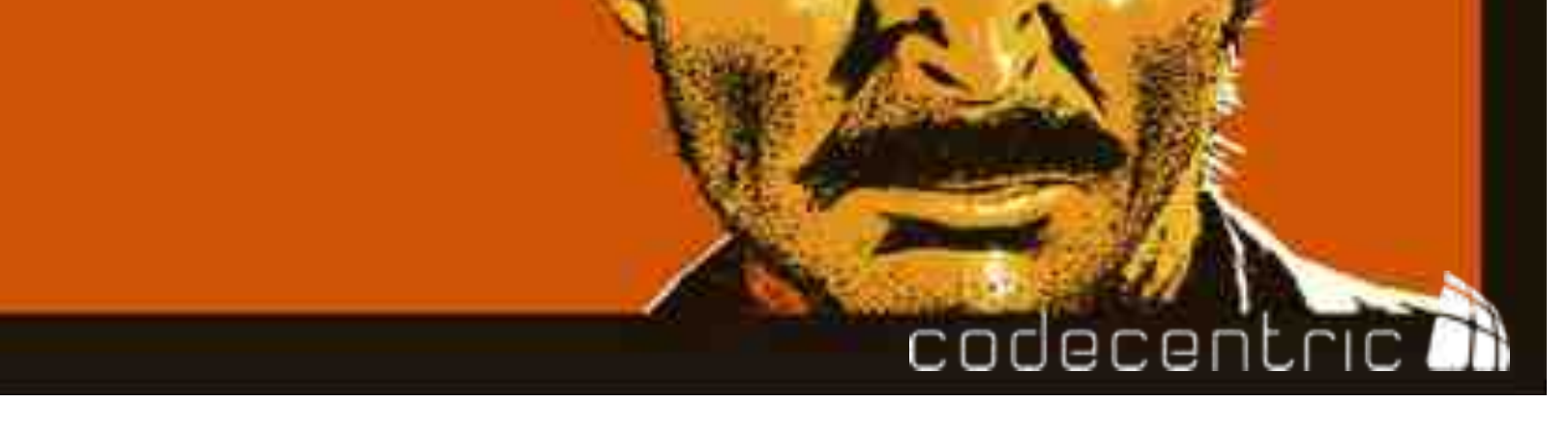

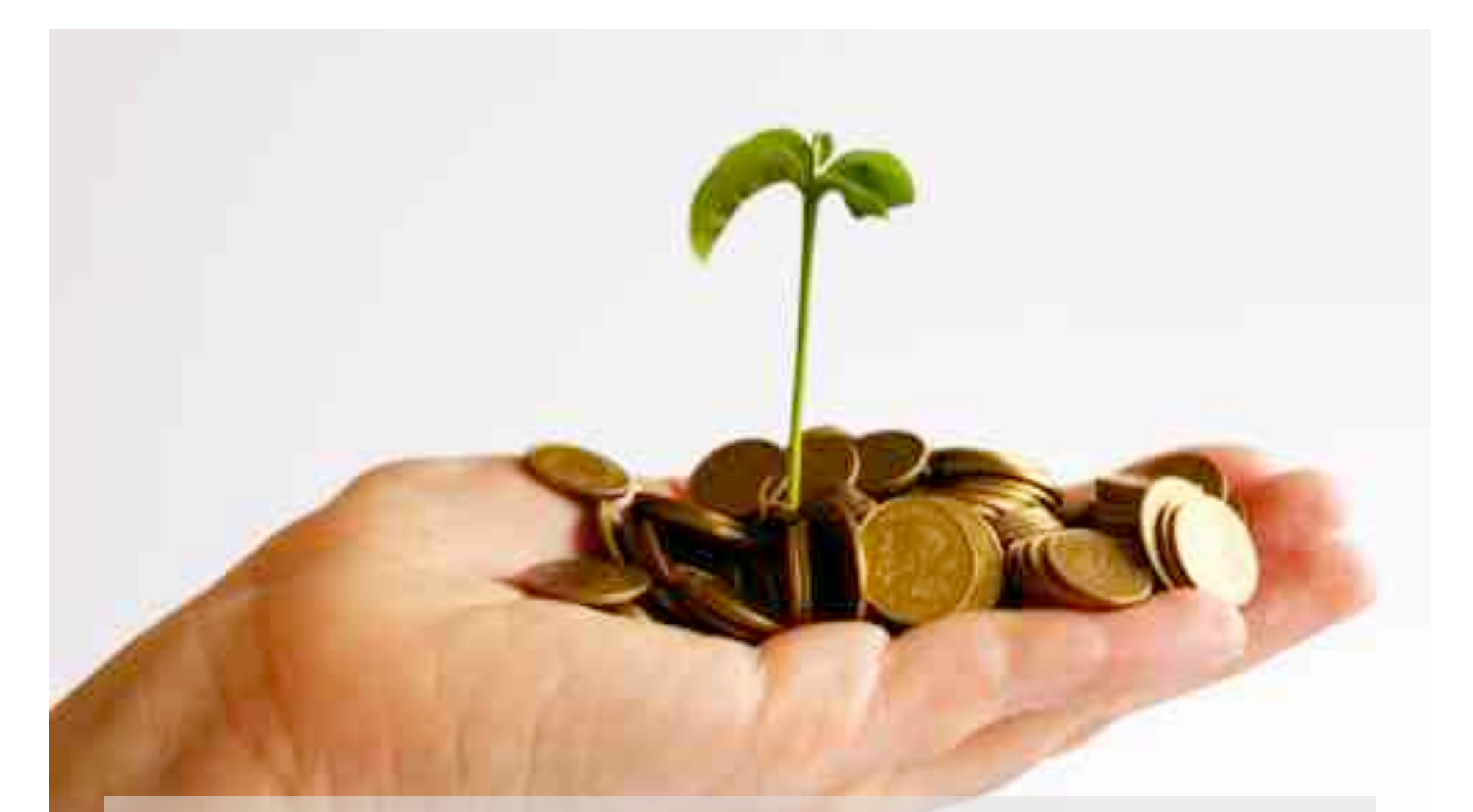

### What is a startup?

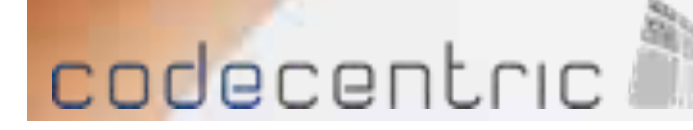

**Re-define Startup?** 

#### **A#TEMPORARY ORGANIZATION DESIGNED TO SEARCH FOR A REPEATABLE AND SCALABLE BUSINESS MODEL**

codecer

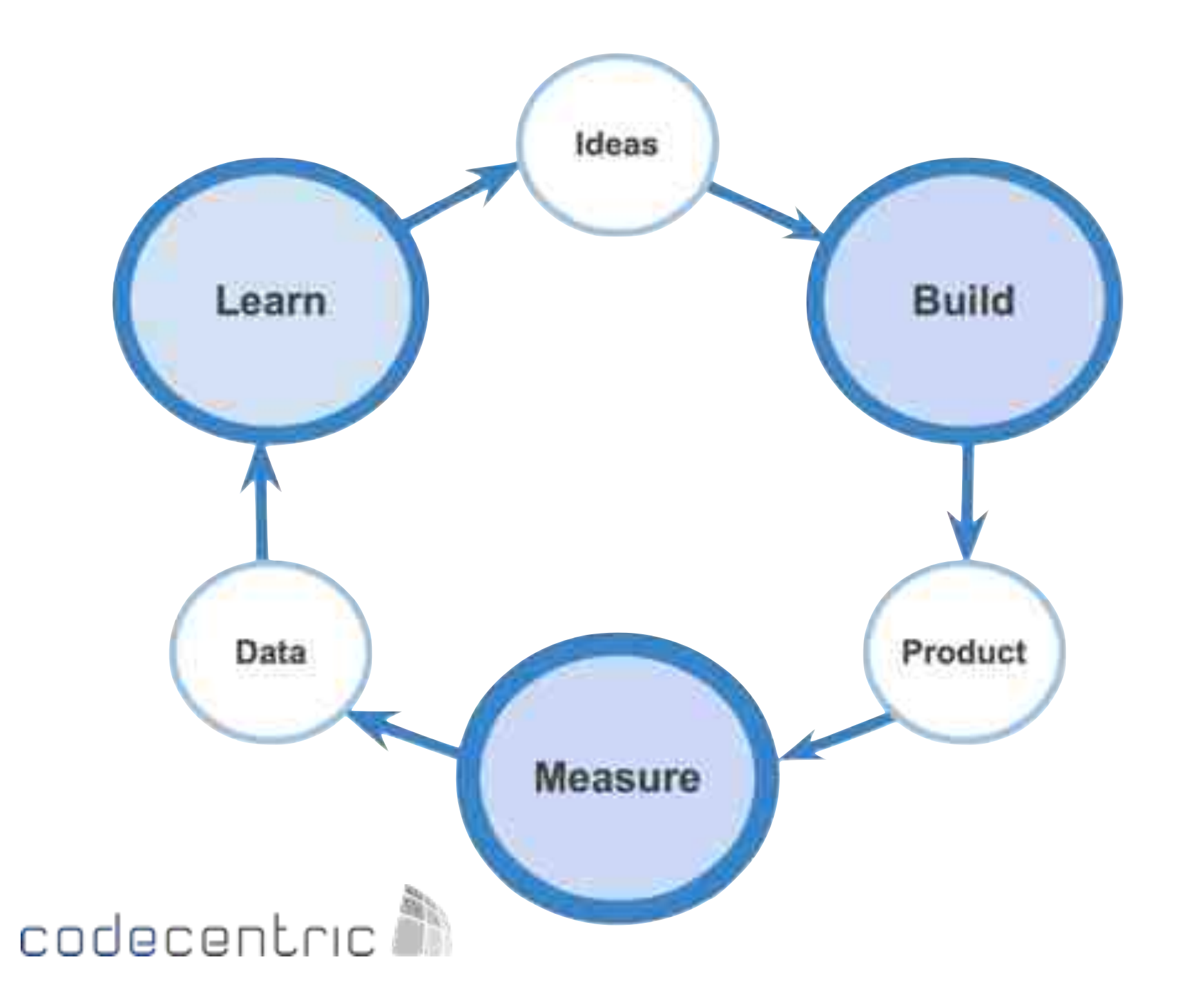

#### Iterating on Hypotheses

String of multiple experiments run together to test these hypotheses towards achieving a specific goal, such as product/market fit

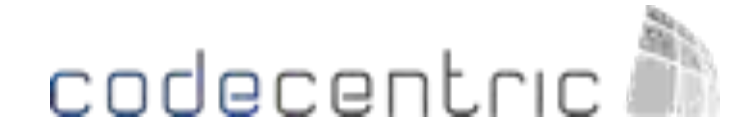

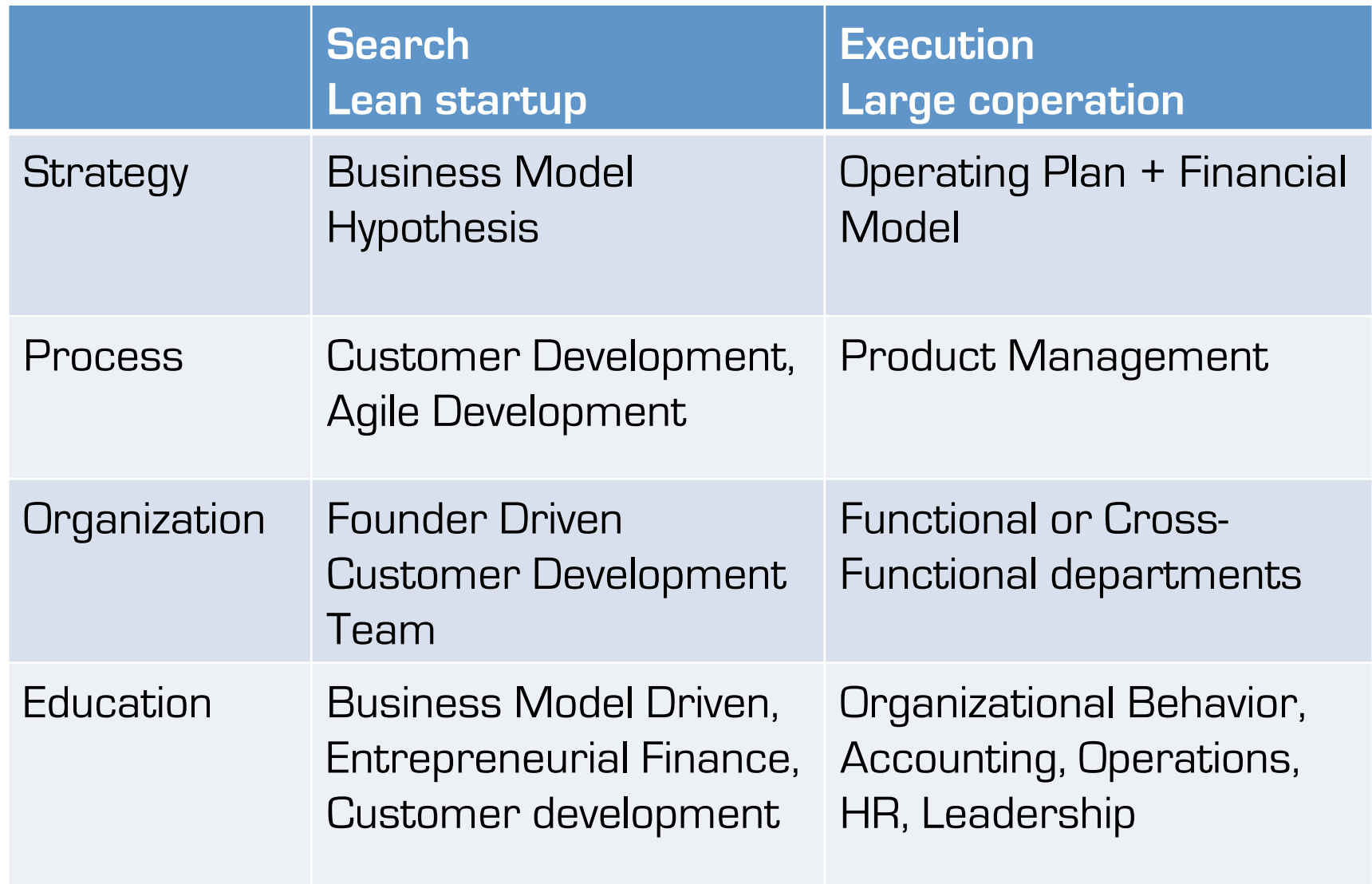

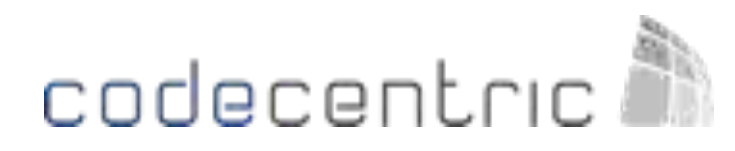

### Run an experiment

- Prototypes (lo-fi)
- Videos
- Mock websites/software
- SEO keywords
- and the **most** expensive way ... Build the actual feature

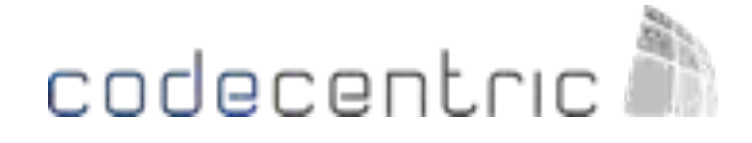

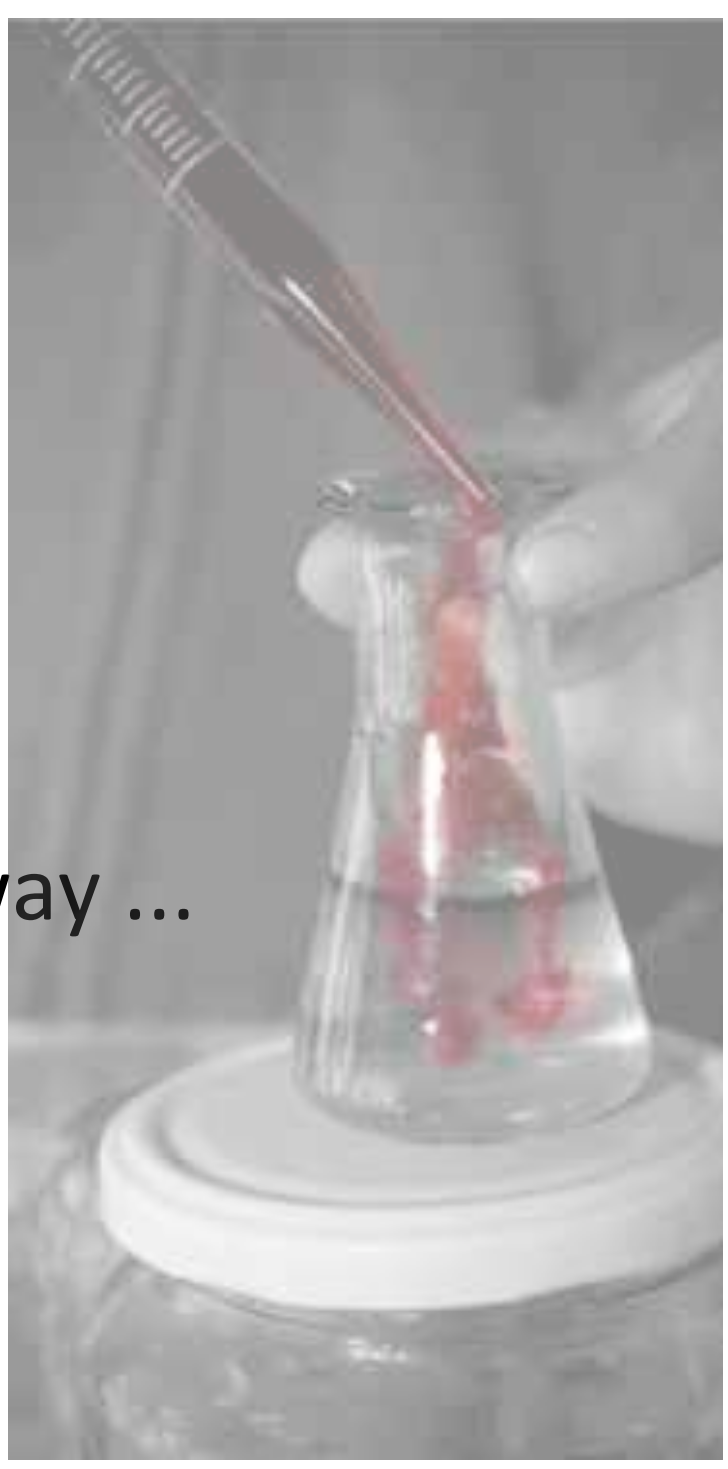

### How do you validate your learning?

- - Cohort Analysis
	- Multi-variate (A/B) testing
	- Crowdfunding

### Vanity vs. Actionable Metrics

**The Curse of Vanity Metrics** 

"Mirror, Mirror On The Wall, Why Does My Revenue Stall?

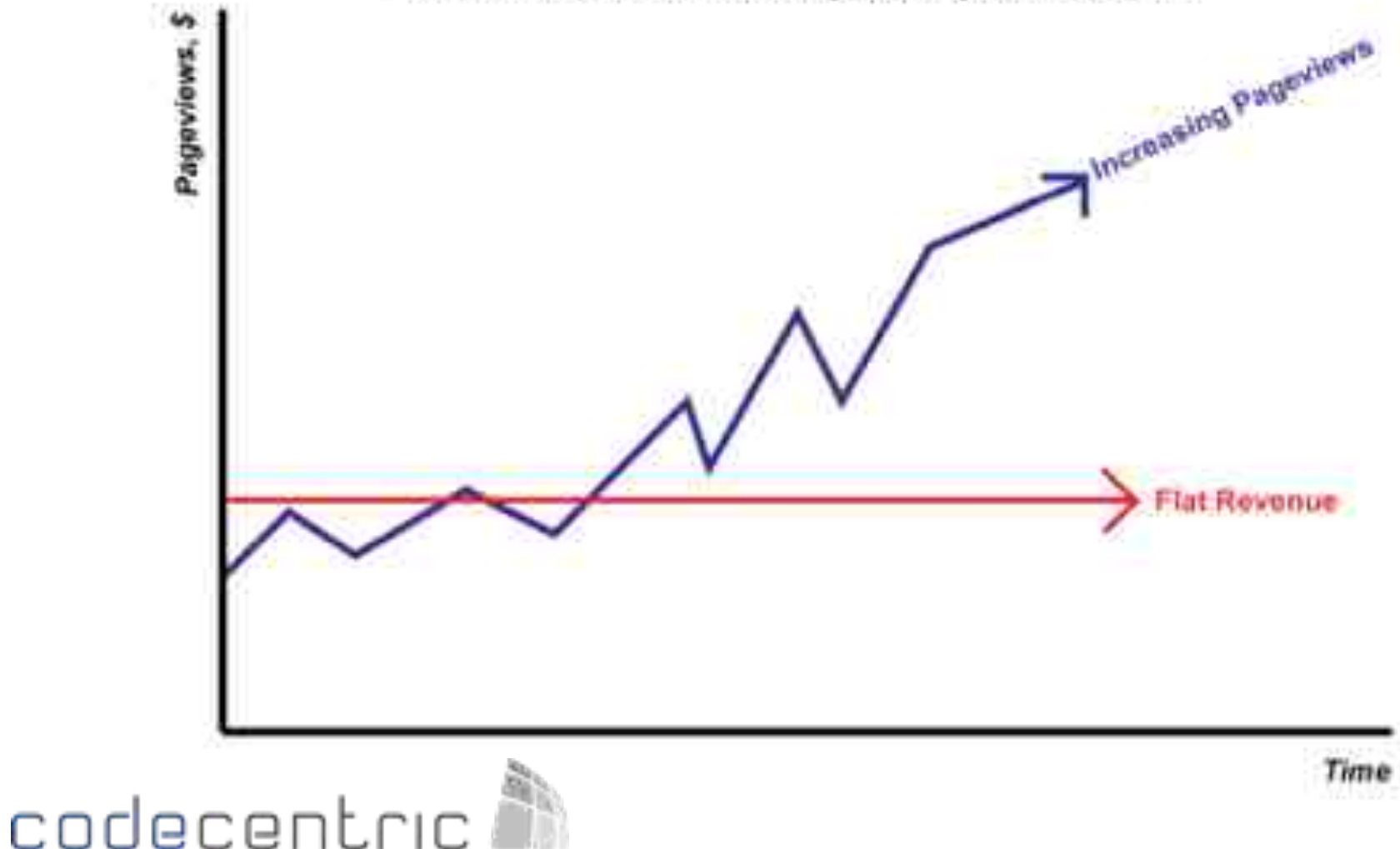

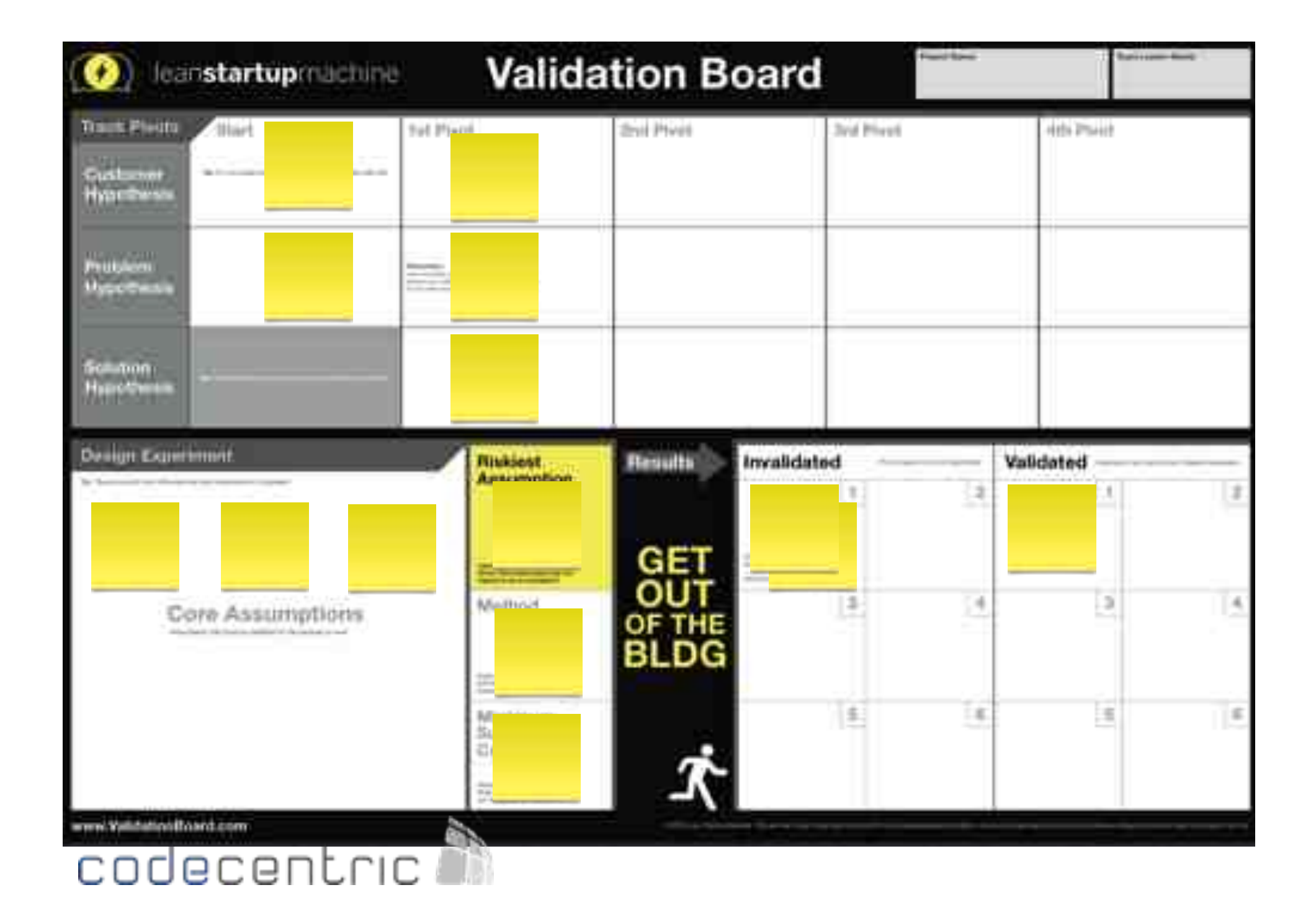

### Kickstarter(

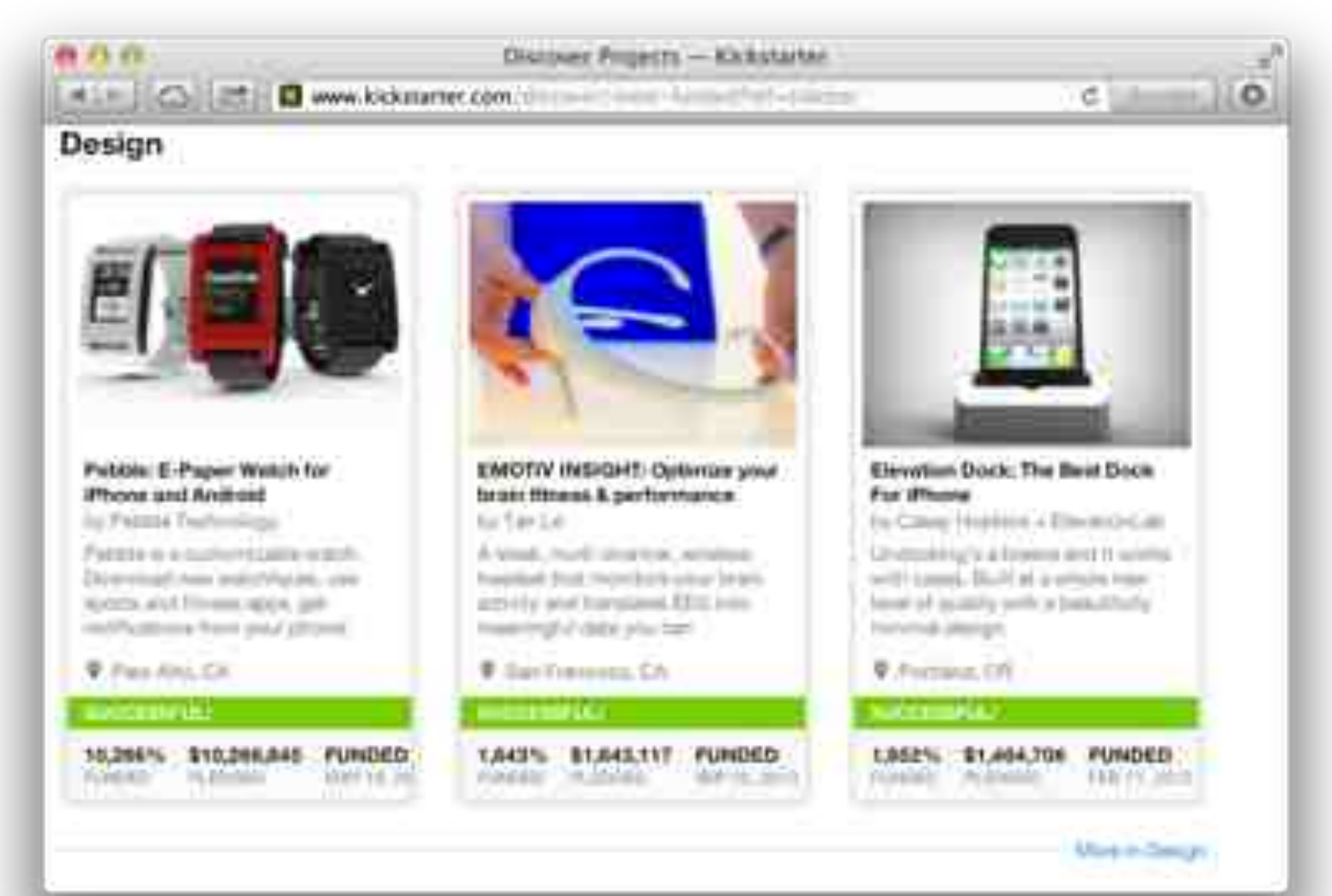

codecentric<sup>2</sup>

### The 9 Deadly Sins of New Product Introduction Model

- 1. Assuming "I Know What the Customer Wants"
- 2. Know What Features to Build" Flaw
- 3. Focus on Launch Date
- 4. Emphasis on Execution Instead of Hypotheses, Testing, Learning and Iteration
- 5. Traditional Business Plans Presume No Trial and No Error
- 6. Confusing Traditional Job Titles with What a Startup Needs to Accomplish
- 7. Sales and Marketing Execute to a Plan
- 8. Presumption of Success Leads to Premature Scaling
- 9. Management by Crisis Leads to Death Spiral

Source: Steve Blank

codecer

### **Book Running lean**

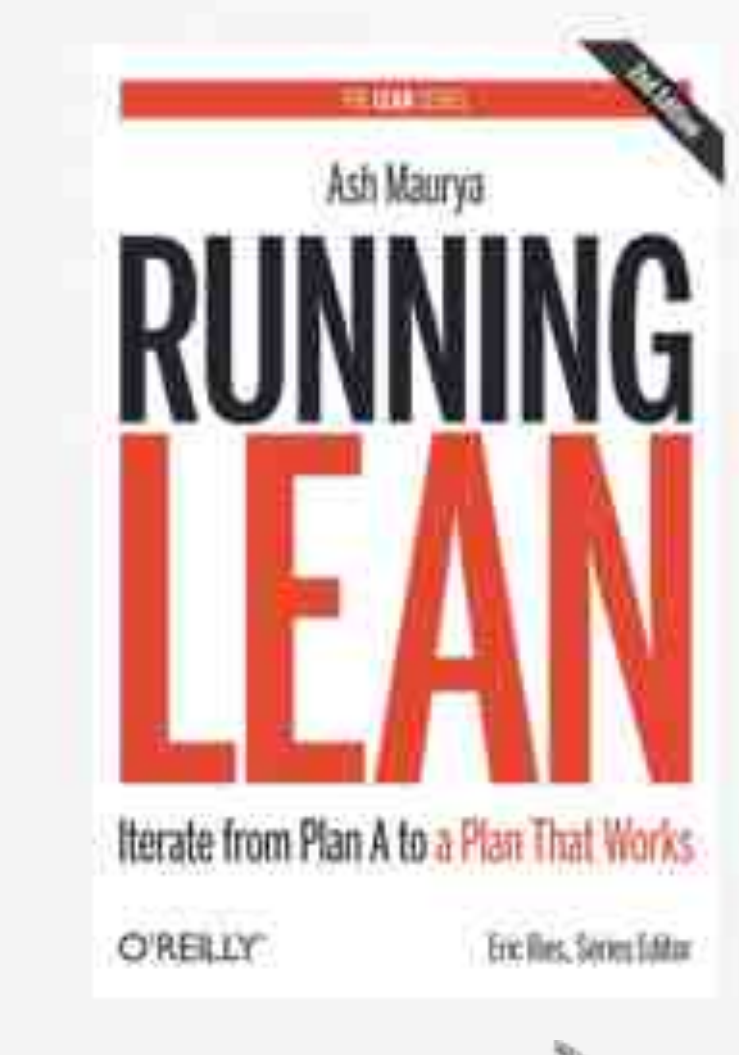

### codecent.cir

### **Running Lean: Iterate** from Plan A to a Plan **That Works**

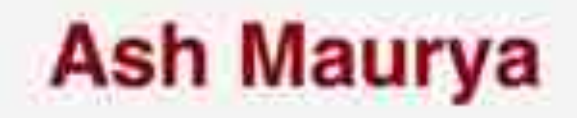

### Why do most startup fail?

• Cofounders fight

codecentric

- They can't build their initial spec
- No one will fund the idea
- Too few people buy/use the product

### **Testing and Lean Startup**

- Measuring is keen
- Metrics are sometimes right
- · Bias
- Creative
- Not all costumers are the same
- You do not need the product to test

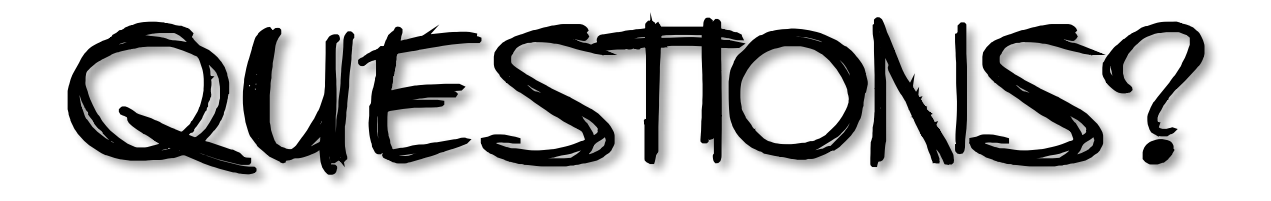

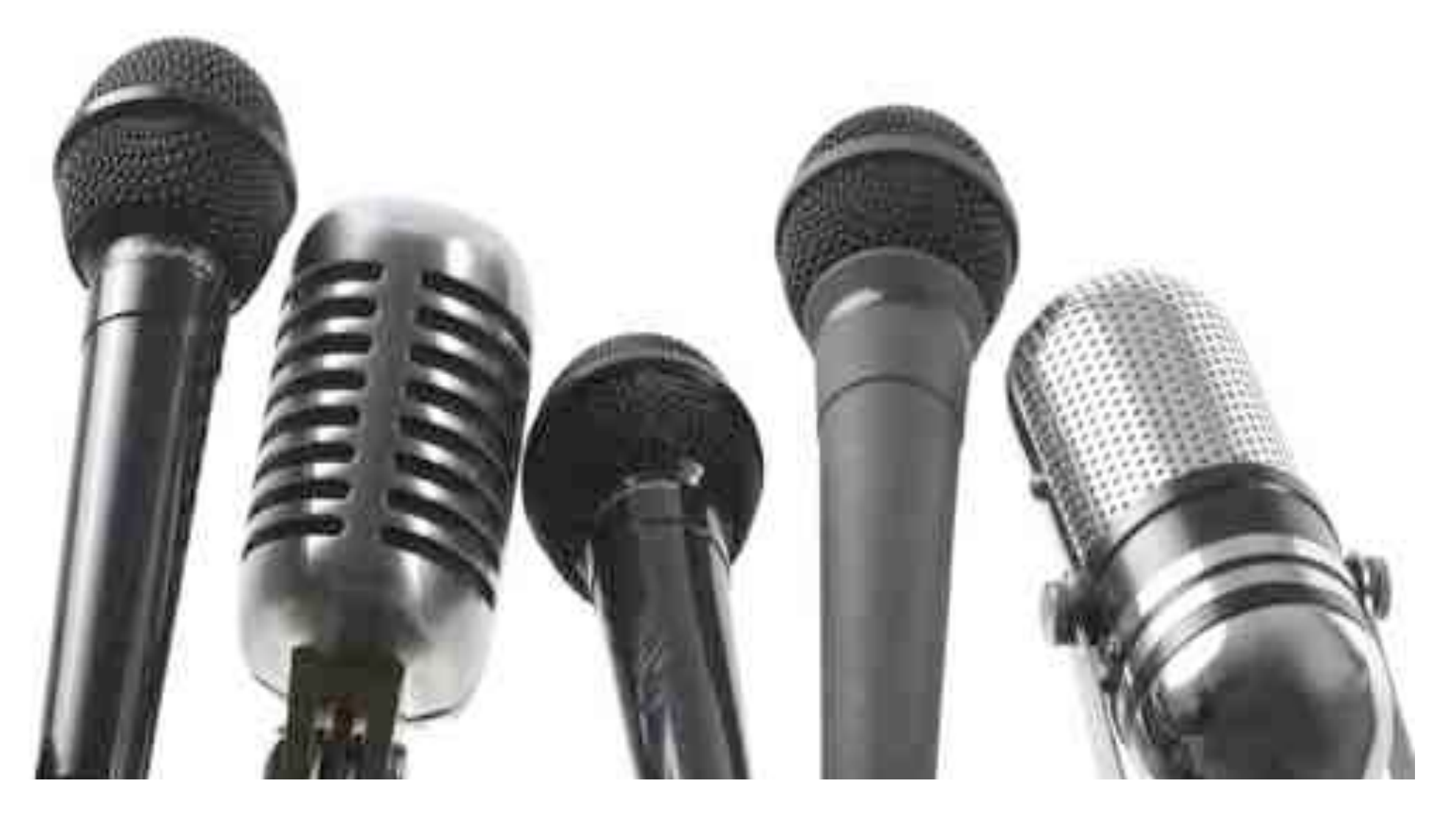

# codecentric

Huib.Schoots@codecentric.nl +31 (0) 6 24 64 10 33 @huibschoots http://www.huibschoots.nl/blog

Pascal.Dufour@codecentric.nl +31 (0) 6 819 288 98 @pascal\_dufour http://www.pascaldufour.nl

codecentric nederland BV Laan der Verenigde Naties 60 3314 DA Dordrecht The Netherlands **www.codecentric.nl**

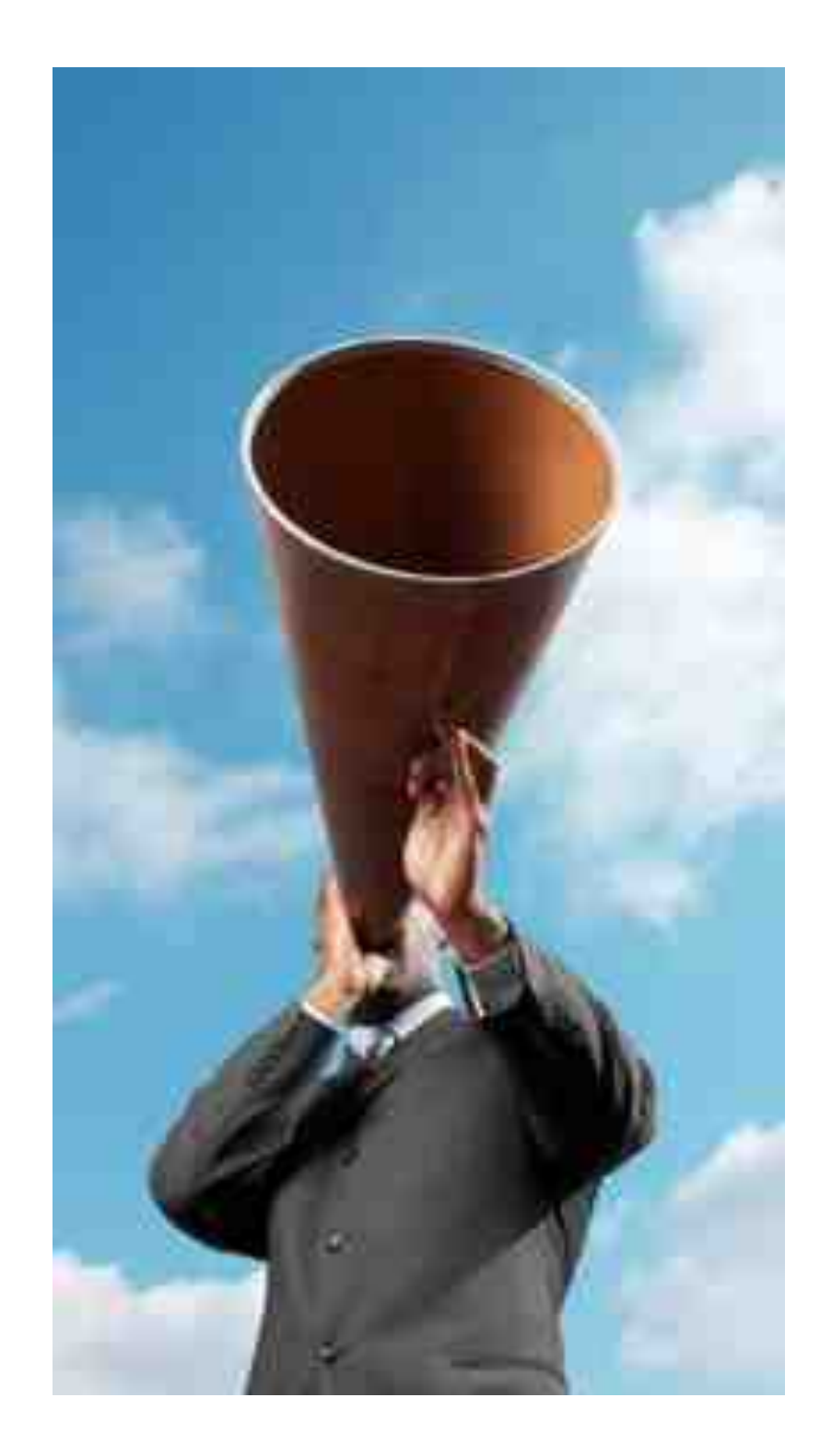